**МИНИСТЕРСТВО НАУКИ И ВЫСШЕГО ОБРАЗОВАНИЯ РОССИЙСКОЙ ФЕДЕРАЦИИ Федеральное государственное бюджетное образовательное учреждение высшего образования «Донецкий национальный технический университет»** 

## **МЕТОДИЧЕСКИЕ УКАЗАНИЯ**

**к выполнению лабораторных работ по дисциплинам «Компонентная база средств технической защиты информации» «Компонентная база средств радиоэлектронной аппаратуры»**

> Донецк 2023

**МИНИСТЕРСТВО НАУКИ И ВЫСШЕГО ОБРАЗОВАНИЯ РОССИЙСКОЙ ФЕДЕРАЦИИ Федеральное государственное бюджетное образовательное учреждение высшего образования «Донецкий национальный технический университет»** 

КАФЕДРА «РАДИОТЕХНИКА И ЗАЩИТА ИНФОРМАЦИИ»

### **МЕТОДИЧЕСКИЕ УКАЗАНИЯ**

к выполнению лабораторных работ по дисциплинам «Компонентная база средств технической защиты информации» «Компонентная база средств радиоэлектронной аппаратуры» для обучающихся по направлениям подготовки 10.03.01 «Информационная безопасность», профиль «Техническая защита информации» 11.03.01 «Радиотехника», профиль «Радиотехника» очной формы обучения

РАССМОТРЕНО

на заседании кафедры радиотехники и защиты информации Протокол № 10 от 24. 05. 2023 г.

УТВЕРЖДЕНО на заседании учебно-издательского совета ДонНТУ Протокол № 6 от 21 июня 2023 г.

Донецк 2023

### УДК 004.056(076)+621.396.6(076) М54

### **Составитель:**

Власенко Антонина Юрьевна – старший преподаватель кафедры радиотехники и защиты информации ФГБОУ ВО «ДонНТУ».

М54 **Методические указания к выполнению лабораторных работ по дисциплинам «Компонентная база средств технической защиты информации», «Компонентная база радиоэлектронной аппаратуры»** : для обучающихся по направлениям подготовки 10.03.01 «Информационная безопасность», профиль «Техническая защита информации», 11.03.01 «Радиотехника», профиль «Радиотехника» очной формы обучения **/** ФГБОУ ВО «ДонНТУ» ; Каф. радиотехники и защиты информации ; сост. А. Ю. Власенко. – Донецк : ДонНТУ, 2023. – Систем. требования: Acrobat Reader. – Загл. с титул. экрана.

В методических указаниях приведен порядок выполнения семи лабораторных работ и краткие теоретические сведения к ним. Данные указания соответствуют программе учебных дисциплин.

УДК 004.056(076)+621.396.6(076)

# **СОДЕРЖАНИЕ**

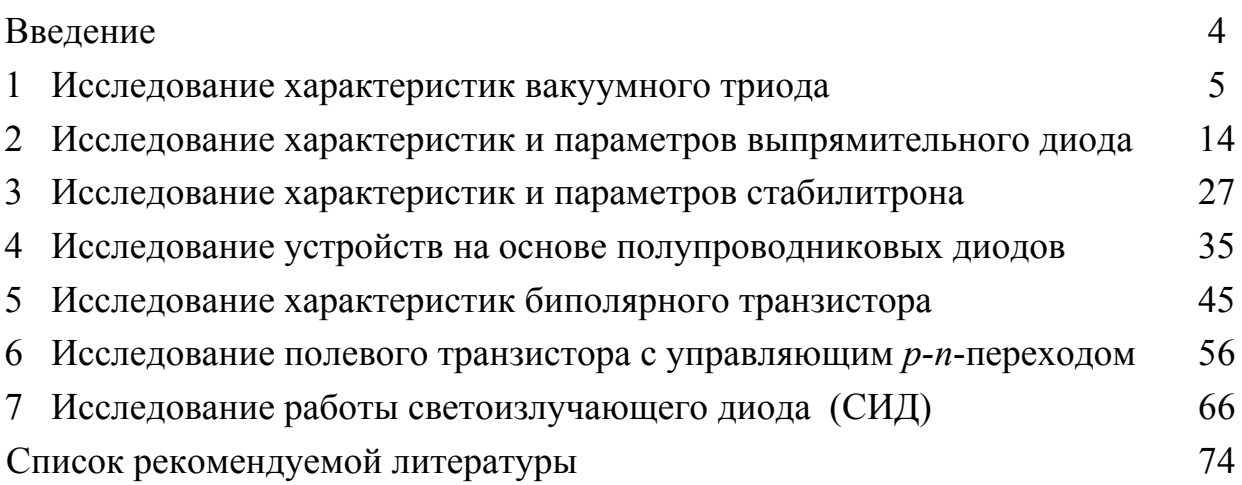

### **ВВЕДЕНИЕ**

Дисциплины «Компонентная база РЭА» и «Компонентная база средств технической защиты информации» рассматривают основы теории, принцип работы, характеристики и параметры электронных компонентов.

Целью преподавания дисциплины является формирование базовых знаний об основных физических процессах, протекающих в пассивных и активных электронных компонентах, освоение студентами принципов работы и функционирования элементной базы радиоэлектронных устройств, предназначенных для формирования, выпрямления, усиления, генерирования, регулирования и других форм преобразования и обработки аналоговых и дискретных сигналов.

Основными задачами дисциплины являются:

- освоение студентами физических основ работы компонентов электронных приборов;

- изучение студентами особенностей функционирования и принципов построения компонентов электронных схем на уровне знаний, необходимых для освоения системы взаимосвязанных дисциплин;

- формирование возможностей самостоятельного усвоения знаний и умений, развитие познавательного интереса и рациональных приемов освоения знаний у студентов.

В результате освоения дисциплины студент должен:

#### знать

- общие требования, выдвигаемые к компонентам РЭА;

- общие принципы функционирования электронных компонентов;

- классификацию, системы обозначений и маркировку различных электронных компонентов;

- режимы работы усилительных элементов;

#### уметь

- описать работу электронного компонента;

- выполнить простые расчеты сопротивления, напряжения и тока;

- выбрать электронный компонент по заданным параметрам;

- анализировать работоспособность электронных компонентов.

#### владеть

- практическими навыками проведения экспериментальных исследований и практических расчетов, касающихся исследования характеристик компонентов электронных схем, на уровне знаний, достаточных для освоения последую-ШИХ ЛИСПИПЛИН.

Выполнение лабораторных работ направлено на лучшее усвоение теоретического материала, пониманию возможности практического применения исследуемых для эксплуатации и проектирования радиоэлектронных устройств различного функционального назначения.

Методические указания содержат краткие теоретические сведения о принципах работы исследуемых электронных компонентов, порядок выполнения заданий. Сформулированы требования к содержанию отчетов по работе, приведены контрольные вопросы и задания.

## 1 ИССЛЕДОВАНИЕ ХАРАКТЕРИСТИК ВАКУУМНОГО ТРИОДА

Цель работы: изучение физических принципов работы радиолампы; исследование зависимости анодного тока в цепи радиолампы от сеточного напряжения Задача работы: снять зависимости силы тока анода  $(I_a)$  от напряжения «сеткакатод» (U<sub>c</sub>) при различных значениях анодного напряжения (U<sub>a</sub>); построить семейство статических анодных и анодно-сеточных характеристик радиолампы

### Ход выполнения работы

Задание 1. Ознакомиться и законспектировать теоретическую часть лабораторной работы.

Задание 2. Определение параметров идеального вакуумного триода по статическим характеристикам

2.1 Собрать схему для снятия анодно-сеточных характеристик (вакуумный триод находится в разделе Miscellaneous - поле компонентов смешанного типа).

2.2 Выписать справочные данные идеального вакуумного триода из библиотеки EWB:

Plate-carthode voltage (VPK) - Напряжение анод-катод Grid-carthode voltage (VGK) - Напряжение сетка-катод Plate current (IP) - Ток анода Amplification factor  $(\mu)$  - коэффициент усиления Grid-carthode capacitance (CGK) - Емкость сетка-катод

Plate-carthode capacitance (СРК) - Емкость анод-катод

Gridplate capacitance (CGP) - Емкость сетка-анод

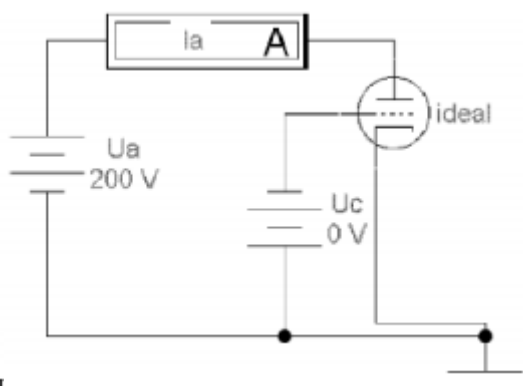

Значения параметров вида "2е-12" представляет собой экспоненциальную запись числа. В ЭВМ показатель степени принято отделять от мантиссы буквой "E" (exponent).

Например, число 1,528535047  $*$  10<sup>-</sup>-25 в большинстве языков программирования высокого уровня записывается как 1.528535047E-25 и равно 0,0000000000000000000000001528535047.

2.3 Провести измерения анодного тока  $(I_{q})$  при изменении сеточного напряжения (U<sub>c</sub>) от 0 до напряжения отсечки для трех фиксированных значениях (см. индивидуальное задание) анодного напряжения ( $U_{a1}$ ,  $U_{a2}$ ,  $U_{a3}$ ). Данные измерений занести в табл. 1.

| N2 |  |  |  |  |  |  |  | 4 5 6 7 8 9 10 11 12 13 14 15 16                                                                                                    |  |
|----|--|--|--|--|--|--|--|----------------------------------------------------------------------------------------------------|--|
|    |  |  |  |  |  |  |  | $\vert$ U <sub>a1</sub>   250   230   240   250   260   250   240   240   230   210   230   240   200   230   245   245              |  |
|    |  |  |  |  |  |  |  | $\left  \frac{\mathbf{U}_{a2}}{200} \right $ 180   190   180   170   160   170   160   180   165   170   200   150   150   200   210 |  |
|    |  |  |  |  |  |  |  | $\vert$ U <sub>a3</sub>   100   90   80   90   120   100   75   110   55   65   65   90   100   110   80                             |  |

Варианты индивидуального задания:

2.4 По результатам измерений (табл. 1) построить семейство статических анодно-сеточных характеристик идеального вакуумного триода.

2.5 Провести измерение анодного тока  $(I_{a})$  при изменении анодного напряжения  $(U_a)$  для трех фиксированных значениях сеточного напряжения  $(U_{c1},$  $U_{c2}$ ,  $U_{c3}$ ). Данные измерений занести в табл. 2.

Таблица 1 - Данные для построения семейства статических анодно-сеточных характеристик

|                         | $U_{a1} = \ldots B$ | $U_{a2} =$ B            |                  | $U_{a3} = \dots B$ |                  |  |
|-------------------------|---------------------|-------------------------|------------------|--------------------|------------------|--|
| Uc, B                   | $I_{\rm a}$ , MA    | $Uc$ , B                | $I_{\rm a}$ , MA | $Uc$ , B           | $I_{\rm a}$ , MA |  |
|                         |                     |                         |                  |                    |                  |  |
| -1                      |                     |                         |                  |                    |                  |  |
| $-2$                    |                     | $-2$                    |                  | -2                 |                  |  |
| $\cdots$                |                     | $\cdots$                |                  | $\cdots$           |                  |  |
| <b><i>U</i></b> отсечки |                     | <i><b>U</b></i> отсечки |                  | U отсечки          |                  |  |

Таблица 2 – Данные для построения семейства статических анодных характеристик

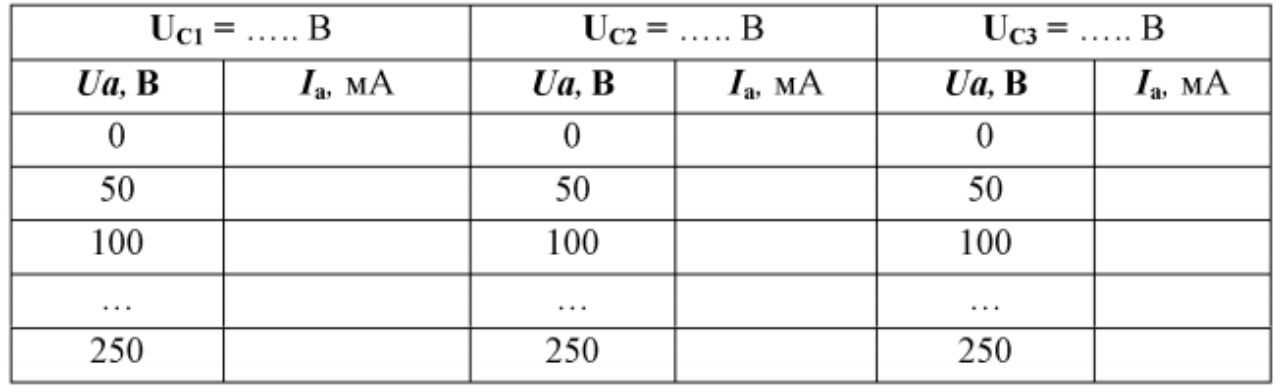

2.6 По результатам измерений построить семейство статических анодных характеристик.

2.7 По статическим характеристикам, построив характеристический треугольник, определить основные параметры лампы: динамический коэффициент усиления (µ), крутизну (S) и динамическое внутреннее сопротивление  $(R_i)$ .

2.8 Оформить отчет, в котором отразить выполнение каждого пункта задания и сформулировать общие выводы по работе.

Задание 3. Для сдачи работы подготовить ответы на контрольные вопросы:

- $1<sup>1</sup>$ Что является источником энергии для частиц - носителей энергии в электронном вакуумном приборе?
- 2. Какие средства используются для управления потоком электронов в электронном вакуумном приборе?
- 3. В чем причина односторонней проводимости электронного вакуумного прибора?
- 4. Приведите примеры применения электронных вакуумных приборов в современной технике?
- 5. Что является источником электронов в электронном вакуумном приборе?
- 6. Что такое термоэлектронная эмиссия?
- 7. От каких факторов зависит работа выхода электрона?
- 8. Перечислите виды электронной эмиссии.
- 9. От каких факторов зависит эмиссионная способность металлов?
- 10. Как ускоряющее поле анода влияет на электронную эмиссию?
- 11. Почему электровакуумный диод обладает односторонней проводимостью?
- 12. Сравните катод прямого накала и катод косвенного накала.
- 13. Какова роль сетки в триоде?
- 14. Что такое эффективность катода? Почему катоды косвенного накала менее долговечны?
- 15. Опишите устройство и работу оксидного катода.
- 16. Перечислите виды статических характеристик электровакуумного триода, укажите, какая величина от какой зависит и при каком условии.
- 17. Изобразите семейство анодно-сеточных характеристик триода.
- 18. Изобразите семейство анодных характеристик триода.
- 19. Перечислите основные статические параметры триода, укажите связь между ними.
- 20. Покажите, как по семейству статических характеристик можно определить крутизну триода.
- 21. Покажите, как по семейству статических характеристик можно определить внутреннее сопротивление триода.
- 22. Покажите, как по семейству статических характеристик можно определить коэффициент усиления триода.
- 23. Воздух в стеклянной колбе электронно-вакуумной лампы откачан до давления 0,076 мм рт. ст. Лампа находится в составе негерметичной аппаратуры, поднятой на высоту 100 км над поверхностью Земли, где давление воздуха составляет 0,007 мм рт. ст. Что может произойти, если стеклянная колба радиолампы будет непрочная, и почему?
- 24. Дайте определение термину «длина свободного пробега»
- 25. Почему не все электроны, вылетевшие вследствие термоэлектронной эмиссии из катода, достигают анод?
- 26. Почему греются аноды мощных усилительных и генераторных ламп?
- 27. Что с физической точки зрения считается вакуумом для электронно-вакуумных приборов?
- 28. В радиолампах степень вакуума достигает величины 10 –7 мм рт. ст. Во сколько раз эта величина меньше нормального атмосферного давления?
- 29. В чем состоит система обозначения электронных ламп? Приведите расшифровку обозначения 6Ж52П.
- 30. С какой целью чернят аноды радиоламп? Какие физические явления лежат в основе этого технологического приема?
- 31. Закон сохранения энергии никто не отменял. За счет чего происходит усиление входного сигнала радиолампой?
- 32. Что представляет собой идеальный вакуум абсолютный проводник или абсолютный изолятор?
- 33. На сетку триода подано напряжение от источника переменной ЭДС. Как в связи с этим будет изменяться анодный ток?
- 34. Почему в основных параметрах вакуумного триода приведены значения входной, проходной и выходной емкостей?

#### **Краткие теоретические сведения**

В современной аппаратуре, за исключением специализированной, электровакуумные приборы практически отсутствуют. Однако имеются области применения, где они превосходят полупроводниковые приборы или являются незаменимыми, в частности, в мощных высокочастотных генераторах (например, лампы отечественные ГУ101А и импортные ТН781), в аудиоусилителях элитного класса (Нi-End) или класса "А" (например, лампы 6Н1П, 6Н23П и др.).

В основе работы всех электровакуумных приборов (радиоламп) лежит явление *термоэлектронной эмиссии –* процесс испускания электронов нагретыми твердыми или жидкими телами при пороговой температуре.

При комнатных температурах лишь малая часть электронов внутри металла имеет достаточный запас энергии, чтобы, совершив работу выхода, вырваться из металла наружу. По мере повышения температуры число свободных электронов растет и благодаря этому возрастает число электронов, вырывающихся из металла.

*Конструкция радиолампы* состоит из стеклянного (стального или керамического) сосуда (баллона, колбы), внутри которого установлены электроды (анод и катод). Воздух в таком сосуде очень сильно разрежен. Сильное разряжение атмосферы внутри данного сосуда *–* непременное условие для работы радиолампы. Данное условие предотвращает окисление материала катода, которое происходит при наличии кислорода в сосуде.

В любой радиолампе есть *катод –* отрицательный электрод, который выступает в качестве источника электронов в радиолампе, и положительный электрод *– анод*. Катодом может быть также вольфрамовая тонкая проволока (аналогично нити накала электрической лампочки) или цилиндр из металла, разогреваемый нитью накала, а анодом *–* пластина, имеющая цилиндрическую форму. Вольфрамовая нить, выполняющая роль катода, называется *нитью накала*.

На внутреннюю поверхность колбы наносится вещество *– геттер* (специальное химически активное вещество, способное вступать в реакцию с кислородом и при этом его поглощать). Химические свойства геттера активизируются при высоких температурах (во время работы лампы), поэтому у долго неиспользуемых ламп ухудшаются характеристики, так как в колбу через микротрещины проникает воздух, а также частично улетучиваются материалы, из которых состоят внутренние элементы лампы (катод, анод, сетка). При незначительном нарушении состава внутренней среды возможно частичное восстановление характеристик лампы после некоторого периода работы.

На всех электрических схемах баллон радиолампы обозначается в виде окружности, катод *–* дугой, вписанной в данную окружность, а анод *–* небольшой жирной чертой, размещенной над катодом. Лампы, содержащие эти два электрода (анод и катод), называются вакуумными диодами.

У большинства радиоламп между катодом и анодом есть спираль из тонкой проволоки, которая называется *сеткой*. Она окружает катод и не соприкасается с ним. Расположение сетки может быть на различных расстояниях от катода. Число сеток в лампе может быть от одной до пяти: триоды (с одной сеткой), тетроды (с двумя сетками), пентоды (с тремя сетками) и т.д. На всех схемах сетки обозначают жирной пунктирной линией, расположенной между анодом и катодом (на рис. 1, б обозначена управляющая сетка)

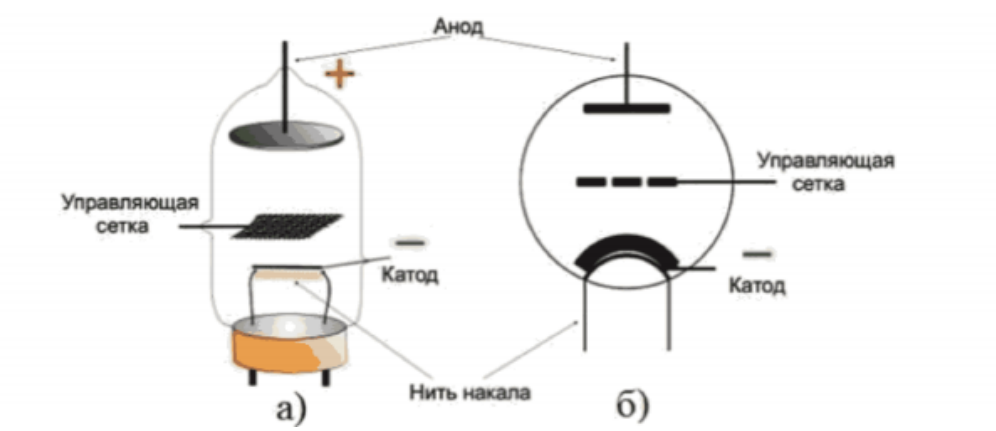

Рисунок 1 *–* Устройство радиолампы (а) и её обозначение на схеме (б)

Принцип работы радиолампы основан на управлении потоком электронов, движущихся в вакууме или разреженном газе между электродами.

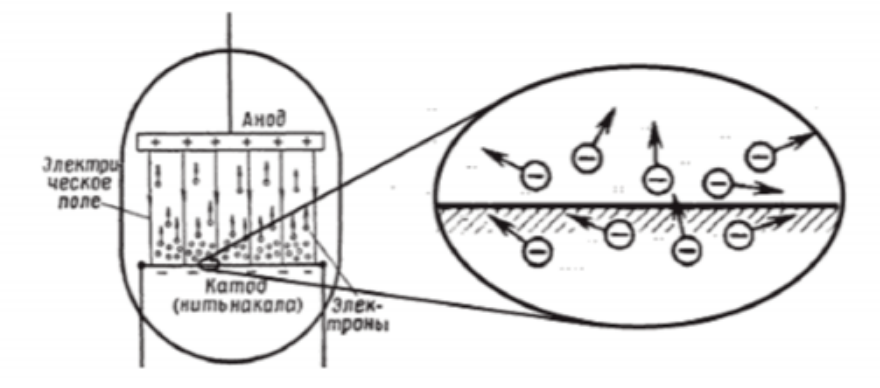

«Поставщиком» электронов внутри радиолампы является катод, нагретый до температуры порядка 180 °С. Электроны «покидают катод», создавая вокруг него электронное облако. Чем выше температура катода, тем больше электронов он излучает и тем «плотнее» это «электронное облако».

*Анодный ток –* это ток, идущий от анода через разреженный газ.

При отсутствии анодного напряжения электроны к аноду не притягиваются и анодный ток в этом случае равен нулю.

При положительном напряжении на аноде анод притягивает электроны из электронного облака, окружающего катод.

Чем больше анодное напряжение, тем больше электронов движется к аноду и тем меньше электронов возвращается на катод. Следовательно, с увеличением анодного напряжения анодный ток возрастает.

Если подать отрицательное напряжение на сетку, то сетка становится барьером для электронов. Электроны будут задерживать-

ся в пространстве между сеткой и катодом.

Графически зависимость между анодным током и анодным напряжением изображается в виде кривой. Эта кривая называется вольт-амперной характеристикой (ВАХ) радиоламп.

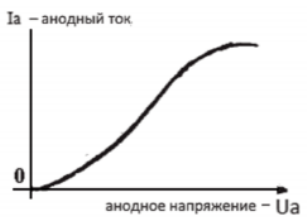

Анодный ток в триоде зависит от трех напряжений: накала U<sub>H</sub>, на аноде  $U_a$  и на сетке  $U_c$ . Зависимость анодного тока от напряжения накала практического интереса не представляет, так как лампа обычно работает при неизменном, нормальном для каждого типа напряжении накала. Поэтому анодный ток можно рассматривать как функцию только двух напряжений: анодного и сеточного.

Совокупность кривых, каждая из которых представляет собой зависимость анодного тока лампы от анодного напряжения при постоянном сеточном напряжении, называется семейством анодных характеристик триода. Сокращенно эту зависимость можно записать в виде

$$
I_a = f(U_a) \text{ mpu } U_c = const
$$

Семейство кривых, изображающих зависимость анодного тока лампы от сеточного напряжения при постоянных значениях анодного напряжения, называется семейством анодно-сеточных характеристик триода, т.е.

$$
I_a = \varphi(Uc) \text{ m}_{\text{PH}} \quad Ua = const
$$

Указанные характеристики, каждую из которых получают изменением лишь одного из напряжений при сохранении второго напряжения неизменным, называются статическими.

Примерный вид семейства статических анодных и анодно-сеточных характеристик триода показан на рис. 2.

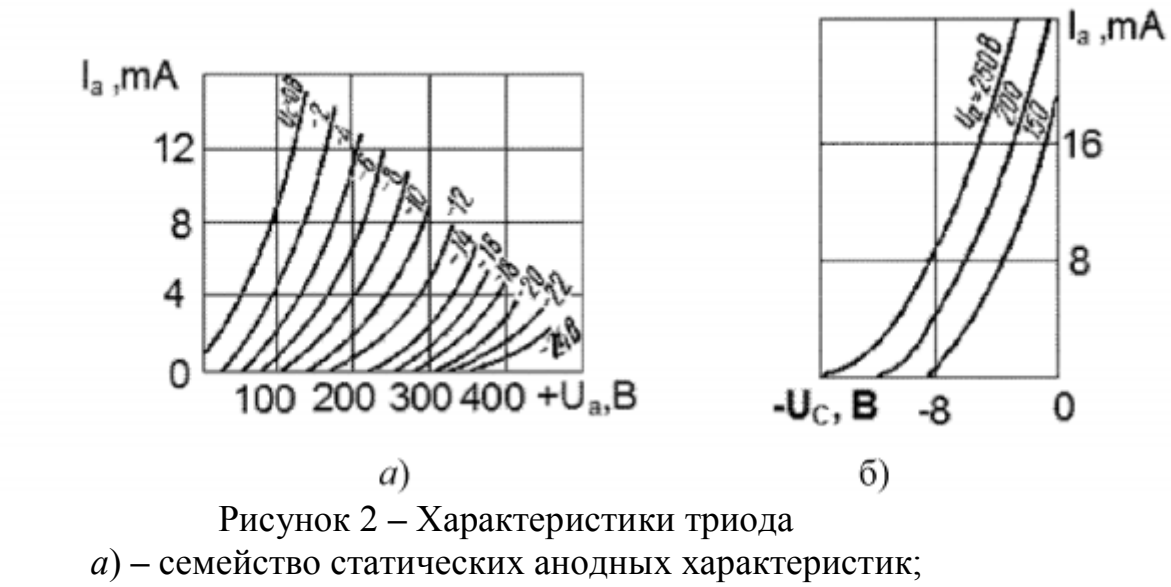

б) - семейство статических анодно-сеточных характеристик

По статическим анодным и анодно-сеточным характеристикам триода можно определить величину анодного тока при заданных напряжениях на аноде и сетке лампы. Количественно оценить влияние анодного и сеточного напряжений на величину анодного тока можно при помощи параметров триода.

Основными параметрами триода, определяющими зависимость анодного тока от анодного и сеточного напряжений, являются:

- крутизна анодно-сеточной характеристики,

- коэффициент усиления,
- проницаемость.

- внутреннее сопротивление.

**Крутизна (S).** Крутизна анодно-сеточной характеристики показывает, на сколько миллиампер изменится анодный ток лампы при изменении сеточного напряжения на 1 В и постоянном анодном напряжении:

$$
S = \frac{\Delta I_a}{\Delta U_C}
$$
 при  $U_a = const.$  **Blapaxa**ется кругизна в мA/B. (1)

Крутизна характеристики триода зависит от эмиссионной способности катода и от особенностей конструкции лампы. Чем больше эмиссия катода, чем гуще сетка и чем ближе она расположена к катоду, тем больше величина S. Современные триоды имеют крутизну порядка 1... 30 мА/В.

Коэффициент усиления (µ). Сила электрического поля, действующая на электроны, находящиеся в пространстве между двумя электродами, возрастает с увеличением разности потенциалов и уменьшением расстояния между электродами. Так как сетка находится ближе к катоду, чем анод, то ее поле сильнее действует на величину анодного тока, чем поле анода. При одном и том же расстоянии от катода действие сетки зависит от ее густоты: чем гуще сетка, тем действие ее сильнее. Отсюда следует, что для получения одного и того же изменения анодного тока сеточное напряжение нужно изменить на значительно меньшую величину, чем анодное напряжение. На этом явлении основано усиливающее действие триода.

Число, показывающее, во сколько раз изменение напряжения управляющей сетки действует на анодный ток сильнее, чем изменение анодного напряжения, называется коэффициентом усиления лампы.

Коэффициент усиления можно определить как отношение приращения анодного напряжения  $(\Delta U_a)$ , вызвавшего некоторое изменение анодного тока, к приращению сеточного напряжения  $(\Delta U_c)$ , способному вызвать такое же по величине, но обратное по знаку изменение анодного тока

$$
\mu = -\frac{\Delta U_a}{\Delta U_c} \quad npu \ I_a = const \tag{2}
$$

Эту формулу следует понимать так: для сохранения постоянства анодного тока надо изменить напряжение анода и сетки в разные стороны и при этом  $\Delta U_a$ должно быть в  $\mu$  (мю) раз больше, чем  $\Delta U_c$ . При одновременном изменении анодного и сеточного напряжений величина анодного тока может оставаться постоянной, если приращения этих напряжений имеют противоположные знаки. Поэтому величина **µ**, найденная по формуле (1), всегда оказывается положительной. Чем гуще сетка и чем ближе она расположена к катоду, тем больше  $\mu$ . Чаще всего коэффициент усиления лампы ( $\mu$ ) бывает порядка 10 ... 30.

Проницаемость Д. Величина, обратная коэффициенту усиления, называется проницаемостью

$$
\mathbf{D} = \frac{1}{\mu} = \frac{\Delta U_C}{\Delta U_a} \text{ mph } I_a = \text{const, } I_C = 0.
$$
 (3)

Следовательно, проницаемость показывает, какой доле действия сетки эквивалентно действие анода. Управляющая сетка представляет собой своеобразный экран, ослабляющий действие анода на поток электронов вблизи катода. Чем гуще сетка, тем слабее электрическое поле анода вблизи катода, тем проницаемость меньше.

**Внутреннее сопротивление**  $R_i$ **.** Этот параметр характеризует сопротивление лампы переменному току. Численно  $R_i$  равно отношению изменения анодного напряжения к соответствующему изменению анодного тока при неизменном напряжении на сетке

$$
\mathbf{R}_i = \frac{\Delta U_a}{\Delta I_a} \text{ [}OM \text{] m \text{ } \mathbf{U}_c = const \tag{4}
$$

Значение внутреннего сопротивления  $R_i$  на прямолинейном участке анодной характеристики является величиной постоянной и указывается в справочниках. Для различных типов триодов внутреннее сопротивление может быть порядка 0,5 ... .100 кОм.

Кроме внутреннего сопротивления переменному току, триоды обладают внутренним сопротивлением постоянному току  $(R_0)$  которое определяется по закону Ома в данной точке ВАХ:

$$
\mathbf{R}_0 = \frac{U_a}{I_a}
$$

Сопротивление  $R_0$  не является параметром лампы, так как не остается постоянным даже на прямолинейном участке характеристики и в сильной степени зависит от сеточного напряжения U<sub>a</sub>.

Между основными параметрами триода имеется простая зависимость

$$
S \cdot R_i \cdot D = \frac{\Delta I_a}{\Delta U_c} \cdot \frac{\Delta U_a}{\Delta I_a} \cdot \frac{\Delta U_c}{\Delta U_a} = 1
$$
 (5)

Учитывая, что 
$$
D = \frac{1}{\mu}
$$
, получим  $\mu = SR_i$  (6)

Эта зависимость называется внутренним уравнением лампы. Оно позволяет при двух известных параметрах определить третий. При этом значение внутреннего сопротивления  $R_i$  берется в кОм, а крутизны  $S - B M A/B$ .

Напряжение на сетке, при котором анодный ток становится равным нулю, называется *напряжением запирания сетки,* или *напряжением отсечки* анодного тока лампы.

Параметры триода определяются по статическим характеристикам. Для этого нужно выбрать две характеристики, снятые при напряжениях, близких к рабочим (рис. 3)

По анодным характеристикам нужно построить характеристический треугольник *ABC* так, чтобы линия *АВ* соответствовала рабочему току. Катеты характеристического треугольника соответствуют приращениям анодного тока (**ВС** = ΔI*а*) и анодного напряжения (*АВ* = ΔU*а*). Приращение напряжения на сетке определяется как разность сеточных напряжений (U*сi* ) двух соседних кривых ( $\Delta U_c = U_{c1} - U_{c2}$ ). По найденным приращениям ( $\Delta I_a$ ,  $\Delta U_a$ ,  $\Delta U_c$ ) вычисляют параметры триода.

Аналогично можно построить характеристический треугольник на двух соседних анодно-сеточных характеристиках. Точность определения параметров триода будет тем выше, чем меньше размеры характеристического треугольника.

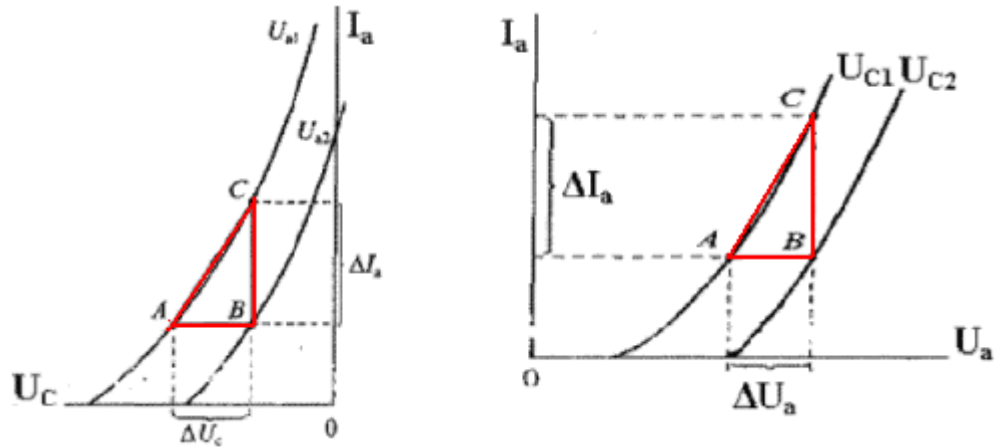

Рисунок 3 – Определение параметров триода по статическим характеристикам

**Задача**. Как изменится анодный ток триода при увеличении (по модулю) сеточного напряжения на ΔU*<sup>c</sup>* = 2 В и уменьшении анодного напряжения на ΔU*а* = 20 В, если в пределах указанных изменений напряжений параметры триода постоянны: крутизна S =5 мСм и коэффициент усиления лампы μ =25?

**Решение**. При увеличении (по модулю) сеточного напряжения при неизменном анодном напряжении анодный ток уменьшается на  $\Delta I_{\boldsymbol{a}}^{\phantom{\dag}}$  = S· $\Delta U_{\boldsymbol{c}}$  .

Вместе с тем уменьшение анодного напряжения приводит к смещению анодно-сеточной характеристики вправо и вниз, что ведет к дополнительному уменьшению тока на ΔI*<sup>а</sup>* **''**  *=* S(D*·*ΔU*а*).

Очевидно, что результирующее изменение тока определяется управляющим напряжением ΔU*<sup>у</sup>* = ΔU*<sup>c</sup>* + DΔU*<sup>а</sup>* и тогда

$$
\Delta I_a = S \Delta U_y = S (\Delta U_c + D \Delta U_a) = 5(2 + 0.04 - 20) = 6 \text{ mA}, \text{ r \text{R}} = D = 1/\mu = 0.04.
$$

### **2 ИЗМЕРЕНИЕ И ИССЛЕДОВАНИЕ ХАРАКТЕРИСТИК И ПАРАМЕТРОВ ВЫПРЯМИТЕЛЬНЫХ ДИОДОВ**

**Цель работы**: изучение физических принципов работы полупроводникового диода; исследование зависимости тока, протекающего через диод, от приложенного напряжения

#### **Ход выполнения работы**

**Задание 1**. Ознакомиться и **законспектировать** теоретическую часть лабораторной работы.

**Задание 2.** Известны: собственная концентрация носителей (N*i*) в кристалле, из которого изготовлен *р-п*-переход; диэлектрическая проницаемость полупроводника  $\varepsilon = 12$  o.e.; температура окружающей среды  $(T, {}^{\circ}K)$ ; а также проводимости и подвижность электронов и дырок в *п* и *р* областях.

Согласно варианту индивидуального задания определить:

- контактную разность потенциалов;

- ширину *р-п*-перехода;

- максимальную величину напряженности контактного поля *Е*;

- как изменится высота потенциального барьера, если к переходу приложить внешнее напряжение  $+0.5 B$ ;  $-0.5 B$ .

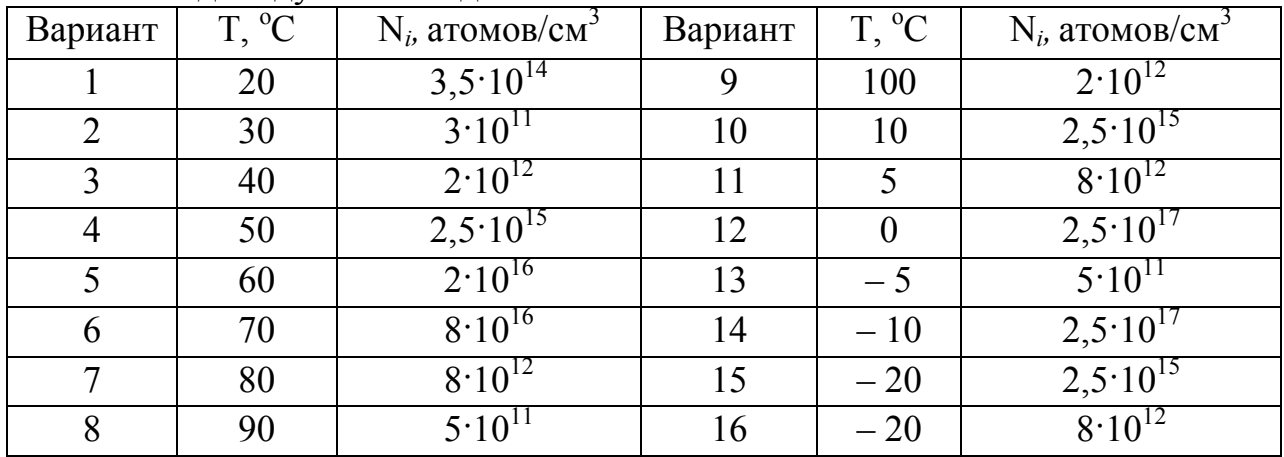

Индивидуальное задание:

**Задание 3.** Определение параметров идеального полупроводникового диода

**3.1 Собрать** схему для снятия прямой ветви ВАХ диода на рабочем поле среды MS (EWB).

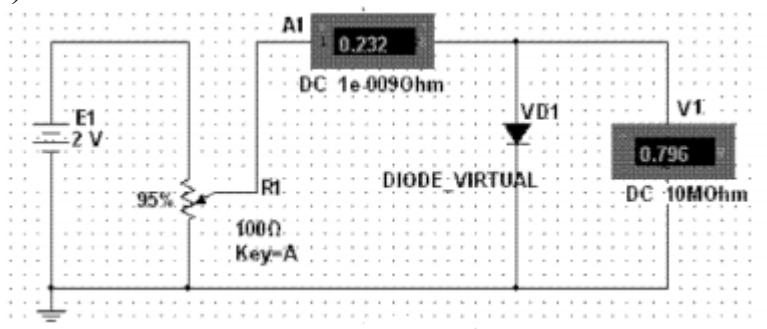

**3.2 Установить** тип диода: в среде EWB – **ideal;** в среде MS – **virtual,** используя окна Diode Propeties/Models.

**3.3 Установить** параметры потенциометра R1, используя окно Potentiometer Propeties/Value [A] 100 Ом 0%.

**Справка.** 1) [А] - [Key] - управляющая клавиша (по умолчанию R)

- 2) Нажатие на управляющую клавишу уменьшает сопротивление на заданную величину в %. Рекомендуемое значение для задания  $5 - 10$  %.
- 3) Для увеличения сопротивления надо нажимать Shift-[Key]
- 4) Resistance номинальное значение сопротивления потенциометра. Рекомендуемое значение для этого задания - 100 Ом
- 5) Setting начальная установка сопротивления потенциометра. По умолчанию - 50%. Рекомендуемое значение для этого задания - 0%.

**3.4** Постепенно увеличивая потенциометром R1 напряжение смещения на диоде от 0 В до 0,8 В провести **измерение прямого тока,** протекающего через диод (*р-п-*переход). Результаты измерений занести в табл. 1.

Таблица 1

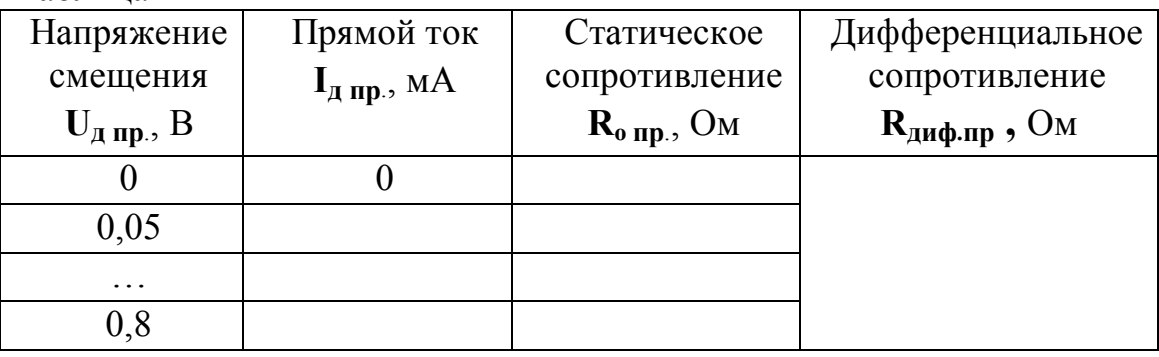

## **3.5 Построить ВАХ – график** зависимости  $I_{\text{A} \text{ IP}} = f(U_{\text{A} \text{ IP}})$ .

**3.6 Определите** по графику величину порогового напряжения – напряжение, при котором прямой ток диода резко возрастает вследствие уменьшения внутреннего электрического поля *р-п-*перехода (потенциального барьера) до минимального значения.

**3.7** По результатам измерений **рассчитать** статическое сопротивление диода (сопротивление постоянному току) – прямое сопротивление диода (**Rопр**). Результаты расчета занести в табл. 1.

**3.8 Построить график** зависимости сопротивления диода, включенного в прямом смещении, от падения напряжения на диоде:  $\mathbf{R}_{nn} = f(U_{nn})$ .

**3.9** Для линейной части ВАХ (по графику зависимости  $I_{\pi}$  <sub>пр</sub> =  $f(U_{\pi}$  np)) **рассчитать** дифференциальное сопротивление диода **Rдиф.пр** Результаты расчета занести в табл. 1.

**3.10** По результатам выполнения задания 3 оформить отчет, в котором **отразить выполнение** каждого пункта задания и сформулировать общий **вывод**.

**Задание 4.** Снятие прямой ветви ВАХ реального диода

**4.1** В схеме, собранной для выполнения задания 1, **установить тип диода**  (Diode Propeties/Models/Library/Model) согласно индивидуального задания.

4**.2** По справочнику **определите** технические характеристики и предельные параметры выбранного диода. **Выписать** технические характеристики и предельные параметры выбранного диода.

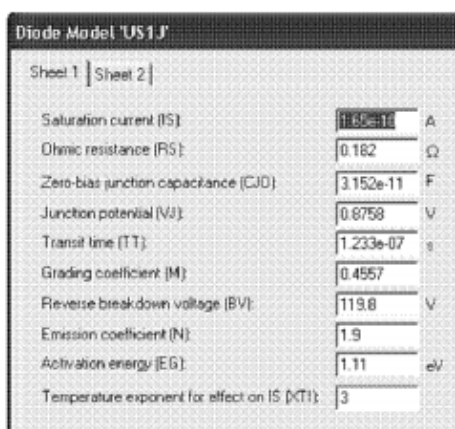

Справка. Для вывода на экран набора параметров выбранного типа компонента нужно два раза кликнуть ЛК мыши изображение компонента. В появившемся окне выбрать опцию Models/Edit. Например, для диода типа US1J (general 2) в выведенном окне записаны следующие параметры:

- Saturation current (IS) обратный ток (IS=  $I_{\text{objp}} = 1.65 \cdot 10^{-10}$  A = 0,165 нА
- Ohmic resistance (RS) прямое динамическое сопротивление  $R_{\text{sub,nn}}$
- Zero-bias jnction capacitance (CJO) барьерная емкость при нулевом смещении на p-n-переходе (С<sub>бар</sub>= 31,52 пФ)
- Junction potencial (VJ) пороговое напряжение ( $U_{\text{non}} = 0.8758 B$ )
- Transit time (TT) допустимое время переключения ( $t_{\text{new}}$ =1,233·10<sup>-7</sup> с)
- Reverse breakdown voltage (BV) напряжение пробоя ( $U_{\text{obj,max}}$ = 119 В
- Current at reverse breakdown voltage (IBV) начальный ток пробоя при напряжении  $U_{\text{o6n,max}}$

**4.3** Изменяя (шаг 1%) при помощи потенциометра R1 напряжение, поданное на диод, занесите данные измерений в табл. 2.

Таблица 2

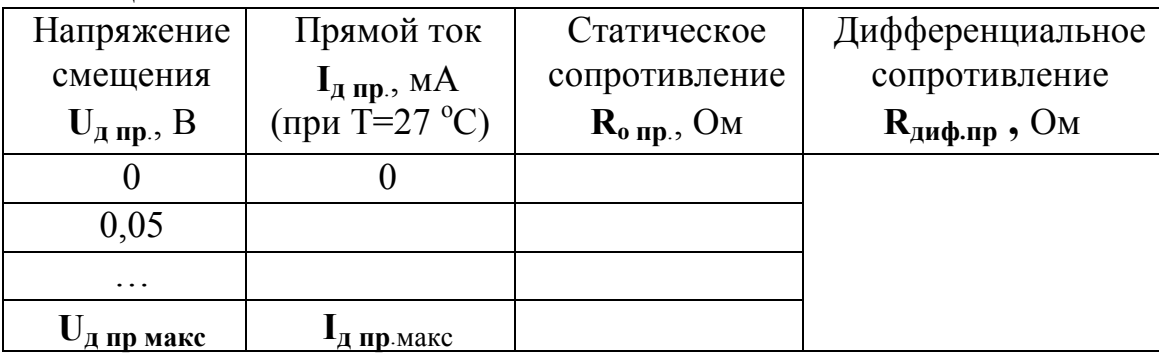

**4.4** По данным измерений (табл. 2) **постройте ВАХ** прямой ветви реального диода – график зависимости  $I_{np} = f(U_{np})$ .

**4.5** В линейной части ВАХ реального диода **выберите** произвольно не менее 5 точек, для которых рассчитайте статическое сопротивление реального диода (сопротивление диода постоянному току).

**4.6 Постройте** касательную к графику прямой ветви ВАХ и **оцените дифференциальное** (**динамическое**) **сопротивление** реального диода.

**4.7** Определите пороговое напряжение реального диода (напряжение изгиба ВАХ).

**4.8** По результатам выполнения задания **4** оформить отчет, в котором **отразить выполнение** каждого пункта задания и сформулировать общий **вывод**.

**Задание 5 \* . Исследование** влияния температуры окружающей среды на прямой ток полупроводникового диода

**5.1** В схеме задания **4 измените** температуру работы диода. Для этого, если вы работаете в среде EWB, щелкните два раза на изображение диода, в появившемся окне «Diode Properties» выберите закладку «Analysis Setup», уберите флажок c опции «Use global temperature». Если вы работаете в среде MS, то в меню последовательно выбрать опции: Simulate  $\rightarrow$  Analyses and Simulation  $\rightarrow$  Interactive Simulation  $\rightarrow$  Analysis option  $\rightarrow$  Use Custom settings  $\rightarrow$  Customize...

 $\rightarrow$  Global. Отметить флажком опцию Operating temperature [TEMP] и установить необходимую величину.

**5.2 Установите** температуру, равную 60 °С. Проведите измерения (см. пункт 4.3). Результаты измерений занесите в табл. 3. Таблица 3

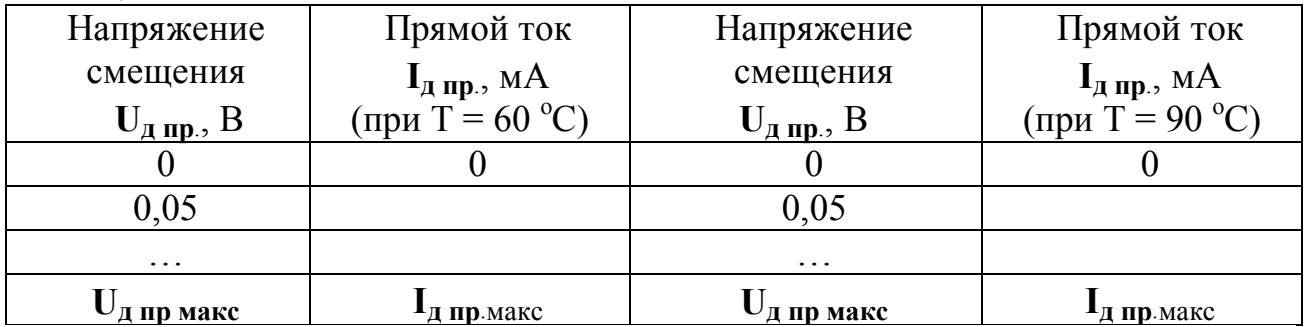

**5.3 Повторите** измерения для температуры 90 °С. Результаты измерений занесите в табл. 3.

**5.4 Постройте** ВАХ по данным таблиц 2 и 3 на одном листе. Сравните полученные графики.

**5.5** По результатам выполнения задания **5** оформить отчет, в котором **отразить выполнение** каждого пункта задания и сформулировать общий **вывод**.

**Задание 6.** Снятие обратной ветви ВАХ реального диода

**6.1 Соберите** схему согласно рисунка.

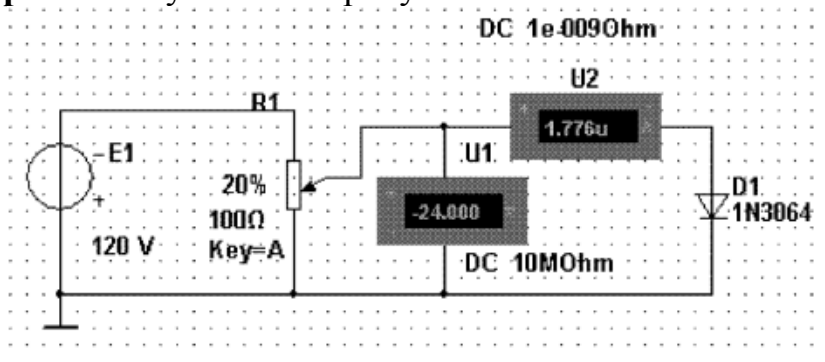

**6.2** Ступенчато (шаг 20%) **изменяя** значения ЭДС от **0** до **Uд обр макс**, **занесите** значения тока **Iд обр**. и напряжения **Uд обр**. в табл 4. По результатам измерений **рассчитать** статическое сопротивление диода (сопротивление постоянному току) – обратное сопротивление диода (**Rо обр**). Результаты расчета занести в табл. 4.

Таблица 4

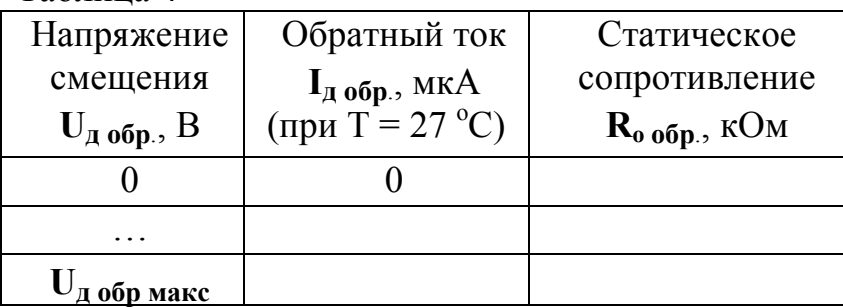

**6.3 \* Исследуйте** влияние температуры окружающей среды на обратный ток диода (см. п. 5.1), установив значение температуры 60 °С и 90 °С. Результаты измерений занесите в табл. 5.

Таблица 5

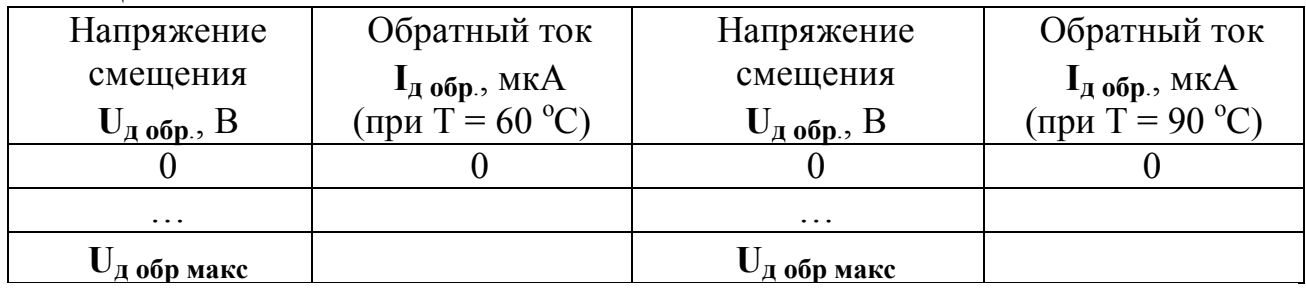

**6.4 Постройте** графики ВАХ по данным табл. 4 и 5 на одном листе. Сравните полученные графики.

**6.5** По результатам выполнения задания **6** оформить отчет, в котором **отразить выполнение** каждого пункта задания и сформулировать общий **вывод**.

**Задание 7**. **Рассчитайте** номинальное значение токоограничивающего резистора R3 для выбранного типа диода и значения ЭДС согласно индивидуальному заданию. Расчет проверить моделированием. Сформулируйте вывод.

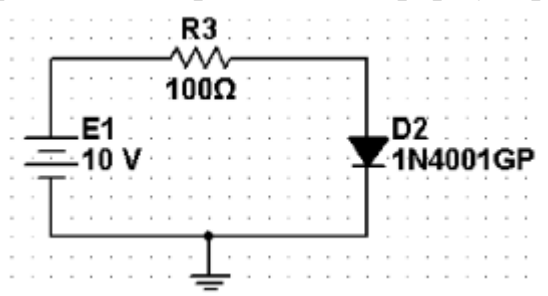

**Задание 8**. Получение ВАХ на экране осциллографа

**8.1** Соберите схему согласно рисунка. В схеме использован функциональный генератор (Function Generator) и осциллограф (Oscilloscope) из раздела Инструменты (Instruments). Резистор R2 необходим для моделирования ВАХ.

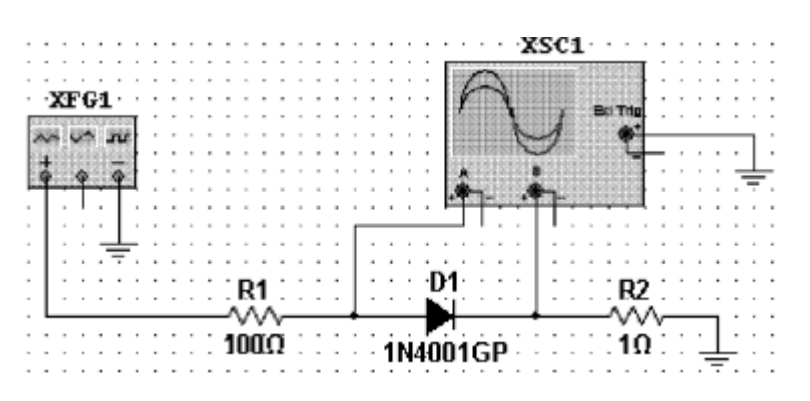

При таком подключении осциллографа координата точки на экране по горизонтальной оси будет пропорциональна напряжению, а по вертикальной оси – току через диод.

Поскольку напряжение в вольтах на резисторе с сопротивлением 1 Ом численно равно току через диод в амперах (I=U/R = U/l OM=U), по вертикальной оси можно непосредственно считывать значения тока.

Если на осциллографе выбран режим В/А, то ток через диод (канал В) будет откладываться по вертикальной оси, а напряжение (канал А) – по горизонтальной. Это позволяет получить ВАХ диода непосредственно на экране осциллографа.

8**.2** Включив моделирование, можно **наблюдать** соответствующие характеристики на экране, как показано на рисунке.

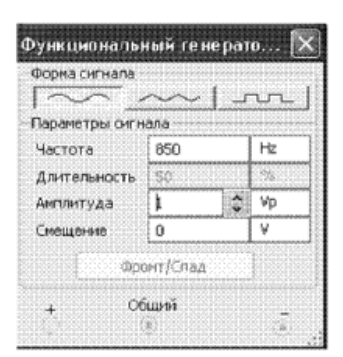

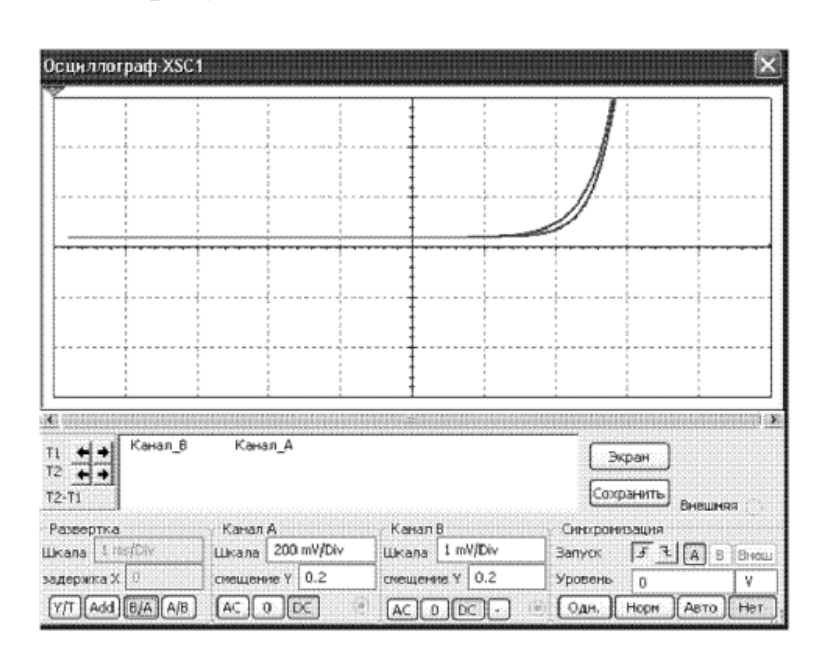

На ВАХ, появившейся на экране осциллографа, по горизонтальной оси считывается напряжение на диоде в милливольтах (канал А), а по вертикальной – ток в миллиамперах (канал В ).

Установки режимов генератора и осциллографа подобраны для получения необходимой картины.

**8.3** Для наблюдения более детальной картины (в расширенном масштабе) войдите в опцию "Вид" и далее "Графопостроитель". Результат показан на рисунке.

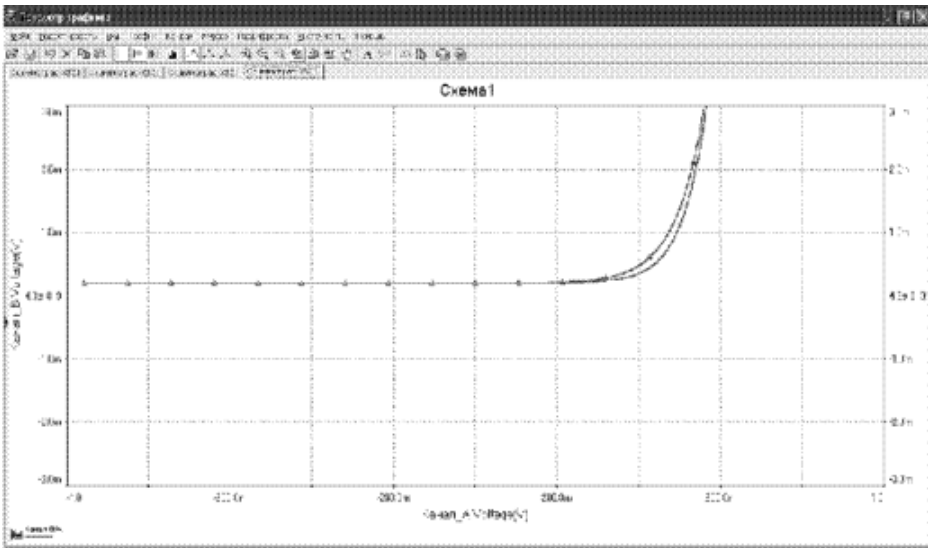

**8.4** По результатам выполнения задания **8** оформить отчет, в котором представить скрин каждого пункта задания и сформулировать общий **вывод**.

**Задание 9** – практическое. Проверка диода мультиметром.

**Задание 10**. Для сдачи работы подготовить ответы на контрольные вопросы:

- 1. Объясните сущность ковалентной связи.
- 2. Что в теории полупроводников принято называть дыркой?
- 3. Поясните сущность процессов ионизации и рекомбинации.
- 4. Что означают понятия *валентная зона* и *запрещенная зона* в зонной теории проводимости?
- 5. Что такое *n*-полупроводник и как его получают?
- 6. Что такое потенциальный барьер? Какова природа его возникновения?
- 7. Какой электронный прибор называется полупроводниковым диодом?
- 8. Каковы отличительные признаки низкочастотных и СВЧ полупроводниковых диодов?
- 9. В чем отличие точечных выпрямительных диодов от плоскостных?
- 10. Когда к чистому полупроводнику приложена разность потенциалов, в каком направлении двигаются электроны и дырки?
- 11. Какой вид имеет зависимость тока через диод при прямом и обратном смещениях и как она называется?
- 12. Какой порядок величины имеют прямой и обратный токи выпрямительных диодов? Объясните различие их значений.
- 13. Какое напряжение ВАХ называется пороговым и почему?
- 14. Какие параметры диода и как определяются по его ВАХ?
- 15. Зависит ли значение дифференциального сопротивления диода от значения протекающего через него тока?
- 16. Как зависит ток через диод от температуры? Чем обусловлена эта зависимость?
- 17. В каких условиях должен работать диод, чтобы при прохождении прямого тока не возникал опасный перегрев, а при прохождении обратного тока не было пробоя?
- 18. Чем ограничивается наибольший прямой ток через диод?
- 19. В каких условиях должен работать диод, чтобы при прохождении прямого тока не возникал опасный перегрев, а при прохождении обратного тока не было пробоя?
- 20. Почему диоды не могут выпрямлять малые переменные напряжения порядка 0,2 - 0,3 В и меньше?
- 21. Как изменяется обратный ток полупроводникового диода с ростом температуры?
- 22. Как проверить исправность диода?
- 23. Какое включение *р-п*-перехода называют прямым? Что представляет собой прямой ток через *р-п*-переход? Покажите направление внешнего и внутреннего электрического поля в полупроводнике.
- 24. Какое включение *р-п*-перехода называют обратным? Что представляет собой обратный ток через *р-п*-переход? Покажите направление внешнего и внутреннего электрического поля в полупроводнике.
- 25. Каков порядок величины сопротивления диода, включенного в прямом направлении?
- 26. Что такое дифференциальное сопротивление диода?
- 27. Как определяется сопротивление диода постоянному току?
- 28. Как образуется дрейфовый ток в *р-п*-переходе и почему его называют тепловым током?
- 29. В чем сущность процесса диффузии в *р-п*-переходе? Что такое «диффузионный ток»?
- 30. Приведите УГО диода. Обозначьте полярность выводов.
- 31. Приведите вольтамперную характеристику диода и схему для измерения ВАХ
- 32. На основании каких параметров производят выбор диодов для схем выпрямителей?
- 33. Изобразите примерные ВАХ кремниевого и германиевого диода.
- 34. Каков порядок величины сопротивления диода, включенного в обратном направлении?
- 35. Как соединяются диоды:
	- а) в схемах с напряжением, превышающим максимально допустимое напряжение применяемых диодов;
	- б) в схемах с токами, превышающими допустимый прямой ток применяемых диодов?
- 36. Какой процесс используют для увеличения проводимости ПП?
- 37. Дайте определение термину «донорная проводимость». Вещество с какой валентностью вводят в ПП для создания в нем донорной проводимости?
- 38. В ПП *п*-типа какие носители заряда являются основными, а какие неосновными? В ПП *р*-типа какие носители заряда являются основными, а какие – неосновными?
- 39. Определить сопротивление резистора R в схеме, приведенной на рисунке. Приложенное к схеме напряжение (U) равно 2 В. Ток, протекающий через диод VD1  $(I_1)$ , равен 1 А. Диоды VD1 и VD2 имеют ВАХ, изображенные на рисунке.

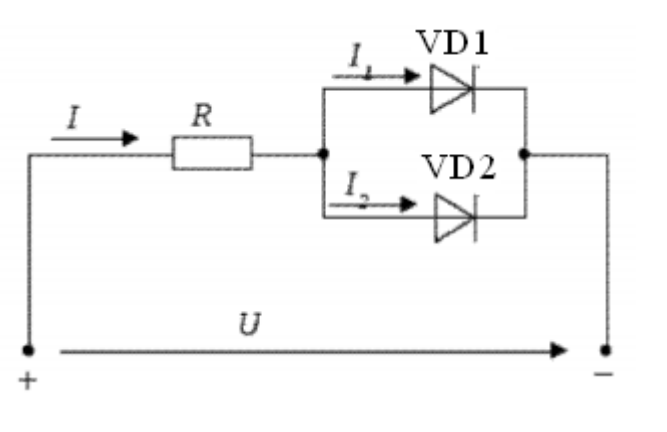

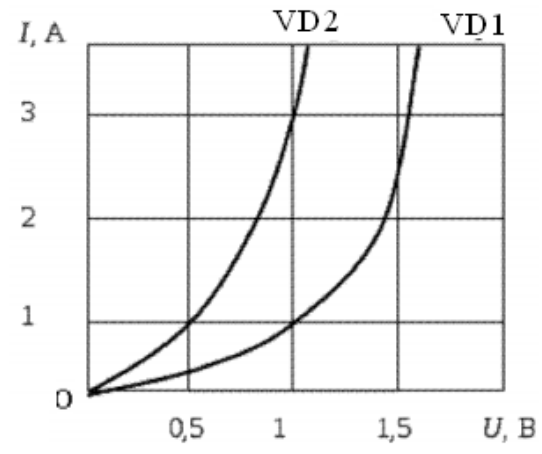

Согласно зонной теории твердых тел, процесс переноса зарядов в полупроводнике возможен либо под действием электрического поля (дрейфовая составляющая плотности тока), либо под действием градиента концентрации носителей заряда (дифффузионная составляющая плотности тока), но при этом должно выполняться два условия: наличие электронов в зоне проводимости и неполное заполнение электронами валентной зоны.

Пример решения задачи определения контактной разности потенциалов и ширины р-п-перехода, если известны, собственная концентрация примесей, напрмер,  $N_i=2.10^{10}$  см<sup>-3</sup>; диэлектрическая проницаемость полупроводника, напрмер,  $\varepsilon$ =12 и температура окружающей среды, например, T= 300 K, а также проводимости и подвижность электронов и дырок в рипобластях полупроводникового материала  $\sigma_n = 8 \text{ OM}^{-1} \cdot \text{CM}^{-3}$ ;  $\sigma_n = 2.4 \text{ OM}^{-1} \cdot \text{CM}^{-3}$ ;  $\mu_n = 1400 \text{ CM}^2/\text{B} \cdot \text{c}$ ;  $\mu_n$  = 500 cm<sup>2</sup>/B·c.

Для определения контактной разности потенциалов Ф<sub>к</sub>, необходимо сначала рассчитать концентрации основных зарядов тока в р и п областях полупроводникового материала, воспользовавшись выражениями для электронной и дырочной проводимостей

Отсюла

$$
\sigma_n = qn\mu_n; \sigma_p = qn\mu_p
$$

$$
n = \frac{\sigma_n}{q\mu_n} = \frac{8}{1.6 \cdot 10^{-19} \cdot 1400} = 3.57 \cdot 10^{16} \text{cm}^{-3};
$$

$$
p = \frac{\sigma_p}{q\mu_n} = \frac{2.4}{1.6 \cdot 10^{-19} \cdot 500} = 3 \cdot 10^{16} \text{cm}^{-3}.
$$

Тогда, контактная разность потенциалов, характеризующая высоту потенциального барьера (см. рисунок), определится как

$$
\varphi_{\kappa} = \frac{kT}{q} \ln \frac{np}{n_i^2} = \frac{1,38 \cdot 10^{-23} \cdot 300}{1,6 \cdot 10^{-19}} \ln \frac{3,57 \cdot 10^{16} \cdot 3 \cdot 10^{16}}{(2 \cdot 10^{10})^2} = 0,78 \text{ B}
$$
\n
$$
\frac{p_{\text{co}}/p_{\text{co}}/p_{\text{
$$

Ширина *р*-*п*-перехода рассчитывается по формуле:

$$
\delta = \sqrt{\frac{2\varepsilon\varepsilon_0}{q}\varphi_{\kappa}\left(\frac{1}{n} + \frac{1}{p}\right)} = \sqrt{\frac{2 \cdot 12 \cdot 8,85 \cdot 10^{-14}}{1,6 \cdot 10^{-19}} \cdot 0,78\left(\frac{1}{3,57 \cdot 10^{16}} + \frac{1}{3 \cdot 10^{16}}\right)} = 0.25 \text{ MKM}.
$$

Максимальная величина напряженности контактного поля при отсутствии внешнего напряжения определяется через значения ширины  $p$ -*n*-перехода  $\delta$ и контактной разницы потенциалов Ф, как

$$
E = \frac{\varphi_{\kappa}}{\delta} = \frac{0.78}{0.25 \cdot 10^{-4}} = 31\,200 \,\text{B/cm}.
$$

Если к *p*-*n*-переходу приложить прямое напряжение  $U = 0.5 B$ , то высота потенциального барьера уменьшится и станет равной

$$
\varphi = \varphi_K - U = 0.78 - 0.5 = 0.28
$$
 B.

Если приложенное внешнее напряжение окажется обратным, то высота потенциального барьера увеличится и станет равной

$$
\varphi = \varphi_K + U = 0.78 + 0.5 = 1.28
$$
 B.

Полупроводниковый диод содержит один p-n-переход и имеет два вывода: вывод А (анод) от области с р-проводимостью и вывод К (катод) от области с п-проводимостью.

Функционирование диода в электрической схеме определяется его вольтамперной характеристикой (ВАХ). Под статическими ВАХ понимаются зависимости между токами и напряжениями включенного в электрическую цепь полупроводникового прибора.

Различают прямую (при  $U > 0$ ) и обратную (при  $U < 0$ ) ветви ВАХ. Прямой ветви ВАХ соответствуют большие значения прямого тока диода и малые падения напряжения на диоде, обратной ветви - малые значения обратного тока диода при достаточно больших (по модулю) обратных напряжениях на диоде. Свойство р-п-перехода проводить ток практически в одном направлении (свойство односторонней проводимости или вентильное свойство) и определяет использование диода для целей выпрямления переменного тока в диапазоне частот от 50 Ги до 100 кГи.

На прямой ветви ВАХ выпрямительного диода выделяют условную точку ее резкого излома и соответствующее ей напряжение, называемое пороговым. Пороговое напряжение приближенно составляет 0.2 В ...0.3 В для германиевых диодов, 0,6 В ...0,8 В для кремниевых и 1,2 В – для арсенид-галлиевых.

На рисунке для сравнения приведены ВАХ германиевого и кремниевого диода и условное графическое обозначение (УГО) полупроводникового диода на электрических схемах.

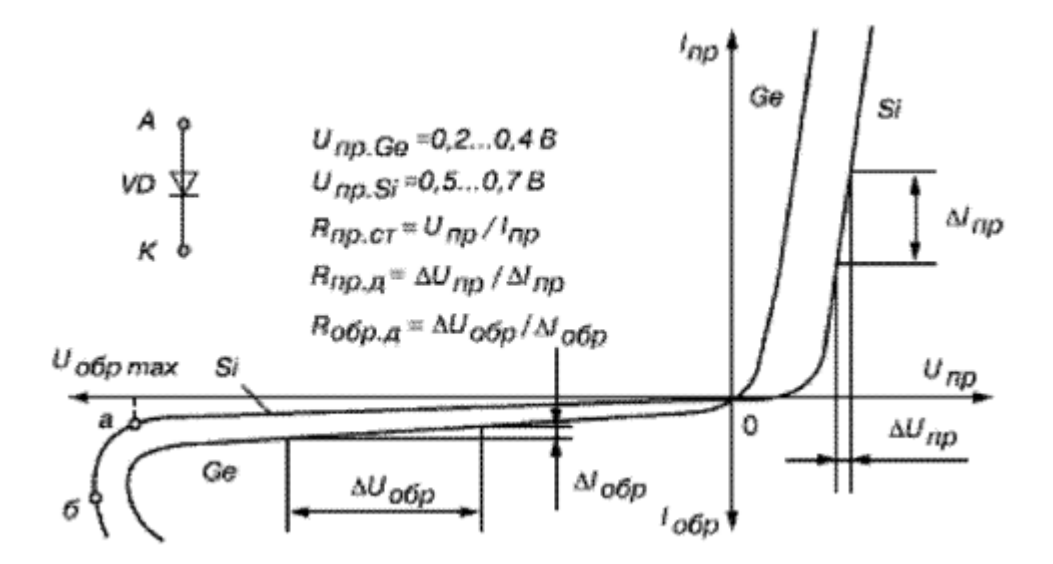

Анализ типовых ВАХ диодов показывает, что прямое напряжение *U***пр** на германиевом диоде почти в два раза меньше, чем на кремниевом, при одинаковых значениях прямого тока *I***пр**, а обратный ток *I***обр** кремниевого диода значительно меньше обратного тока германиевого при одинаковых обратных напряжениях *U***обр**.

Исходя из этих свойств, германиевые диоды применяют для обработки сигналов малой амплитуды (до 0,3 В), а кремниевые – как в схемах выпрямления, так и в схемах устройств, в которых обратный ток недопустим или должен быть ничтожно мал. Кремниевые диоды сохраняют работоспособность до температуры окружающей среды 125... 150 °С, германиевые могут работать только до 70 °С.

Свойства полупроводниковых диодов сильно зависят от температуры. При повышении температуры прямой и обратный токи диода возрастают. У германиевых диодов обратный ток увеличивается в два раза на каждые 10 °С повышения температуры. Прямой ток диода растет при нагреве не так сильно, как обратный, поскольку он возникает за счет примесной проводимости. При возрастании температуры ВАХ диода сдвигается влево.

Свойства диода при прямом и обратном включении удобно характеризовать значениями сопротивлений постоянному и переменному току.

**Сопротивление постоянному току (статическое сопротивление диода)**  определяется как отношение напряжения к току в данной точке ВАХ:

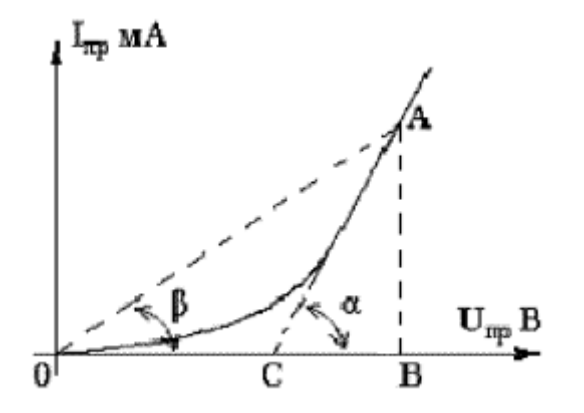

$$
R_{\rm o\,mp.} = U_{\rm rp} / I_{\rm rp}.
$$

Статическое сопротивление диода пропорционально котангенсу угла наклона прямой, соединяющей точку, в которой рассчитываются параметры, с началом координат:

$$
R_{\rm o\,np} = \text{ctg}\beta = [\text{OB}]/[\text{AB}]
$$

Сопротивление диода переменному току (дифференциальное или динамическое сопротивление диода) определяется как отношение приращения напряжения на диоде к приращению тока через диод:

$$
R_{\mu\nu\Phi.\pi p.} = dU/dI = \Delta U_{\pi p} / \Delta I_{\pi p}
$$

и пропорционально котангенсу угла касательной к характеристике в точке, для которой определяются параметры:

 $R_{\mu\nu\phi\ldots np} = ctg\alpha = [CB]/[AB]$ 

Для диодов малой мощности дифференциальное сопротивление составляет единицы ... десятки Ом, для более мощных диодов - десятые доли Ома.

Основными средствами измерения ВАХ и параметров полупроводниковых приборов являются:

- набор стандартных измерительных приборов для ручного измерения ВАХ и параметров полупроводниковых приборов - мультиметры, амперметры, вольтметры;

- специализированные измерительные приборы - характериографы для автоматического измерения ВАХ.

В основу системы обозначений диодов положен буквенно-цифровой код.

Первый элемент означает исходный полупроводниковый материал, из которого изготовлен прибор: Г или 1 - германий или его соединения; К или 2 кремний или его соединения; А или 3 - для соединений галлия (например, арсенид галлия); И или 4 - для соединений индия (например, фосфид индия).

Второй элемент обозначений (буква) – подкласс прибора: Д – диод выпрямительный, импульсный, магнитодиод, термодиод; Ц - выпрямительные блоки; А - сверхвысокочастотные (СВЧ) диоды; И - туннельный диод.

Третий элемент обозначений (цифра) - наиболее характерный признак прибора: 1 - для выпрямительных диодов с постоянным или средним значением прямого тока не более 0,3 А; 2 - для выпрямительных диодов с постоянным или средним значением прямого тока от 0,3 А до 10 А; 3 - для магнитодиодов, термодиодов, туннельных и прочих диодов; 4 - для импульсных диодов с временем восстановления обратного сопротивления более 500 нс и др.

Четвертый элемент обозначений (двузначное число от 01 до 99) – обозначение порядкового номера разработки.

Пятый элемент обозначений (буква) - классификация по электрическому параметру.

Цифра, написанная через дефис, после пятого элемента обозначения - для бескорпусных приборов и соответствуют модификациям конструктивного исполнения: 1 - с гибкими выводами без кристаллодержателя (подложки); 2 - с гибкими выводами на кристаллодержателе;  $3 - c$  жесткими выводами без кристаллодержателя; 4 - с жесткими выводами на кристаллодержателе и т.д.

Примеры обозначения приборов:

КД215А – кремниевый выпрямительный диод с 0,3 А <  $I_{\text{mp}} \le 10$  А, номер разработки 15, группа А;

АИЗ10Б-2 - арсенидогаллиевый туннельный диод, номер разработки 10, группа Б, бескорпусной с гибкими выводами на кристаллодержателе.

Задача 1. Определить значение и форму выходного напряжения и в цепи (см. рис. а), полагая, что диод представляет собой идеальный вентиль. Напряжение на входе  $u_1(t) = U_m$ sinot B = 30sinot B.

Решение. ВАХ идеального вентиля приведена на рис. б.

При прямом включении сопротивление диода равно нулю, а при обратном включении - бесконечности.

Эквивалентные схемы цепи для положительной и отрицательной полуволн входного напряжения показаны на рис. в, г.

При положительном значении напряжения  $u_1$  выходное напряжение  $u_2 = u_1$ 

При отрицательном значении напряжения и ток диода равен нулю, а следовательно, ток и напряжение на резисторе сопротивлением R<sub>H</sub> равны нулю, т.е.  $u_2=0$ .

Временные диаграммы  $u_1(t)$  и  $u_2(t)$  показаны на рис. д.

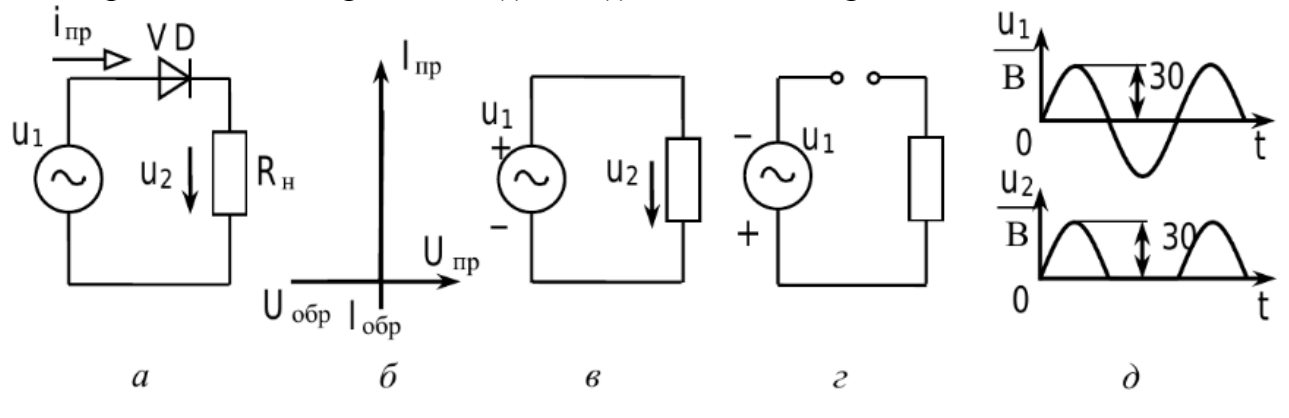

У реального диода сопротивление р-п-перехода при прямом смещении не равно нулю, поэтому имеется падение напряжения на диоде (от 0,2 В до 1,5 В). Оно мало, поэтому им можно пренебречь, но при малых входных напряжениях его обязательно следует учитывать.

## З ИССЛЕДОВАНИЕ ХАРАКТЕРИСТИК И ПАРАМЕТРОВ **СТАБИЛИТРОНА**

Цель работы: закрепление теоретических знаний о физических принципах работы и определяемых ими характеристиках и параметрах стабилитронов путем их экспериментального исследования с помощью измерительных средств программного пакета EWB (MultiSim).

Задача работы: провести измерения, построить ВАХ стабилитрона, определить по ВАХ параметры стабилитрона

### Ход выполнения работы

Задание 1. Ознакомиться и законспектировать теоретическую часть лабораторной работы.

Задание 2. Снятие обратной ветви ВАХ стабилитрона

2.1 Собрать схему для снятия обратной ветви ВАХ стабилитрона (Zener Diode) на рабочем поле среды MS (EWB). Измерения проводят по обычной методике: амперметр, включенный последовательно, измеряет обратный ток, проходящий через стабилитрон, а вольтметр, подключенный параллельно стабилитрону, измеряет падение напряжения на нём. Напряжение на стабилитрон подается от источника питания и регулируется с помощью потенциометра.

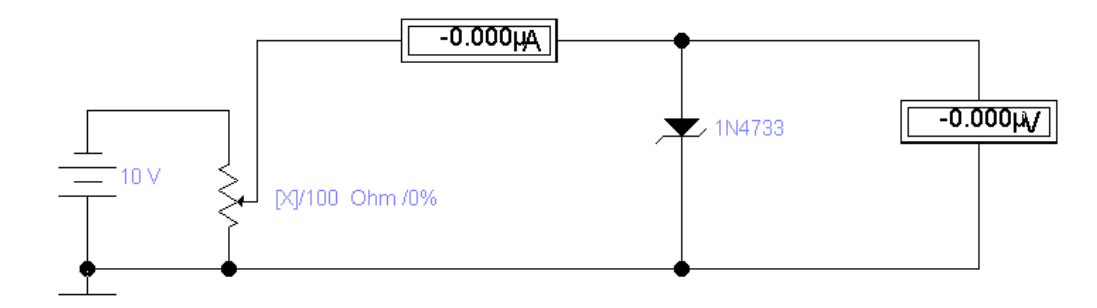

2.2 Согласно индивидуального задания установить тип стабилитрона, используя окна Zener Diode Propeties / Models.

В свойствах компонента (Zener Diode Propeties  $\rightarrow$  Edit) определите технические характеристики и предельные параметры выбранного компонента (можно использовать справочники или книгу Ж.Ф. Машу "Путеводитель по электронным компонентам").

2.3 Установить параметры потенциометра R, используя окно Potentiometer Propeties/Value [x]  $100$  O<sub>M</sub>  $0\%$ .

Справка. 1) [x] - [Key] - управляющая клавиша (по умолчанию R)

- 2) Нажатие на Shift-[Key] изменяет сопротивление на заданную величину в  $\%$ . Рекомендуемое значение (Increment) для задания - 1 %.
- 3) Для уменьшения сопротивления надо нажимать [x]
- 4) Resistance номинальное значение сопротивления потенциометра. Рекомендуемое значение для этого задания - 100 Ом
- 5) Setting начальная установка сопротивления потенциометра. Рекомендуемое значение для этого задания - 0%.

2.4 Постепенно увеличивая потенциометром напряжение смещения на стабилитроне от 0 В до U<sub>стаб</sub> провести измерение обратного тока, протекающего через *р-п-*переход и **падение напряжения** на стабилитроне. Результаты измерений занести в табл. 1.

Таблица 1

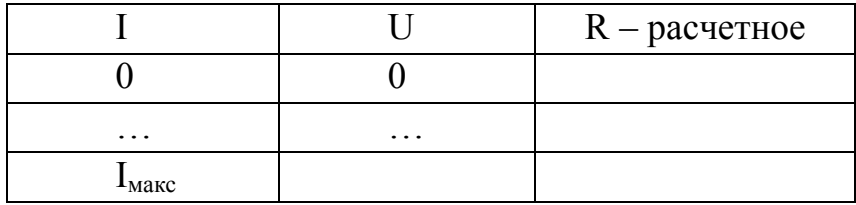

**2.5 Рассчитать** сопротивление по постоянному току (статическое) для каждого измеренного значения. Результат занести в табл.1.

**2.6** По полученным результатам **построить** обратную ветку ВАХ стабилитрона **– график** зависимости **I =** *f*(**U**) для обратно смещенного *р-п*-перехода.

**2.7 Построить** график зависимости **R =** *f*(**U**).

**2.8 Определить** по ВАХ основные параметры стабилитрона и сравнить их со справочными.

**2.9** По результатам выполнения задания 2 оформить отчет, в котором **отразить выполнение** каждого пункта задания и сформулировать общий **вывод**.

**Задание 3.**Построение нагрузочной характеристики параметрического стабилизатора

**3.1 Соберите** схему, приведенную на рисунке.

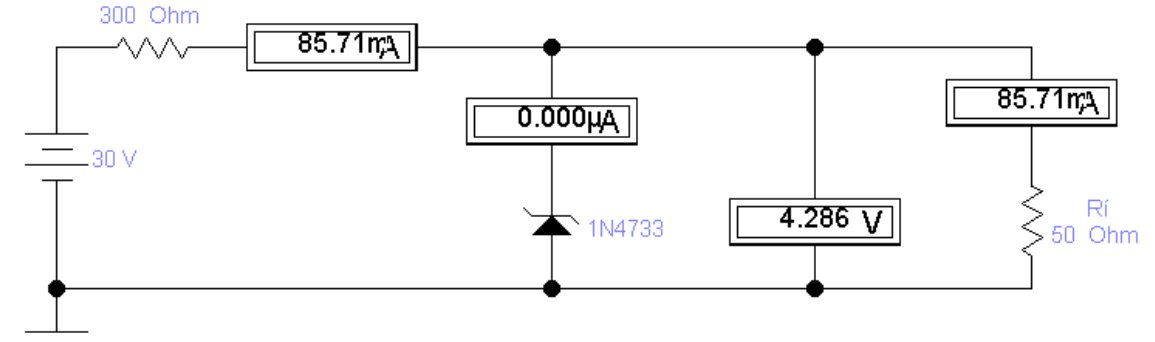

**3.2** Устанавливая значение сопротивления нагрузочного резистора R<sub>H</sub>, включённого параллельно стабилитрону, равным 700 Ом, 500 Ом, 200 Ом, 100 Ом, 50 Ом, 0 Ом (режим КЗ нагрузки) и проведите измерения:

- тока, протекающего через балансный резистор ( $I_{BX}$ );

- тока, протекающего через стабилитрон  $(I_{CT})$ ;

- тока, протекающего через нагрузку  $(I_H)$ ;

- падения напряжения на стабилитроне (нагрузке) ( $U_H$ ).

Результаты измерений занести в табл. 2.

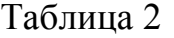

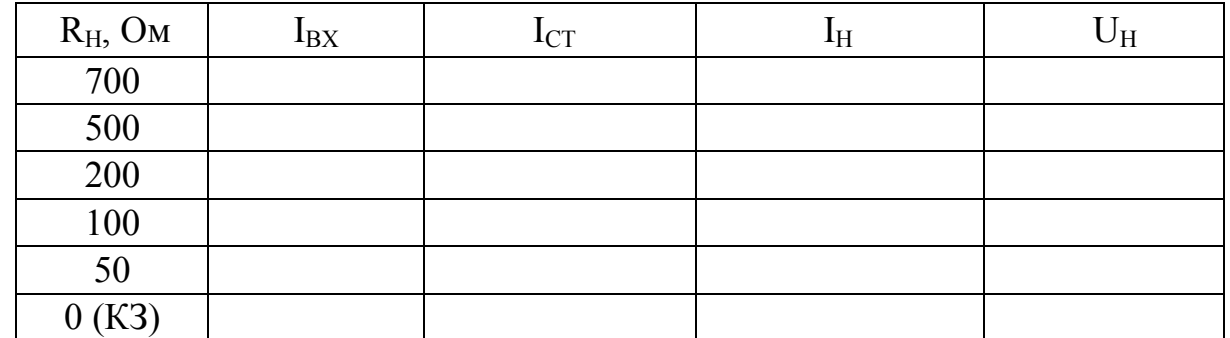

**3.3** По результатам выполнения задания **3** оформить отчет и сформулировать **вывод**.

**Задание 4**. Для сдачи работы подготовить ответы на контрольные вопросы:

- 1. Зачем нужен стабилитрон?
- 2. Какие физические процессы положены в основу работы стабилитрона?
- 3. Чем отличается стабилитрон от стабистора?
- 4. Как включаются в цепь стабилитрон и стабистор?
- 5. Что является критерием для выбора стабилитрона?
- 6. Какая ветвь ВАХ стабилитрона является рабочей?
- 7. Можно ли использовать стабилитрон в схемах выпрямителей переменного тока?
- 8. Можно ли включать стабилитроны последовательно? параллельно? Какие дополнительные качества можно при этом получить?
- 9. Как определяют дифференциальное и статическое сопротивление полупроводниковых приборов?
- 10. Какие виды пробоя *р-п*-перехода существуют и в чем их отличие?
- 11. Приведите ВАХ стабилитрона, покажите на ВАХ напряжение стабилизации, максимальный и минимальный ток стабилизации.
- 12. Определить ток, протекающий через стабилитрон.

Если сопротивление нагрузочного резистора R увеличится до 10 кОм, как изменится ток через стабилитрон (изменением напряжения на нагрузочном резисторе пренебречь)?

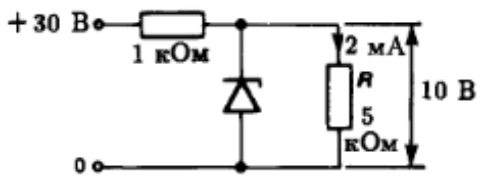

13. Каким образом с помощью стабилитрона, у которого  $U_{\text{CT}} = 7 \text{ B}$ ,  $U_{\text{HP}} = 1 \text{ B}$ стабилизировать напряжение  $U<sub>H</sub> = 8 B$ ?.

Полупроводниковые диоды, предназначенные для стабилизации напряжения на *основе эффекта слабой зависимости напряжения от тока в области электрического пробоя*, называют *стабилитронами (опорными диодами***)**, а схемы, выполненные на их основе – *параметрическими стабилизаторами напряжения*.

*Стабилитроны (опорные диоды)* работают на обратной ветви ВАХ и подключаются к источнику напряжения в обратном направлении, т.е. катод к плюсу, а анод к минусу (существуют также двусторонние стабилитроны, для которых нет необходимости соблюдать это условие).

Увеличение обратного напряжения, поданного на стабилитрон, приводит к электрическому пробою *р-п-*перехода, при котором обратный ток резко увеличивается. Возможны два вида пробоя *р-п-*перехода: *лавинный* **и** *зенеровский.*

*Процесс лавинного пробоя* в полупроводнике аналогичен механизму ударной ионизации в газе. При возрастании обратного напряжения до некоторой величины свободные носители, образующие обратный ток *р-п* перехода, ускоряются электрическим полем настолько, что приобретают энергию, достаточную для ударной ионизации нейтральных атомов кристаллической решетки полупроводника. В результате происходит образование новых носителей заряда, которые также ускоряются электрическим полем и при столкновении с атомами вызывают их ионизацию и т.д. Таким образом, развивается процесс лавинообразного увеличения числа свободных носителей заряда в полупроводнике, вызывающий резкое увеличение обратного тока, т.е. пробой перехода. В режиме лавинного пробоя в широком диапазоне изменения тока через диод падение напряжения на нем остается практически неизменным.

*Эффект Зенера* в полупроводнике аналогичен электростатической эмиссии электронов из металла, когда воздействием сильного электрического поля удается преодолеть энергетические барьеры, удерживающие электроны в металле, и получить достаточно интенсивный поток электронов с поверхности металла, не разогревая его. В полупроводнике под влиянием достаточно сильного электрического поля разрываются связи, удерживающие валентные электроны в атоме, и образуются новые электронно-дырочные пары, приводящие к резкому возрастанию тока через переход. Для развития зенеровского пробоя необходима высокая напряженность электрического поля. Например, для кремния напряженность электрического поля для наступления пробоя составляет 1,4·10<sup>6</sup> В/см. Установлено, что в *р-п*-переходах с пробивным напряжением менее 5 В имеет место зенеровский пробой, а при более высоком напряжении – лавинный.

В англоязычной литературе стабилитроны называют *зенеровскими диодами* (Zener Diode).

Иногда для стабилизации напряжения используют тот факт, что прямое падение напряжения на диоде слабо зависит от силы тока, протекающего через *р-п*-п-переход. Электронный компонент, в котором используется прямая ветвь ВАХ в схемах стабилизации напряжения, называют *стабистором.* В области прямого смещения падение напряжения на *р-п*-переходе составляет, как правило 0,3 ... 0,8 В для разных типов диодов, поэтому стабисторы позволяют стабилизировать только малые напряжения (не более 2 ... 3 В).

На рисунке 1,а показано схематическое изображение стабилитрона, на рисунке 1,6 - схематическое изображение двухстороннего стабилитрона и приведена типовая ВАХ стабилитрона и стабистора.

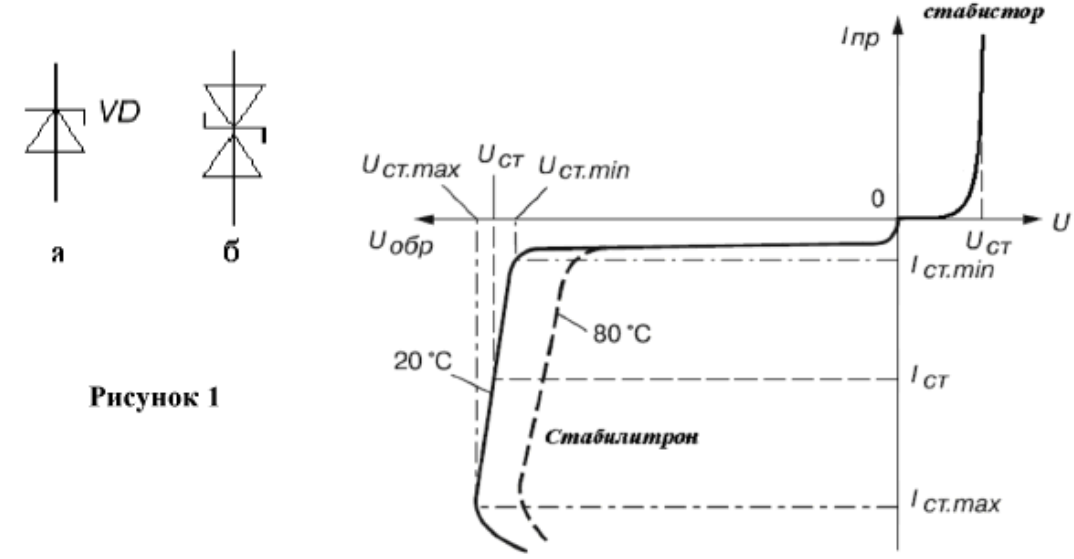

Стабилитрон – пример электронного компонента, в котором ток  $I$  не пропорционален напряжению *U*. В подобных случаях нет смысла говорить о сопротивлении, так как отношение  $U/I$  не является постоянной величиной, независимой от  $U$ , а наоборот, зависит от  $U$ .

Для подобных электронных компонентов представляет интерес отношение небольшого изменения приложенного напряжения к соответствующему изменению тока через схему:  $\Delta U/\Delta I$  (или  $dU/dI$  ). Это отношение измеряется в единицах сопротивления (в Омах) и называется дифференциальным сопротивлением или динамическим сопротивлением.

Основными параметрами стабилитронов являются:

**Напряжение стабилизации**  $U_{\text{cr}}$  – падение напряжения на стабилитроне в области стабилизации при протекании заданного тока стабилизации. При этом током стабилизации считается величина обратного тока диода в режиме электрического пробоя, ограниченное значениями  $I_{cr. min.}$  и  $I_{cr. max.}$  (рис. 1).

Минимальный ток стабилизации  $I_{cr. min.}$  - такое значение тока через стабилитрон, при котором возникает устойчивый электрический пробой.

Максимальный ток стабилизации  $I_{cr. \text{ max.}}$  – наибольшее значение тока через стабилитрон, при котором мощность ( $P_{\text{cr,max}}$ ), рассеиваемая на стабилитроне, не превышает допустимого значения.

Превышение предельно допустимого обратного тока стабилитрона приводит, как и в обычных диодах, к выходу прибора из строя.

Максимальная мощность рассеивания  $P_{\text{cr.max.}}$  - наибольшая мощность, выделяющаяся в p-n-переходе, при которой не возникает тепловой пробой перехода.

Температурный коэффициент напряжения стабилизации (ТКН) - отношение относительного изменения напряжения стабилизации к абсолютному изменению температуры окружающей среды (выражается в %/град).

Данные значения для стабилитронов приводятся в справочной литературе. Ниже представлены предельные параметры для некоторых кремниевых стабилитронов:

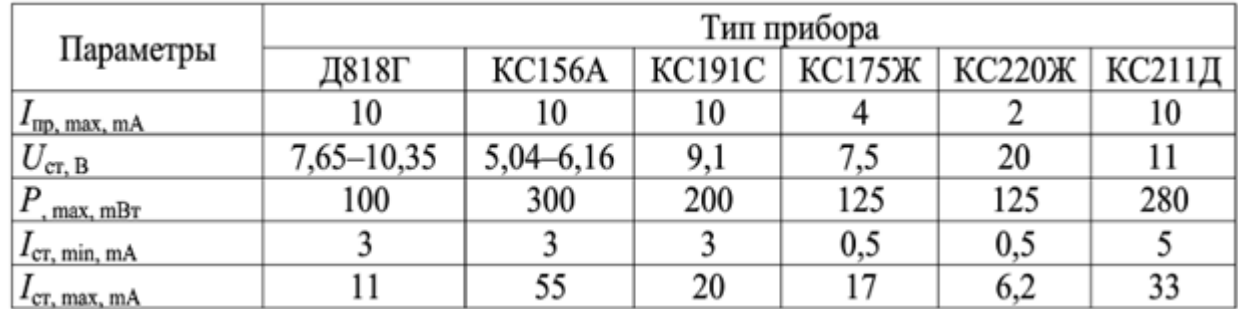

*Дифференциальноe* (*динамическое*) *сопротивление* **Rдиф. (Rдин.)** – отношение приращения напряжения на стабилитроне к приращению тока на участке стабилизации

$$
R_{\textrm{JHA}\Phi}=\frac{\Delta U_{\textrm{CT}}}{\Delta I_{\textrm{CT}}}=\frac{U_{\textrm{CT.MAX}}-U_{\textrm{CT.MIN}}}{I_{\textrm{CT.MAX}}-I_{\textrm{CT.MIN}}}\,.
$$

Дифференциальное сопротивление **Rдиф** стабилитрона – это параметр, который характеризует наклон ВАХ стабилитрона в области пробоя. Величина этого параметра характеризует степень стабильности напряжения стабилизации при изменении тока пробоя.

На рис. 2 показан линеаризованный участок ВАХ стабилитрона, который позволяет определить дифференциальное сопротивление стабилитрона.

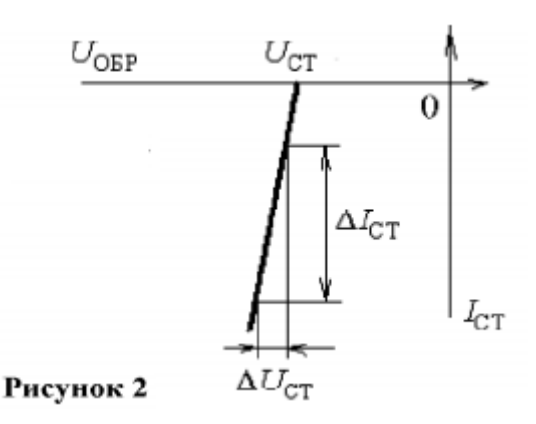

Поддержание какого-либо параметра неизменным называется *стабилизацией*. Процесс стабилизации осуществляют специальные устройства, которые называются *стабилизаторами*, их именуют по названию величины, которую они поддерживают постоянной.

**Стабилизатор напряжения** стабилизирует напряжение, т.е. выходное напряжение мало зависит от входного напряжения и тока нагрузки.

Схема *параметрического стабилизатора напряжения,* представленная на рис. 3, применяется, как правило, в слаботочных устройствах (несколько миллиампер) и представляет собой делитель напряжения, выполненный на балансном резисторе *R***б** и стабилитроне *VD*.

На вход схемы подается нестабильное напряжение  $U_{\text{ax}}$ , а выходное напряжение *U***н**, снимается с нижнего плеча делителя. При повышении (понижении) входного напряжения внутреннее сопротивление стабилитрона уменьшается (увеличивается), что позволяет удерживать выходное напряжение на нагрузке на заданном уровне (до долей процента). На балансном резисторе падает разница между входным напряжением *U***вх** и напряжением стабилизации стабилитрона *U***ст**. Если бы этого балансного резистора не было, изменение входного напряжения вызывало бы или прекращение тока через стабилитрон и уменьшение падения напряжения на нём (при уменьшении *U***вх**) или недопустимо большое увеличение тока (при увеличении *U***вх**).

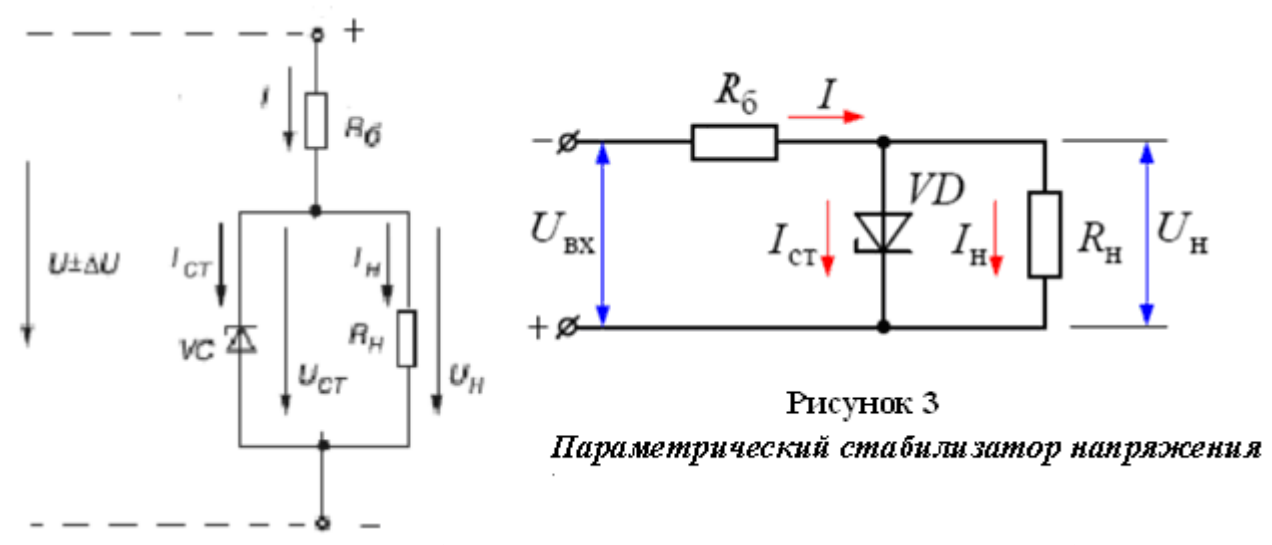

Изменение нагрузки (т.е. величины сопротивления нагрузки) приводит к перераспределению токов через стабилитрон и нагрузку. При этом общий ток от источника входного напряжения *I***вх** изменяется незначительно. Для нормальной работы схемы ток через стабилитрон *VD* должен в несколько раз (3…10 раз) превышать ток *I***н** в стабилизируемой нагрузке. В связи с этим допускается при расчетах считать, что ток нагрузки не должен превышать номинального тока стабилизации, т.е. оставаться в пределах от  $I_{cr,min}$  до  $I_{cr,max}$ .

Короткое замыкание на выходе (на нагрузке) не выводит стабилизатор из строя, при этом только увеличивается мощность, рассеиваемая на балансном резисторе:  $P_{R_{\tilde{\sigma}}}$  max  $=(U_{\tilde{\sigma}x} + \Delta U)^2 / R_{\tilde{\sigma}}$ 

Расчет параметрических стабилизаторов напряжения сводится, как правило, к выбору стабилитрона и расчету балансного сопротивления *R***б**. Мощность балансного резистора рассчитывается по формуле:

$$
P=U_{R6}(I_{\rm CT}+I_{\rm H}).
$$

Если для решения поставленной задачи нет необходимого стабилитрона с требуемым напряжением стабилизации, то в этом случае, можно применить последовательное соединение стабилитронов.

К примеру, если соединить последовательно два стабилитрона Д814Г, то напряжение стабилизации составит 22 В (11 + 11 = 22 В). Если соединить Д814Г и Д810, то получим напряжение стабилизации 20 В (11 + 10).

Допускается любое число последовательного соединения стабилитронов одной серии. Последовательное же соединение стабилитронов разных серий допускается только в том случае, если рабочие токи последовательной цепочки укладываются в паспортные диапазоны токов стабилизации каждой использованной серии.

Задача 1. Провести выбор стабилитрона и рассчитать сопротивление балансного резистора в схеме параметрического стабилизатора напряжения (схема стабилизатора и ВАХ стабилитрона приведены на рисунке), если заданы:  $U_{ex}$  = 15 B,  $U_{u}$  = 11 B

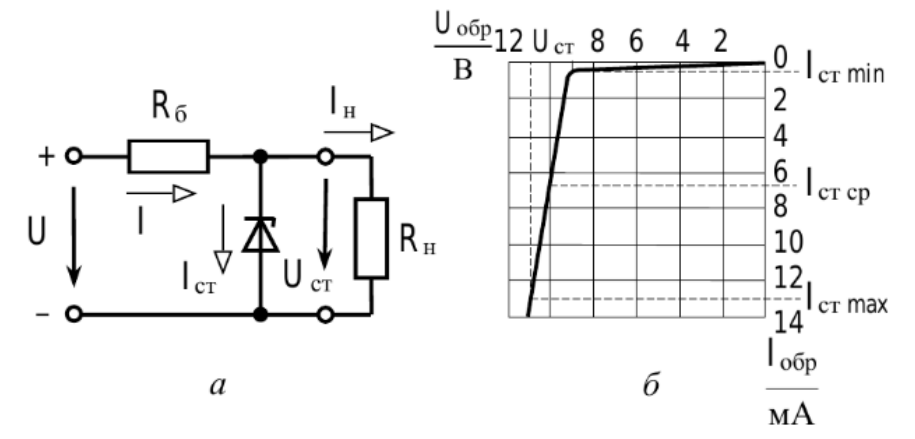

Решение. В теоретической части лабораторной работы (или в справочной литературе) приведены технические параметры некоторых типов стабилитронов, по которым определяем, что для удовлетворения заданных условий задачи подходит стабилитрон КС211Д, имеющий следующие параметры:

 $U_{cm} = 11 \text{ B}; I_{cm} = 10 \text{ mA}; I_{cm \text{ min}} = 5 \text{ MA}; I_{cm \text{ max}} = 33 \text{ MA}; P_{\text{max}} = 280 \text{ MB}.$ 

Будем считать, что ток нагрузки не должен превышать номинального значения  $I_{cm}$  = 10 мА.

Определяем падение напряжения на балластном резисторе  $R_6$  как разность входного и выходного стабилизированного напряжения

$$
U_{R_{\tilde{o}}} = U_{\text{ex}} - U_{\text{H}} = 15 - 11 = 4 \text{ B}.
$$

Используя закон Ома, определяем номинальное значение балластного сопротивления как

$$
R_{\tilde{o}} = \frac{U_{R_{\tilde{o}}}}{I_{cm}} = \frac{4}{0.01} = 400
$$
OM.

Так как для стандартного ряда сопротивлений E12 ( $\pm$ 10%) резисторов с номиналом 400 Ом нет, выбираем ближайший бОльший номинал:  $R_6 = 470$  Ом.

Определяем мощность балластного резистора

$$
P = U_{R_6} \cdot I_{cm} = 4 \cdot 0.01 = 0.04
$$
 Br.

Так как через резистор протекает не только ток стабилизации стабилитрона, то и ток, потребляемый нагрузкой (в начале решения определили, что, что ток нагрузки не должен превышать номинального значения  $I_{cm}$  = 10 мA), то полученное значение мощности увеличиваем минимум в два раза. Следовательно,  $P = 0.08$  Вт, что соответствует ближайшему стандартному значению  $0,125 B$ T.

• Ответ. Для удовлетворения условий задачи выбраны: стабилитрона КС211Д, балластный резистор номиналом 470 Ом мощностью 0,125 Вт.

## **4 ИССЛЕДОВАНИЕ ВЫПРЯМИТЕЛЬНЫХ УСТРОЙСТВ НА ОСНОВЕ ПОЛУПРОВОДНИКОВЫХ ДИОДОВ**

**Цель работы:** Исследовать работу одно- и двухполупериодного выпрямителя переменного тока, работающего на активную нагрузку при отсутствии фильтрации выпрямленного напряжения и с применением простейшего пассивного фильтра

### **Ход выполнения работы**

**Задание 1**. Ознакомиться и законспектировать теоретическую часть лабораторной работы.

**Задание 2.** Исследовать работу однополупериодного выпрямителя

**2.1** Собрать по схеме однополупериодного выпрямителя виртуальную модель в EWB. Обращайте внимание на режим работы измерительных приборов – это исключит вопросы при анализе работы схемы!

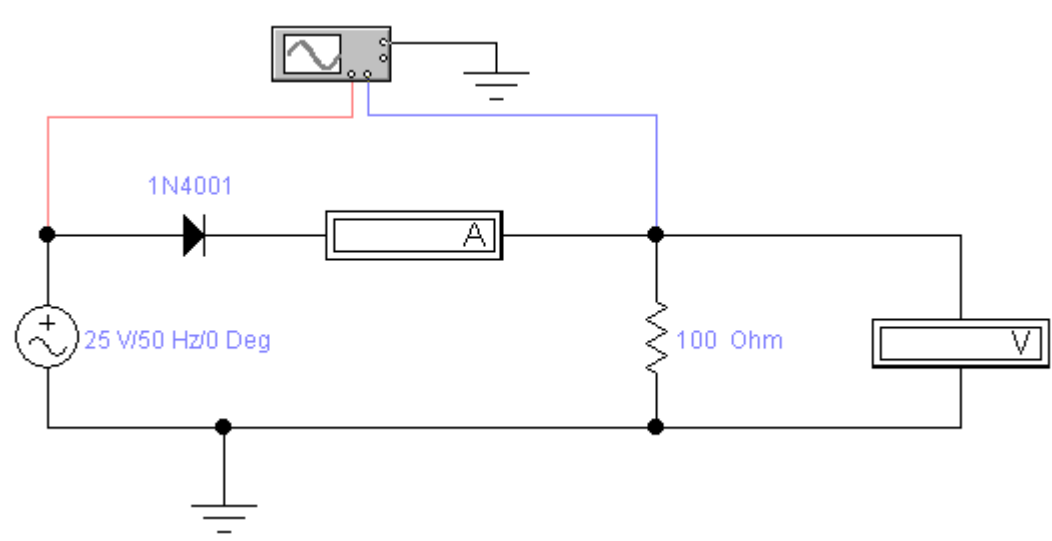

Виртуальные компоненты:

- 1) Е1 источник переменного напряжения: действующее значение напряжения (Voltage) – 24 V (Вольт); частота (Freguency) – 50 Hz (Герц); фаза  $(Phase) - 0$  Deg (Degree – градусов).
- 2) Диод VD1– кремниевый типа, например, 1N4001 (аналог КД .....)
- 3) Резистор R1 … Ом (величина параметра выбирается согласно индивидуальному заданию).

Виртуальные схемные приборы:

- 1) Амперметр и вольтметр постоянного тока (DC Direct Current)
- 2) Осциллограф (осциллоскоп) двухлучевой (двухканальный): длительность горизонтальной развертки (Time base) – 5 ms/div (миллисекунд на деление шкалы); чувствительность вертикальной развертки – 20 V/div (вольт на деление); канал А – верхний луч смещен по вертикали (Y position) на 0,8; канал В – нижний луч смещен (X position) дополнительно вниз на –2,2.

**2.2** Для собранной схемы получить осциллограммы входного напряжения и напряжения на нагрузке.
2.3 Запишите показания измерительных приборов и убедитесь в справедливости соотношений между амплитудными  $(U_m)$  и действующими (U) значениями напряжений.

2.4 Проанализировать результаты, например, таким образом:

«Приборы показывают, что округленно средний ток, протекающий через нагрузку (резистор R1) равен ... мА при напряжении ... В. Верхняя осциллограмма дает картину синусоидального напряжения, приложенного к диоду, нижняя - на нагрузке. Видно, что диод "открыт" только в те полупериоды, когда к нему приложена положительная полуволна входного напряжения. Если сопоставить эти результаты с теорией, то видно, что качественно картина совпадает.

При действующем значении напряжения, например 24 В, амплитуда в 1... раз больше и равна примерно 31,4 В. Среднее значение выпрямленного напряжения (постоянная составляющая) для однополупериодного выпрямителя в  $\pi$ (3,14) раз меньше, т.е. равно  $31.4/\pi = 10 B$ .

Тогда ток в нагрузке равен 10 В/100 Ом = 0,1 А = 100 мА. Таким образом, данные полученные в результате виртуального моделирования и теоретического расчета совпадают».

2.5 Сделать общий вывод по заданию 2.

Задание 3. Исследовать работу однополупериодного выпрямителя с применением ёмкостного фильтра

3.1 Дополнить схему, собранную в задании 1, конденсатором.

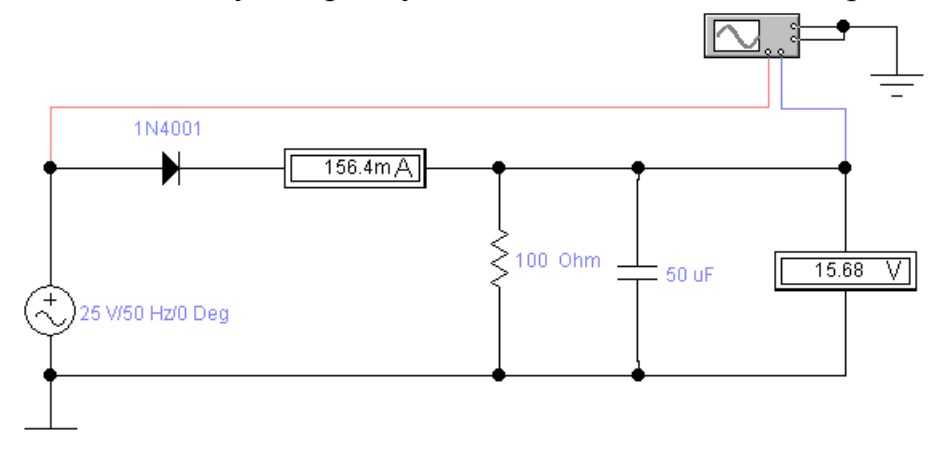

3.2 Изменяя значения емкости конденсатора, например, 20 мкФ, 50 мкФ, 80 мкФ, 100 мкФ пронаблюдать и зарисовать изменение формы осциллограммы на нагрузке. Проанализировать и объяснить полученные результаты.

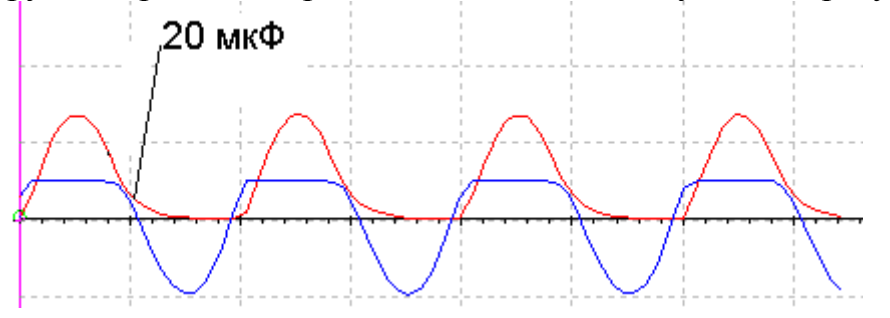

3.3 Сделать общий вывод по заданию 3.

Задание 4. Моделирование мостового выпрямителя

4.1 Соберите схему, приведенную на рисунке. Получите осциллограмму напряжения на нагрузке и объясните назначение каждого элемента схемы.

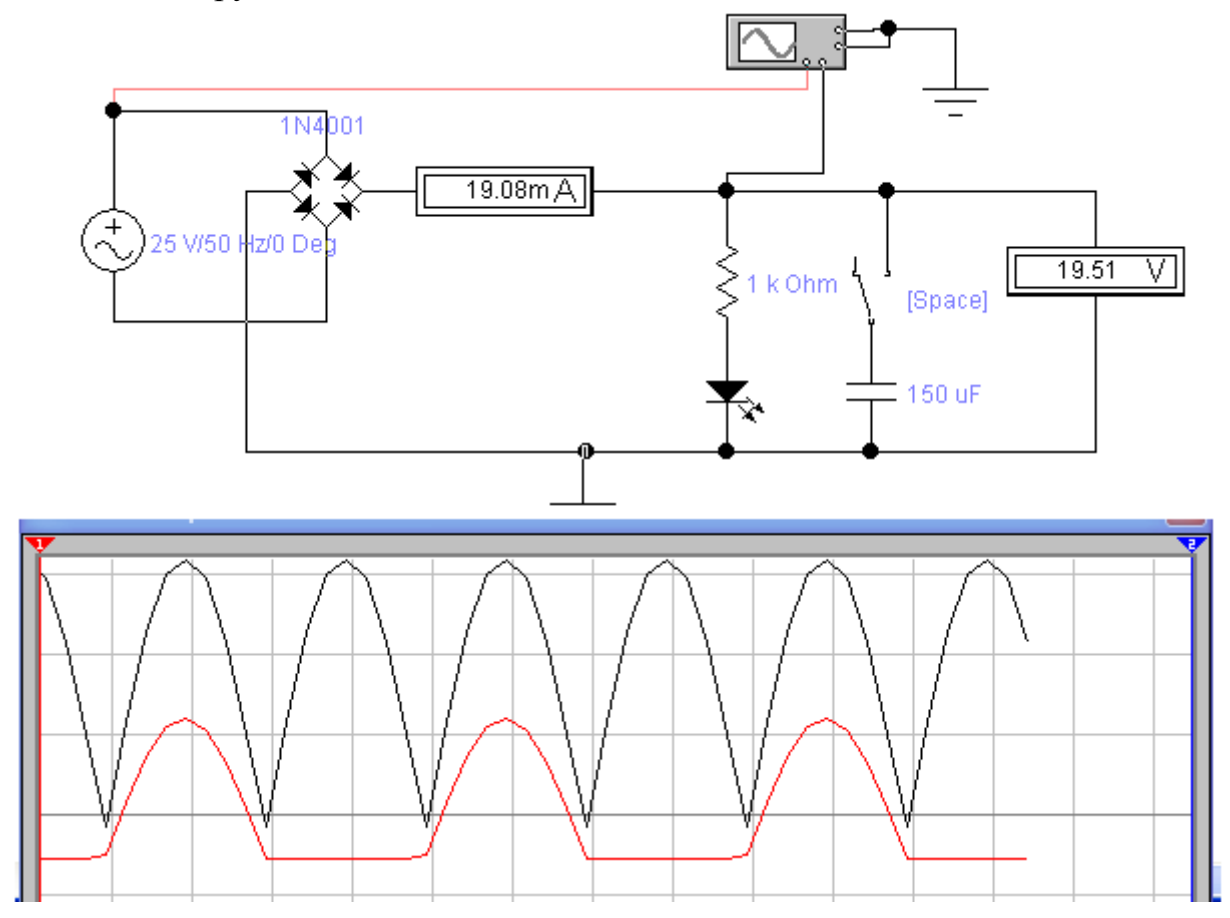

4.2 Подключите емкостной фильтр (конденсатор). Изменяя значения емкости конденсатора, например, 20 мкФ, 50 мкФ, 80 мкФ, 100 мкФ пронаблюдать и зарисовать изменение формы осциллограммы на нагрузке. Проанализировать и объяснить полученные результаты.

4.3 Сделать общий вывод по заданию 4.

Задание 5. Для сдачи работы подготовить ответы на контрольные вопросы:

1. Нарисуйте ВАХ диода. Объясните, чем обусловлены его вентильные свойст- $BA$ 

2. Чем выпрямленное напряжение отличается от постоянного?

3. Нарисуйте временные диаграммы тока и напряжения на нагрузочном резисторе и диоде однополупериодного выпрямителя при подаче на вход синусоидального напряжения.

4. Дайте определение понятия «действующее значение напряжения»

5. Каким соотношением связаны между собой максимальное значение переменного напряжения (амплитудное значение) и действующее значение напряжения?

6. Дайте определение понятиям «постоянная составляющая выпрямленного напряжения» и «среднее значение выпрямленного напряжения»

7. Каким соотношением связаны между собой максимальное значение выпрямленного напряжения и среднее значение выпрямленного напряжения?

*Выпрямителем* называется устройство преобразования переменного напряжения в постоянное. Выпрямители выполняют на основе вентилей, к которым можно отнести кремниевые, германиевые или селеновые диоды, вакуумные лампы (кенотроны) и другие электронные компоненты.

Выпрямитель состоит из трёх основных функциональных элементов: трансформатора, системы вентилей (один или несколько включенных по определенной схеме диодов) и сглаживающего фильтра.

Трансформатор предназначен для преобразования стандартного переменного напряжения  $U_1$ =220 В до переменного напряжения  $U_2$ .

Система вентилей (диодов) предназначена для преобразования переменного тока в пульсирующий ток.

Сглаживающий фильтр предназначен для уменьшения (сглаживания) пульсаций напряжения и преобразование его практически в постоянное выпрямленное напряжение  $U_0$ .

**Простейшим выпрямителем** является однофазный однополупериодный выпрямитель, схема которой приведена на рисунке а). Временные диаграммы входного  $(U_2)$  и выходного  $(U_H)$  напряжений, а также тока, протекающего через диод, при резистивной (сплошная линия) и резистивно-емкостной нагрузках (пунктирная линия) показаны на рисунке б):

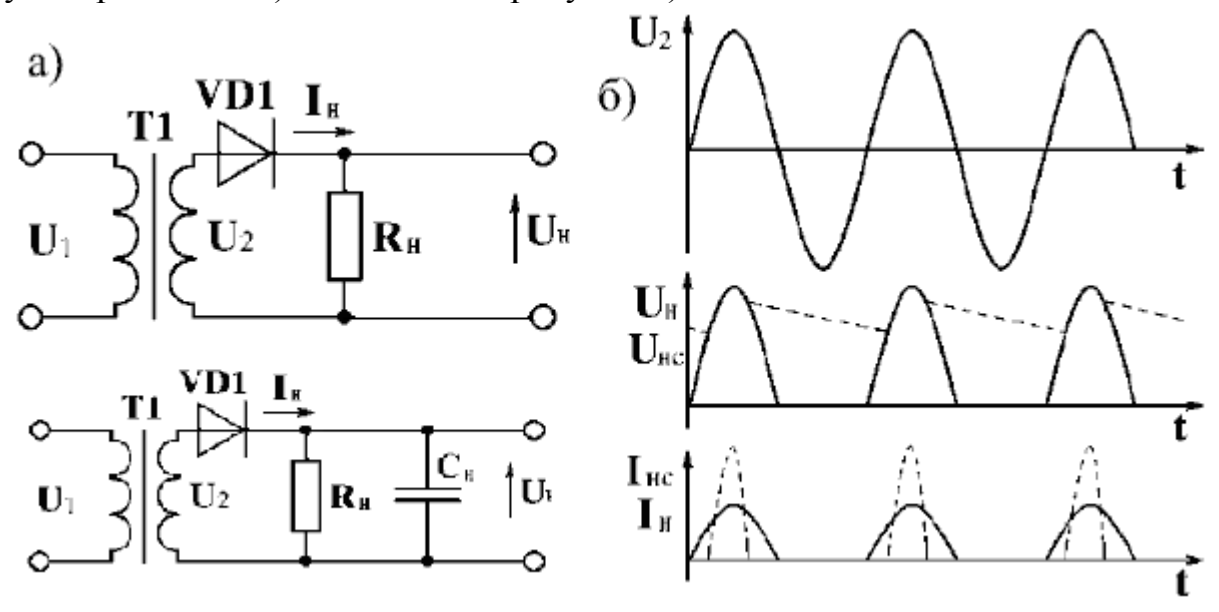

Ток в цепи нагрузки, включенной последовательно с диодом, протекает только в моменты, когда к нему приложено прямое напряжение (положительный полупериод переменного напряжения  $U_2$ ). В течение следующего (отрицательного) полупериода диод заперт. Поэтому ток через нагрузку протекает только в одном направлении и на нагрузочном резисторе R<sub>H</sub> возникает пульсирующее напряжение U<sub>H</sub>, близкое по значению и форме к положительным полосинусоидам напряжения  $U_2$  (отличающееся на величину падения напряжения на диоде. Оно мало, поэтому им можно пренебречь, но при малых входных напряжениях его следует учитывать).

Таким образом, через нагрузку протекает пульсирующий ток.

Для сглаживания пульсаций применяют фильтры, чаще всего емкостные. Качество выпрямленного напряжения оценивают коэффициентом пульсаций.

Для вывода формул, определяющих основные параметры однополупериодного выпрямителя, рассмотрим его временную диаграмму в предположении, что входное напряжение изменяется по закону  $U_2$  $u_{ex} = U_m \sin \omega t$ .

В первый полупериод, т.е. в интервале времени  $0 < t > T/2$  на диод подано прямое смещение, диод открыт, появляется ток диода  $I_{\theta}$ , а в нагрузочном резисторе – ток  $I_{\text{H}}$ , причем  $I_{\partial} = I_{\rm H}$ . Ток и напряжение на нагрузочном резисторе практически повторяют форму входного сигнала, падение напряжения на открытом диоде равно 0.

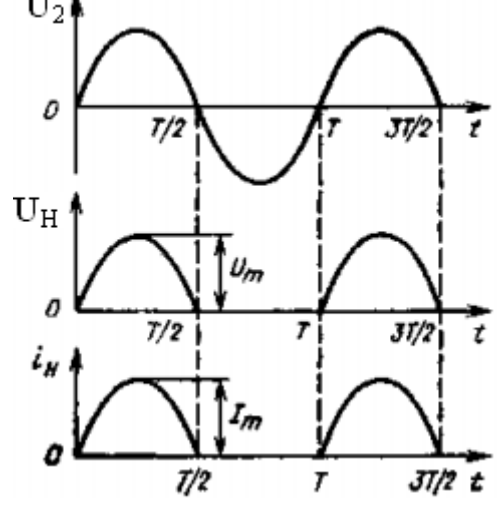

На интервале времени  $T/2 < t > T$  диод заперт, поскольку к нему приложено обратное

напряжение. Ток через нагрузочный резистор не течет, поэтому и напряжение на нагрузке равно нулю, всё входное напряжение (отрицательная полуволна) будет приложено к диоду.

Максимальное обратное напряжение, приложенное к диоду, будет равно полной амплитуде напряжения:

$$
U_{\partial.\,o\bar{o}p} = U_m
$$

Например, для привычного действующего напряжения 220 В бытовой сети переменного тока амплитудное составляет 310 В.

**Постоянная составляющая**  $U_0$  выпрямленного напряжения представляет собой среднее значение выпрямленного напряжения за период Т.

Определим среднее значение напряжения на нагрузке за период:

$$
U_{\mu cp} = \frac{1}{T} \int_0^T u_{\mu} dt = \frac{1}{T} \int_0^{T/2} U_m \sin(\omega t) dt = -\frac{U_m}{T\omega} \cos \omega t \Big|_0^{T/2} = \frac{U_m}{\pi} = U_0, \quad (1)
$$

где  $U_m$  – амплитуда входного напряжения.

Интегрирование выполняется на интервале  $0 - \pi$ , так как выходное напряжение отлично от 0 только в течение половины периода.

Если используется известное соотношение, связывающее амплитудное и действующее значения напряжения переменного тока  $U = U_m / \sqrt{2}$ , то формулу (1) можно записать иначе:

$$
U_0 = \frac{U_m}{\pi} = 0,318 \cdot U_m = 0,318 \cdot \sqrt{2 \cdot U} = 0,45 \cdot U,\tag{2}
$$

где  $U$  – действующее (синонимы: эффективное, среднеквадратичное) значение входного напряжения. Например, при выпрямлении напряжения бытовой сети с действующим значением напряжения 220 В получаем постоянную составляющую напряжения (среднее напряжение на нагрузке за период), равную 99 В.

Амплитуда выпрямленного тока определяется по закону Ома и равна

$$
I_m = \frac{U_m}{R_{\rm H}}.
$$

Поэтому, аналогично выражению (1), можно определить среднее значение тока на нагрузке за период (постоянную составляющую тока):

$$
I_0 = I_{\mu,cp} = \frac{I_m}{\pi} = 0,318 \cdot I_m = 0,318 \cdot \sqrt{2} \cdot I = 0,45 \cdot I,\tag{3}
$$

где  $I_m$  – амплитуда выпрямленного тока,  $I$  – действующее значение тока.

Выпрямленное выходное напряжение (пульсирующее напряжение на нагрузке) представляет собой негармоническое (несинусоидальное) колебание, но несмотря на "нестандартную" форму, колебание остается периодическим, то есть его форма повторяется через интервал времени, равный периоду. Для работы с такими колебаниями и их исследования существует определенная методика, которая заключается в разложении колебания в ряд Фурье.

Суть методики состоит в том, что негармоническое периодическое колебание (при выполнении определенных условий) можно представить в виде суммы гармонических колебаний с определенными амплитудами, частотами и начальными фазами. Важным нюансом является то, что все гармонические колебания, которые участвуют в суммировании, должны иметь частоты, кратные частоте исходного негармонического колебания.

Выходное напряжение (напряжение на нагрузке), представленное рядом Фурье, выглядит следующим образом:

$$
u_{\mu} = \frac{1}{\pi} U_m + \frac{1}{2} U_m \sin \omega t - \frac{2}{3\pi} U_m \cos 2\omega t + ..., \tag{4}
$$

где  $\frac{U_m}{\pi}$  =  $U_0$  – постоянная составляющая выпрямленного напряжения;

 $\frac{1}{2}U_m \sin \omega t = u_1$ – первая (основная) гармоника выходного напряжения;

 $\frac{2}{3\pi}U_m\cos 2\omega = u_2$ — вторая гармоника выходного напряжения и т.д.

Как видно из (4), выходное напряжение однополупериодного выпрямителя содержит постоянную составляющую (т.е. не зависит от частоты) и ряд гармонических составляющих, причём частота первой гармоники равна частоте  $\omega$ .

Коэффициент пульсаций  $(K_{\Pi})$  определяется как отношение амплитуды первой (основной) гармоники к среднему значению (постоянной составляющей) выпрямленного напряжения.

Для рассматриваемой схемы однополупериодного выпрямителя

$$
K_{\Pi} = \frac{U_m}{U_0} = \frac{\pi}{2} = 1.57\tag{5}
$$

Как видно из (5), однополупериодный выпрямитель имеет низкую эффективность из-за высокой пульсации выпрямленного напряжения.

**Достоинства** однополупериодных выпрямителей: исключительная простота и использование только одного диода.

**Недостатки**: высокое обратное напряжение на диоде; низкий КПД; низкая частота пульсаций; повышенная пульсация выпрямленного напряжения.

Для снижения пульсаций напряжения используют фильтры, которые называют *сглаживающими*.

Простейший фильтр представляет собой конденсатор, включенный параллельно нагрузке. Во время протекания тока через нагрузку конденсатор

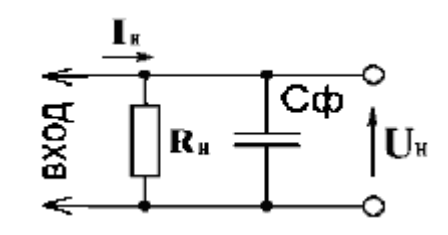

запасает энергию в электрическом поле и отдает её, если ток не протекает. Чем больше емкость конденсатора и чем выше сопротивление нагрузки, тем дольше будет продолжаться процесс разряда конденсатора и тем эффективней будет фильтр. Для обеспечения правильного функционирования фильтра сопротивление нагрузки должно быть значительно больше емкостного сопротивления конденсатора.

При использовании однополупериодного выпрямителя без дополнительных устройств напряжение на нагрузке значительную часть времени оказывается равным нулю. От этого недостатка свободен двухполупериодный выпрямитель, называемый также выпрямительным диодным мостом, схема которого и пути протекания тока при различных полярностях входного напряжения приведена на рисунке:

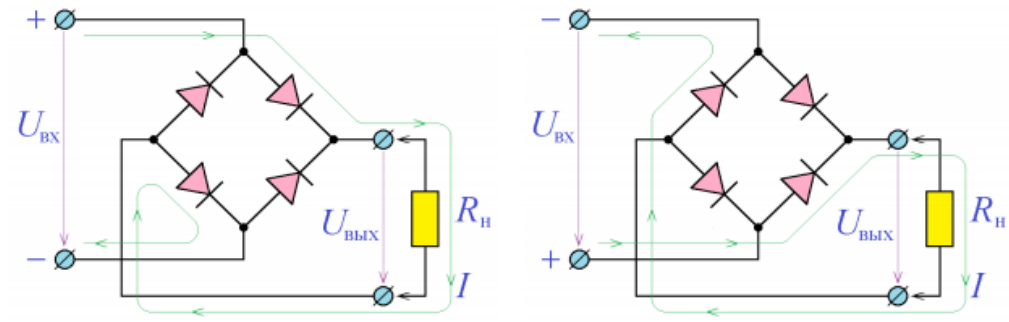

К одной диагонали моста подключается входное переменное напряжение, к другой диагонали – нагрузка. Главная особенность двухполупериодного выпрямителя, состоит в том, что при любой полярности входного напряжения ток через нагрузку протекает в одном и том же направлении.

В отличие от однополупериодного выпрямителя, напряжение почти всегда (кроме некоторых моментов времени) отличается от нуля, что наглядно демонстрирует временная диаграмма. В этом и состоит главное *преимущество* двухполупериодной схемы выпрямления.

 Отметим и *недостатки* схемы: во-первых, нагрузка подключается к входному напряжению через два последовательно включенных диода и поэтому  $U_{\beta b l x} = U_{\beta x} - 1,2$  В.

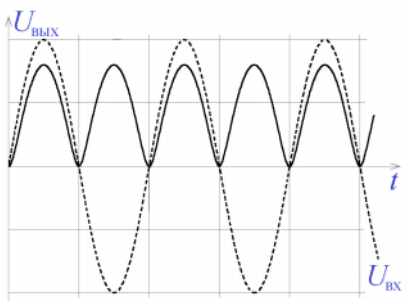

Во-вторых, в отличие от однополупериодного, в двухполупериодном выпрямителе вход и выход не имеют общих точек, что приводит к некоторым трудностям в практической схемотехнике.

Как и в однополупериодном, в двухполупериодном выпрямителе присутствуют пульсации, частота которых в два раза выше, чем у однополупериодного выпрямителя, частота пульсаций которого совпадает с частотой входного переменного напряжения.

Постоянная составляющая выпрямленного тока при чисто активной резистивной нагрузке:

$$
I_0 = 2\frac{I_m}{\pi} = 0.6361 \cdot I_m
$$

Залача 1. Кремниевый лиол Л210. ВАХ которого представлена рисунке, на включен в цепь (см. задача 1 рис. *а*). Прямой ток в цепи I<sub>np</sub> равен 100 мА. Определить прямое сопротивление диода, среднее значение входного и выходного напряжения (U<sub>1CP</sub> и U<sub>1CP</sub>), если на входе цепи напряжение  $u_1(t) = U_m$ sin $\omega t$  B = 4sin $\omega t$  B.

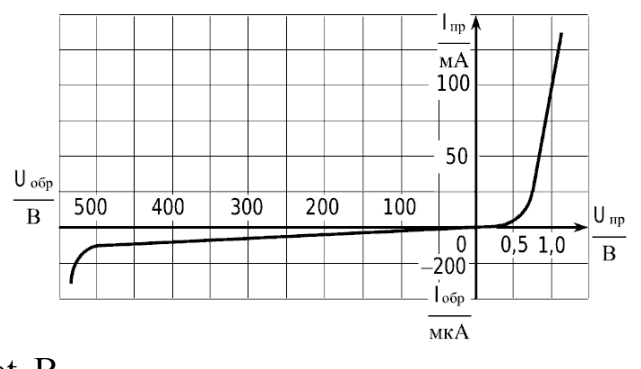

**Решение**. По ВАХ диода при заданном токе I<sub>m</sub> = 100 мА находим U<sub>m</sub> = 1 В.

Tor<sub>4</sub> 
$$
R_{np} = \frac{U_{np}}{I_{np}} = \frac{1}{(100 \cdot 10^{-3})} = 10 \, \text{Om}.
$$

Среднее значение входного напряжения  $U_{1cp} = \frac{1}{\pi} U_{1m} = \frac{1}{\pi} \cdot 4 = 1,32$  В. Среднее значение выходного напряжения  $U_{2cp} = U_{1cp} - U_{np} = 1,32 - 1 = 0,32 B$ .

Задача 2. Рассчитать простейший однополупериодный выпрямитель без фильтра для выпрямления синусоидального напряжения  $U = 220$  В. В качестве вентилей (выпрямляющих электронных компонентов) применить кремниевые диоды КД202Д. Электрические параметры диодов:

 $U_{\text{m}} = 0.9 \text{ B}; I_{\text{m}} = 5 \text{ A}; I_{\text{66p,max}} = 0.8 \text{ mA}$  (при  $U_{\text{66p,max}}$ );  $U_{\text{66p,max}} = 140 \text{ B}.$ Решение. Амплитудное (т.е. максимальное) значение входного напряжения  $U_{\text{max}} = \sqrt{2}$  U = 1,41.220 = 311 B.

Это напряжение будет обратным напряжением для диодов в схеме выпрямления. Для диодов КД202Д  $U_{\text{66p,max}} = 140 B$ , что меньше амплитудного значения. Значит, в схеме нужно использовать последовательное включение диодов.

Необходимое число диодов

$$
n = U_{max} / (K_n \cdot U_{\text{off.max}}),
$$

где  $K_n$  – коэффициент нагрузки диодов по напряжению (0,5 ...0,8). Задаемся  $K_n = 0.8$ . Тогда n = 311 / (0.8 · 140) = 2.76. Принимаем n = 3.

Поскольку обратные сопротивления однотипных диодов имеют большой разброс(могут отличаться в несколько раз), то диоды необходимо шунтировать резисторами сопротивлением R<sub>III</sub>.

Сопротивление шунтирующих резисторов определяется из условия

$$
R_{uu} \leq \frac{nU_{o6p.\max} - 1,1U_{\max}}{(n-1)\cdot I_{o6p.\max}} = \frac{3\cdot 140 - 1,1\cdot 311}{(3-1)\cdot 0,8\cdot 10^{-3}} = 49 \text{ kOm}.
$$

В этом выражении коэффициент 1,1 учитывает 10%-й разброс сопротивлений резисторов.

Таким образом, схема простейшего однополупериодного выпрямителя на диодах КД202Д без фильтра для выпрямления синусоидального напряжения 220 В будет выглядеть следующим образом:

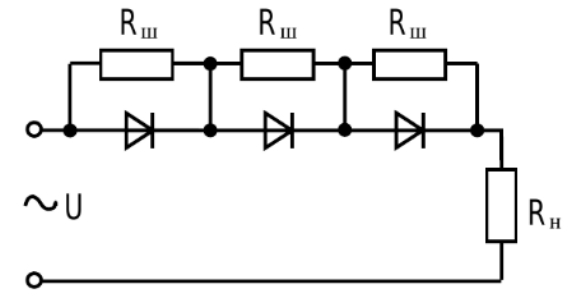

Задача 3. Рассчитать простейший однополупериодный выпрямитель на диодах КД202Д, чтобы выпрямленный ток (I<sub>BMID</sub> = I<sub>H</sub>) был равен 10 A.

Электрические параметры диодов:  $U_{\text{m}} = 0.9$  В;  $I_{\text{m}} = 5$  А;  $I_{\text{off,max}} = 0.8$  мА (при  $U_{\text{o6p,max}}$ ;  $U_{\text{o6p,max}}$  = 140 B.

**Решение**. Требуемый выпрямленный ток I<sub>выпр</sub> = 10 А больше максимально допустимого тока одного диода I<sub>m, max</sub> = 5А. Значит, необходимо несколько диодов соединить параллельно. Требуемое число диодов определяется из условия:

 $n = I_{\text{bhtm}} / (K_T \cdot I_{\text{m}}_{\text{max}}) = 10 / (0.8 \cdot 5) = 2.5,$ 

где  $K_T$  – коэффициент нагрузки диодов по току. (0,5 ...0,8). Принимаем n = 3, т.е. три диода.

Поскольку прямые сопротивления однотипных диодов могут различаться, то для выравнивания токов в них необходимо последовательно с диодами включить добавочные резисторы, сопротивления которых

$$
R_{\partial O\tilde{O}} \ge \frac{U_{np} \cdot (n-1)}{n \cdot I_{np.\max} - 1, 1 \cdot I_{\text{bump}}} = \frac{0.9 \cdot (3-1)}{3 \cdot 5 - 1, 1 \cdot 10} = 0.45 \text{ OM}.
$$

Принимаем  $R_{\dot{\theta}q\dot{\theta}} = 0.5$  Ом.

Таким образом, схема простейшего однополупериодного выпрямителя на диодах КД202Д для выпрямленного тока в 10 А, будет выглядеть следующим образом:

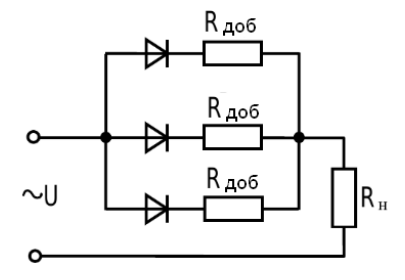

Задача 4. Выбрать диоды для мостового выпрямителя, если через нагрузку сопротивлением 110 Ом протекает выпрямленный ток  $I_{HCD} = 1$  A.

Решение. Для выбора диодов, необходимо знать максимальное обратное напряжение, которое может быть приложено к диоду.

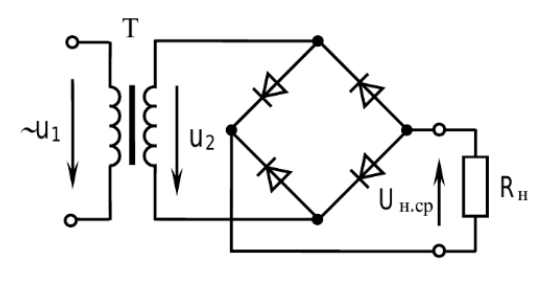

Из условия задачи известно среднее значение выпрямленного тока, протекающего через нагрузку, поэтому можно определить среднее значение напряжения на нагрузке:

$$
U_{\mu,cp.} = R_{\mu} \cdot I_{\mu,cp.} = 110 \cdot 1 = 110 \text{ B}.
$$

Амплитуда обратного напряжения на диодах определяется соотношением

$$
U_{o6p.\text{max}} = 1,57 \cdot U_{Hcp} = 1,57 \cdot 110 = 173 \text{ B}.
$$

Поскольку ток проходит через диоды только половину периода, то ток через один диод равен

$$
I_{\partial u \partial \partial} = \frac{I_{\mu.cp.}}{2} = 0.5 \text{ A}.
$$

Диоды выбираем по двум параметрам: прямому току ( $I_{\partial u \partial a.np}$  ) и амплитуде максимально допустимого обратного напряжения (*Uобр*.max ), которые должны быть не меньше расчетных значений.

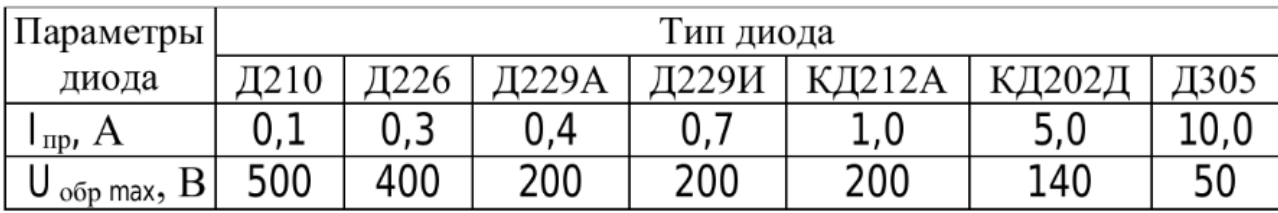

Таким требованиям (по справочным данным приведенной таблицы) удовлетворяет диод Д229И с параметрами:  $I_{\partial u \partial a.np}$ . $= 0,$ 5 А и  $U_{\partial \tilde{o} p.\text{max}}$ . $= 200 \text{ B.}$ 

**Задача 5**. Для схемы, представленной в задаче 3, определить среднее значение напряжения на нагрузке, обратное напряжение диодов, если  $U_2 = 10$  B. Падением напряжения на диодах пренебречь.

**Решение**. Среднее значение напряжения на нагрузке и амплитуда выпрямленного напряжения связаны для мостовой схемы коэффициентом 1,11., т.е.

$$
U_{\mu,cp} = U_2/1,11 = 10/1,11 = 9 \text{ B}.
$$

Амплитуда обратного напряжения на диодах определяется соотношением

$$
U_{o6p.\text{max}} = 1,57 \cdot U_{.ncp} = 1,57 \cdot 9 = 14,1 \text{ B}.
$$

# 5 ИССЛЕДОВАНИЕ ВОЛЬТ-АМПЕРНЫХ ХАРАКТЕРИСТИК БИПОЛЯРНОГО ТРАНЗИСТОРА

Цель работы: Получить входные и выходные статические характеристики транзистора. Освоить методику определения h-параметров

Задание 1. Согласно индивидуального задания, запишите основные параметры биполярного транзистора: 2N221B, 2N2222A, 2N3904, 2N4401, 2N3904, BC107, BC108, BC109C, BC394, BF258,2N3906, BC160, BC177, 2N2904, 2N2905, 2N2906,2N3304, 2N3451/

1.1 По справочнику определите:

- отечественный аналог транзистора;

- общие сведения о транзисторе и его габаритные размеры (чертеж корпу-

 $ca);$ 

- электрические параметры транзистора;

- максимально допустимые параметры.

1.2 Выписать параметры выбранной модели транзистора.

Электрические параметры выбранной модели транзистора содержатся в библиотеке программы EWB (MS) и их можно увидеть в окне-закладке Transis $tors - Transistor Properties - Models - Edit.$ 

Ниже показаны два окна (из пяти) параметров модели биполярного транзистора 2N2222A, а в таблице приведены некоторые параметры (всего их 41) и их обозначения, принятые в среде EWB (MS) и ГОСТ (TУ).

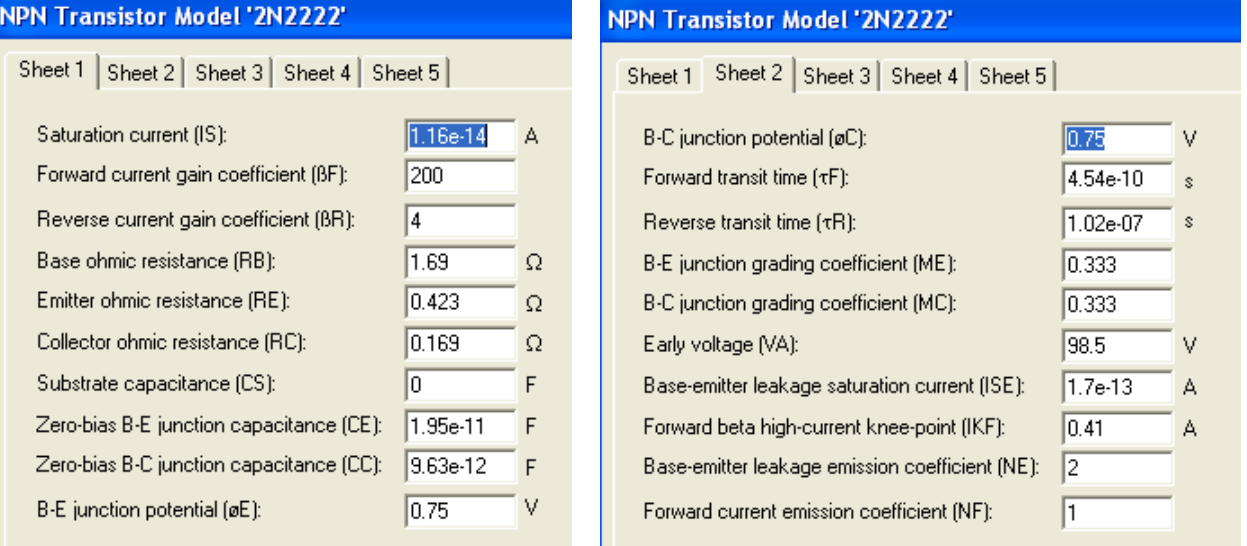

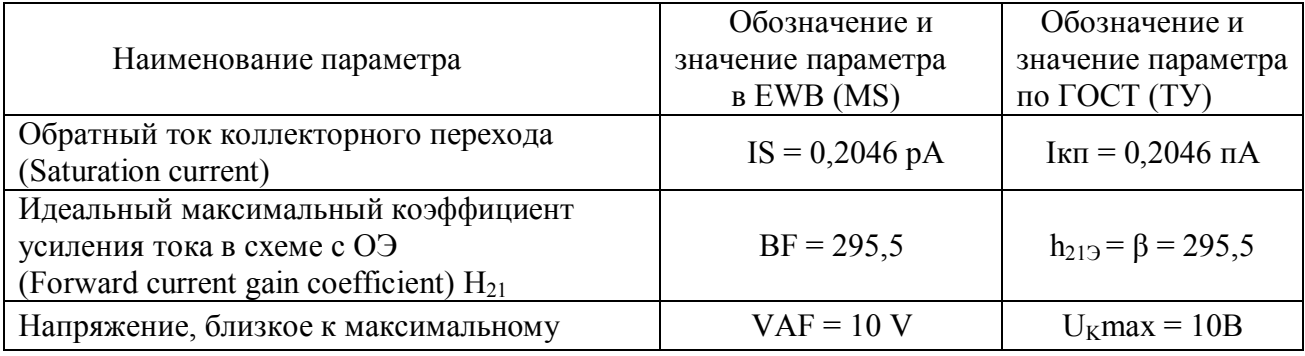

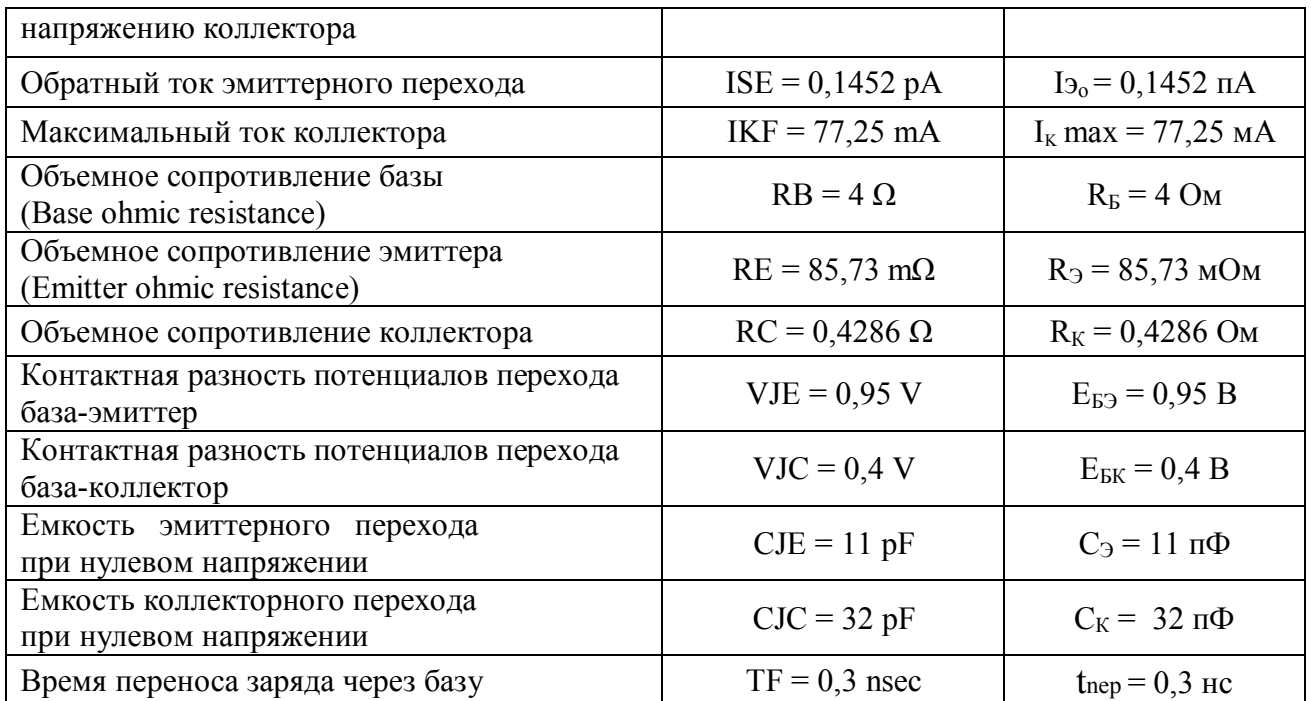

**1.3** По результатам выполнения задания 1 оформить отчет, в котором **отразить выполнение** каждого пункта задания.

**Задание 2.** Определение статического коэффициента передачи тока транзисто $pa(\beta)$ .

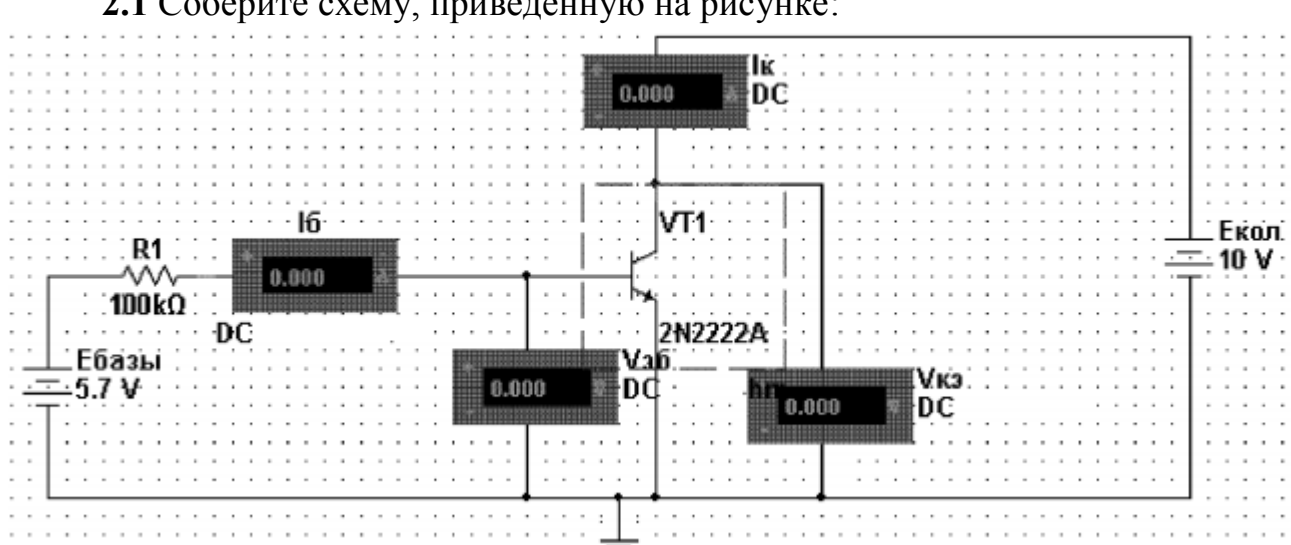

**2.1** Соберите схему, приведенную на рисунке:

**2.2** Проведите измерения тока базы, напряжения база-эмиттер и тока коллектора. Результаты измерения занесите в табл. 1: Таблица 1

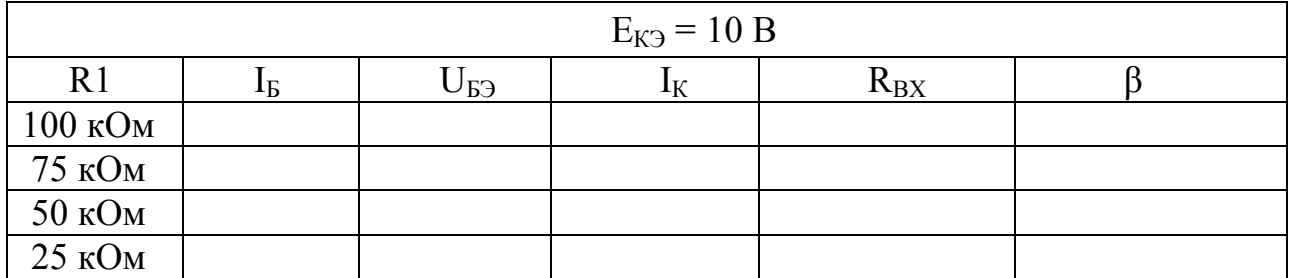

**2.3** По результатам измерений **рассчитать** статический коэффициент передачи тока (β) и входное сопротивление транзистора (R<sub>BX</sub>). Результаты расчета занести в табл. 1.

2.4 Сделайте вывод, проанализировав полученные результаты измерений и расчетов.

2.5 *Учитывая величину максимального напряжения, которое можно подавать на коллектор* (U<sub>K</sub>max), определенное согласно индивидуального задания, измените величину постоянного напряжения, приложенного между коллектором и эмиттером транзистора ( $E_{K2}$ ), например, 5 В и 15 В повторите измерения (пункты 2.2 и 2.3 задания 2). Результаты измерения занесите в табл. 2 и табл. 3.

Таблица 2

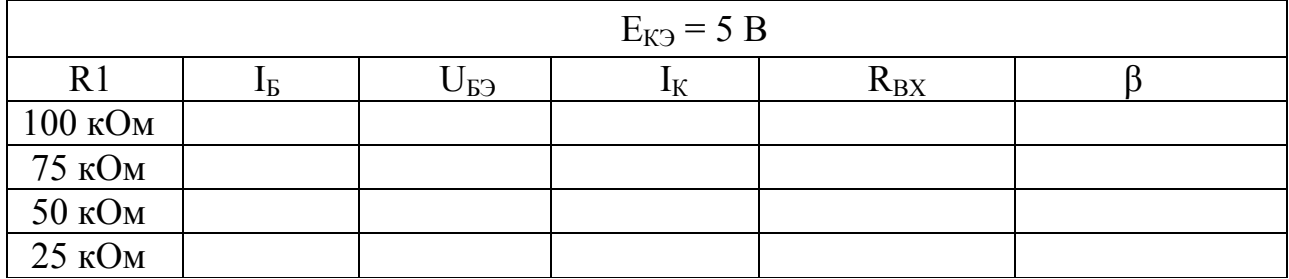

Таблица 3

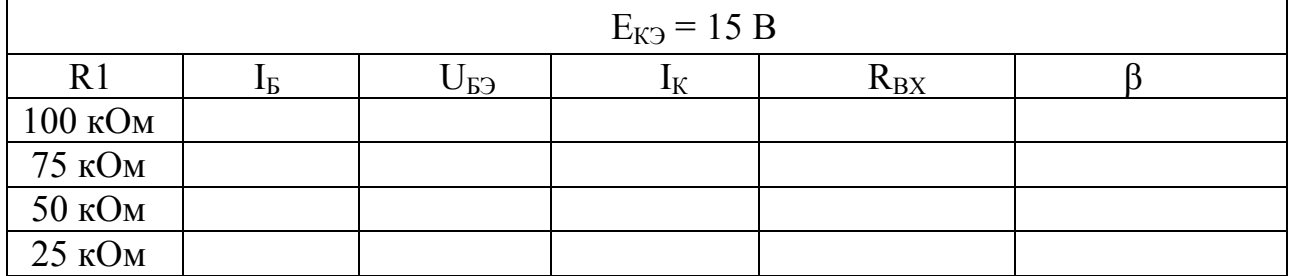

**2.6** Сравните полученные результаты и сделайте выводы о влиянии напряжения коллектор-эмиттер на статический коэффициент передачи тока (коэффициент усиления по току транзистора).

**2.7** По результатам выполнения задания 2 оформить отчет, в котором **отразить выполнение** каждого пункта задания и сформулировать общий **вывод**.

**Задание 3.** Измерение обратного тока коллектора

На схеме задания 2 величину источника  $E<sub>5</sub>$  измените до нуля. Установите значение источника E<sub>K</sub>, равным, например 5 В (учитывайте величину макси*мального напряжения, которое можно подавать на коллектор транзистора* – UKmax). Запишите в табл. 4 величину тока, протекающего в цепи коллектора.

Таблица 4

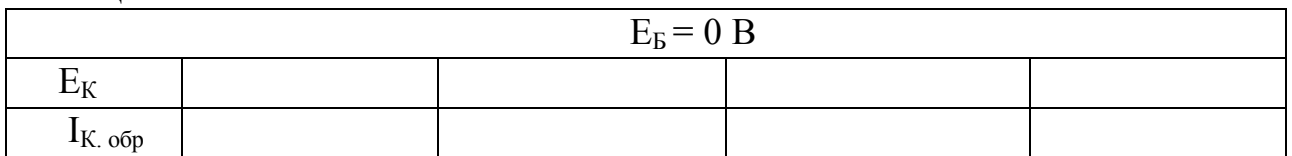

Проанализируйте полученные результаты и сделайте выводы.

Задание 4. Построить семейство входных статических ВАХ транзистора, включенного по схеме ОЭ.

4.1 Собрать схему для снятия входной ВАХ (тип транзистора по инд. заданию).

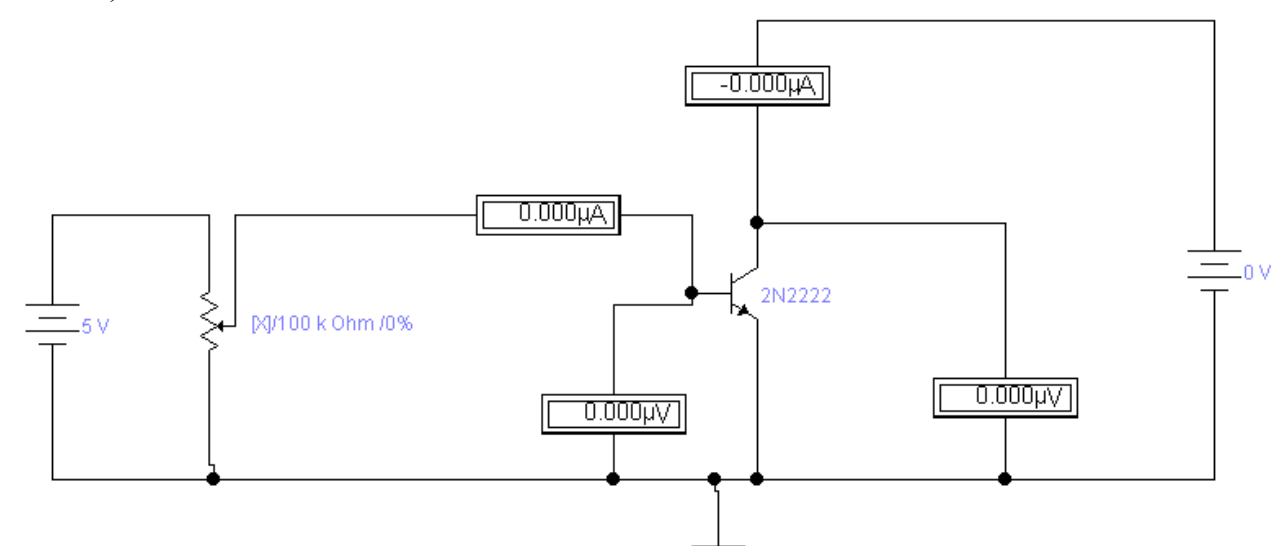

4.2 Изменяя (шаг 5%) при помощи потенциометра напряжение, поданное на эмиттерный переход, проведите измерения тока базы и напряжения на эмиттерном переходе при фиксированной величине напряжения на коллекторе. Данные измерений занесите в табл. 5.

Таблица 5

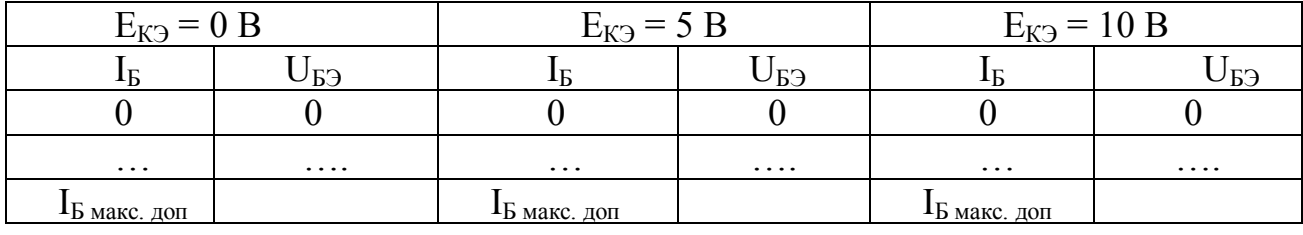

4.3 По данным измерений (табл. 5) постройте семейство входных ВАХ - график зависимости  $I<sub>k</sub>=f(U<sub>k3</sub>)$  при  $U<sub>k3</sub>=const.$ 

4.4 По результатам выполнения задания 4 оформить отчет, в котором отразить выполнение каждого пункта задания и сформулировать вывод.

Задание 5. Построить семейство выходных статических ВАХ транзистора, включенного по схеме ОЭ.

5.1 Собрать схему для снятия выходной ВАХ (тип транзистора по инд. заданию).

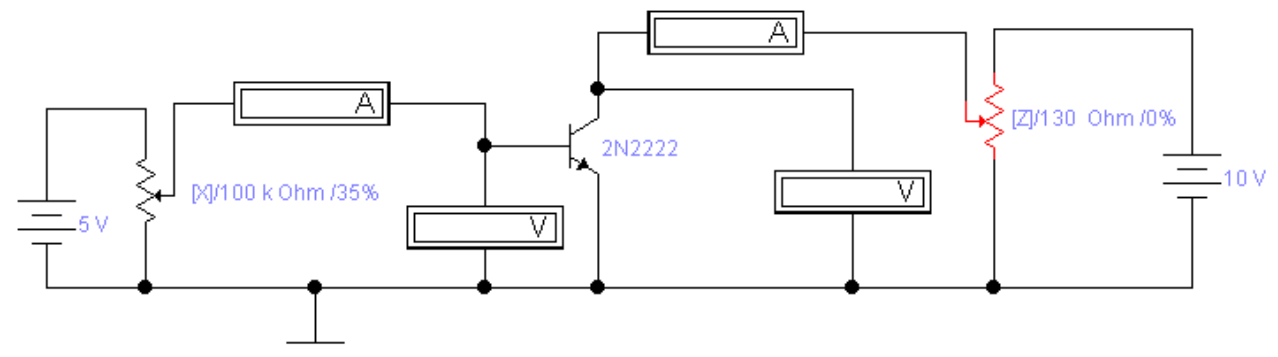

5.2 Изменяя (шаг 2%) при помощи потенциометра напряжение, поданное на коллекторный переход, проведите измерения тока коллектора и напряжения на коллекторном переходе при фиксированной величине тока базы. Данные измерений занесите в табл. 6.

Таблина 6

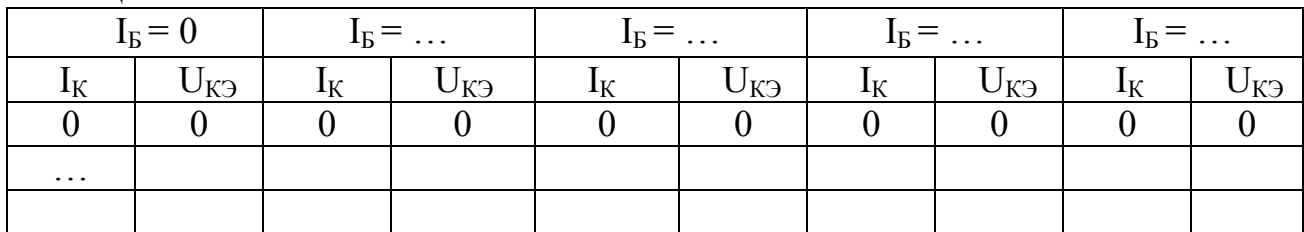

5.3 По данным измерений (табл. 6) постройте семейство выходных ВАХ - график зависимости  $I_K = f(U_{K3})$  при  $I_R = const.$ 

5.4 По результатам выполнения задания 5 оформить отчет, в котором отразить выполнение каждого пункта задания и сформулировать вывод.

Задание 6. По входным и выходным ВАХ определить малосигнальные hпараметры транзистора.

# Задание 7. Рассчитать собственные сопротивления транзистора

Задание 8. Для сдачи работы подготовить ответы на контрольные вопросы:

- 1. Изобразите схематически и поясните принцип действия биполярного транзистора. Почему коэффициент передачи тока эмиттера меньше единицы, а коэффициент передачи тока базы больше единицы?
- 2. Изобразите схематически транзистор типа *n-p-n* (*p-n-p*) в виде трех областей полупроводника с двумя переходами и включение транзистора по схеме с общим эмиттером, с общей базой, с общим коллектором. Отметьте полярности подводимых напряжений.
- 3. Укажите факторы, определяющие силу тока, протекающего через коллектор биполярного транзистора?
- 4. Поясните понятия «статические характеристики», «статический коэффициент» передачи тока.
- 5. Зависит ли статический коэффициент передачи тока базы от тока коллектора? Если да, то в какой степени? Обосновать ответ
- 6. Чем объясняется отсутствие усиления по току при включении транзистора по схеме с общей базой?
- 7. Одинаково ли значение R<sub>BX</sub> в любой точке входной ВАХ?
- 8. Чем объясняется отсутствие усиления по напряжению при включении транзистора по схеме с общим коллектором?
- 9. Поясните причину существования в транзисторе обратного тока коллектора. Как зависит величина этого тока от температуры?
- 10. Что можно сказать по выходным характеристикам о зависимости тока коллектора от тока базы и напряжения коллектор-эмиттер?

#### Краткие теоретические сведения

Биполярный транзистор - это электронный компонент, выполненный на основе монокристаллического полупроводника (кремния или германия), структура которого состоит из трёх областей с различной проводимостью - электронной (n) и дырочной (р).

Графическое обозначение *p-n-p и n-p-n* биполярных транзисторов приведено на рисунке.

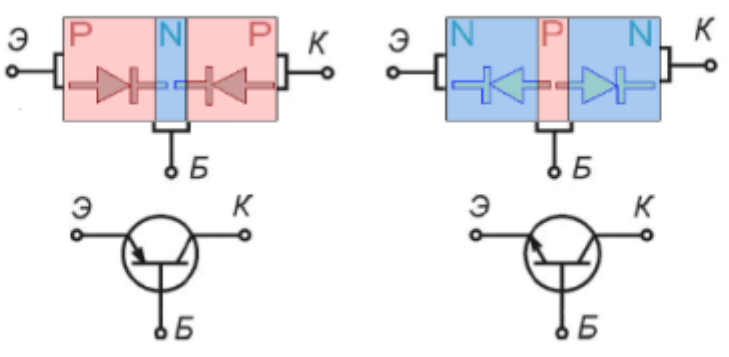

Эмиттер - область, из которой осуществляется инжекция носителей заряда в базу.

База - средняя область транзистора, в которую инжектируются неосновные для этой области носители заряда.

Коллектор предназначен для экстракции носителей заряда из базы.

Электронно-дырочный переход между эмиттером и базой называется эмиттерным переходом, а между базой и коллектором - коллекторным перехо-ДОМ..

Так как биполярный транзистор имеет три вывода, то, в зависимости от подключения к этим выводам источника входного напряжения и нагрузки, различают три основных схемы включения: с общим эмиттером (ОЭ), с общей базой (ОБ), с общим коллектором (ОК).

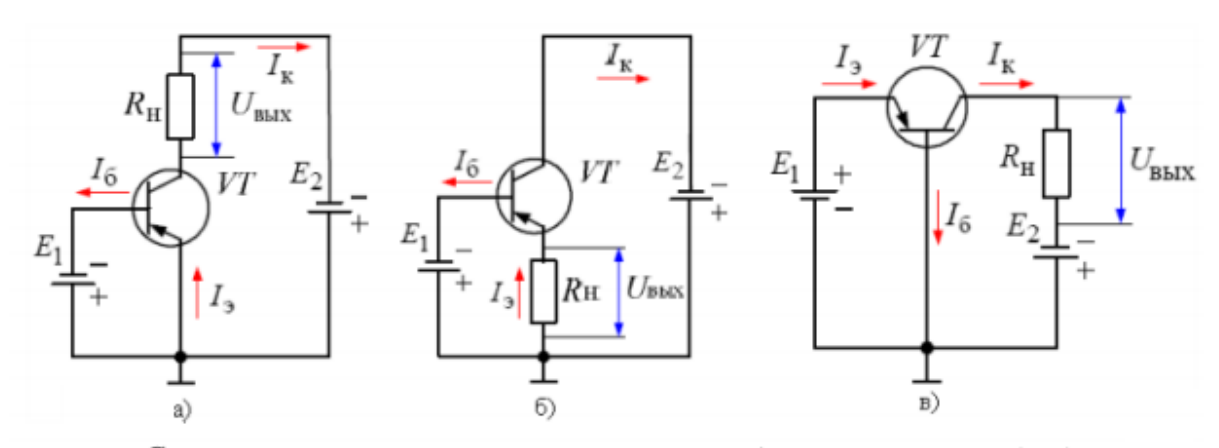

Схемы включения транзисторов: а – с общим эмиттером (ОЭ); б - с общим коллектором (ОК); в - с общей базой (ОБ)

Схема включения с ОЭ усиливает амплитуду входного сигнала как по току, так и по напряжению. Коэффициенты передачи по току и напряжению для схемы с ОЭ лежат в диапазоне от десятков до сотен единиц и определяются соответственно как

$$
K_{I\sigma 3} = \beta = \frac{I_K}{I_B} = \frac{\alpha}{1 - \alpha}; \ \ K_U = \frac{U_{\text{BbIX}}}{U_{\text{ex}}}.
$$

Входное сопротивление транзисторного каскада с ОЭ составляет от сотен Ом до единиц кОм и определяется как

$$
R_{\text{ex}} = \frac{E_1}{I_E} \frac{R_{\text{ex}}}{I_E} = \frac{E_1}{I_E}.
$$

Основными характеристиками биполярного транзистора являются статические ВАХ, устанавливающие взаимосвязи между постоянными токами и напряжениями в цепях транзистора. Они играют важную роль, так как с их помощью осуществляется выбор положения рабочей точки, определяющей дифференциальные параметры транзистора и всего схемотехнического устройства в целом.

Наряду со статическими ВАХ биполярного транзистора при расчетах электронных схем широко применяются h-параметры. Для этого биполярный транзистор представляют как четырехполюсник:

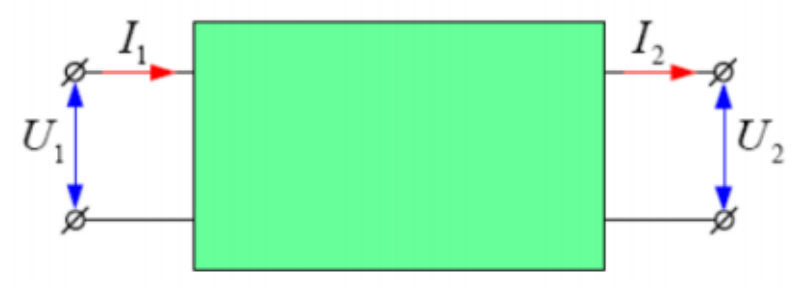

Свойства такого четырехполюсника описываются следующей системой уравнений:

$$
\begin{cases}\nU_1 = I_1 h_{11} + U_2 h_{12}; \\
I_2 = I_1 h_{21} + U_2 h_{22},\n\end{cases}
$$

где  $h_{11} = \frac{U_1}{I_1}\bigg|_{U_2 = 0}$  – входное сопротивление;

 $h_{12} = \frac{U_1}{U_2}\Big|_{L=0}$  – коэффициент обратной связи по напряжению;

$$
h_{21} = \frac{I_2}{I_1}\bigg|_{U_2 = 0} \cdot - \kappa \omega \phi \phi \omega
$$

$$
h_{22} = \frac{I_2}{U_2}\bigg|_{I_1 = 0} \tag{51}
$$

– выходная проводимость.

Определить h-параметры можно по статическим входным и выходным характеристикам транзистора, полученными экспериментально, или по приведенными в справочной литературе.

Рассмотрим, как могут быть найдены графически h-параметры, например, для схемы с ОЭ.

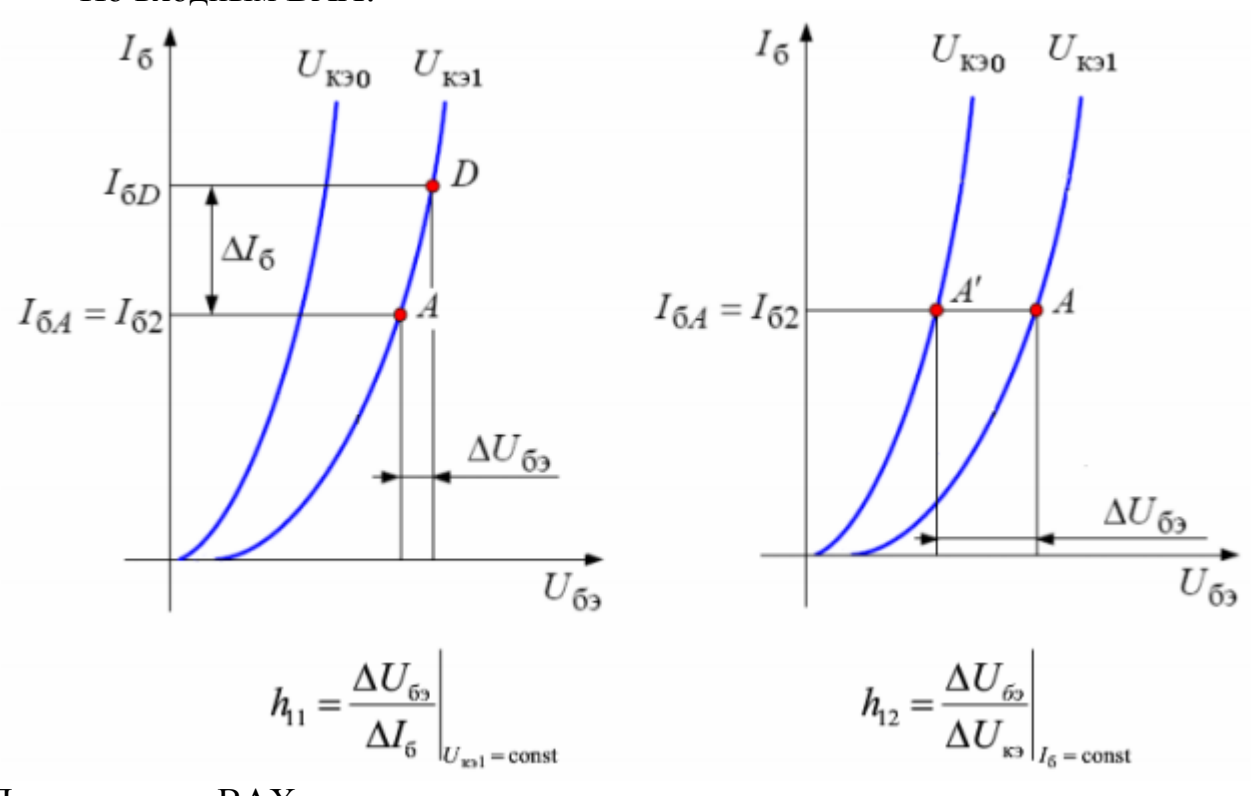

По входным ВАХ:

По выходным ВАХ:

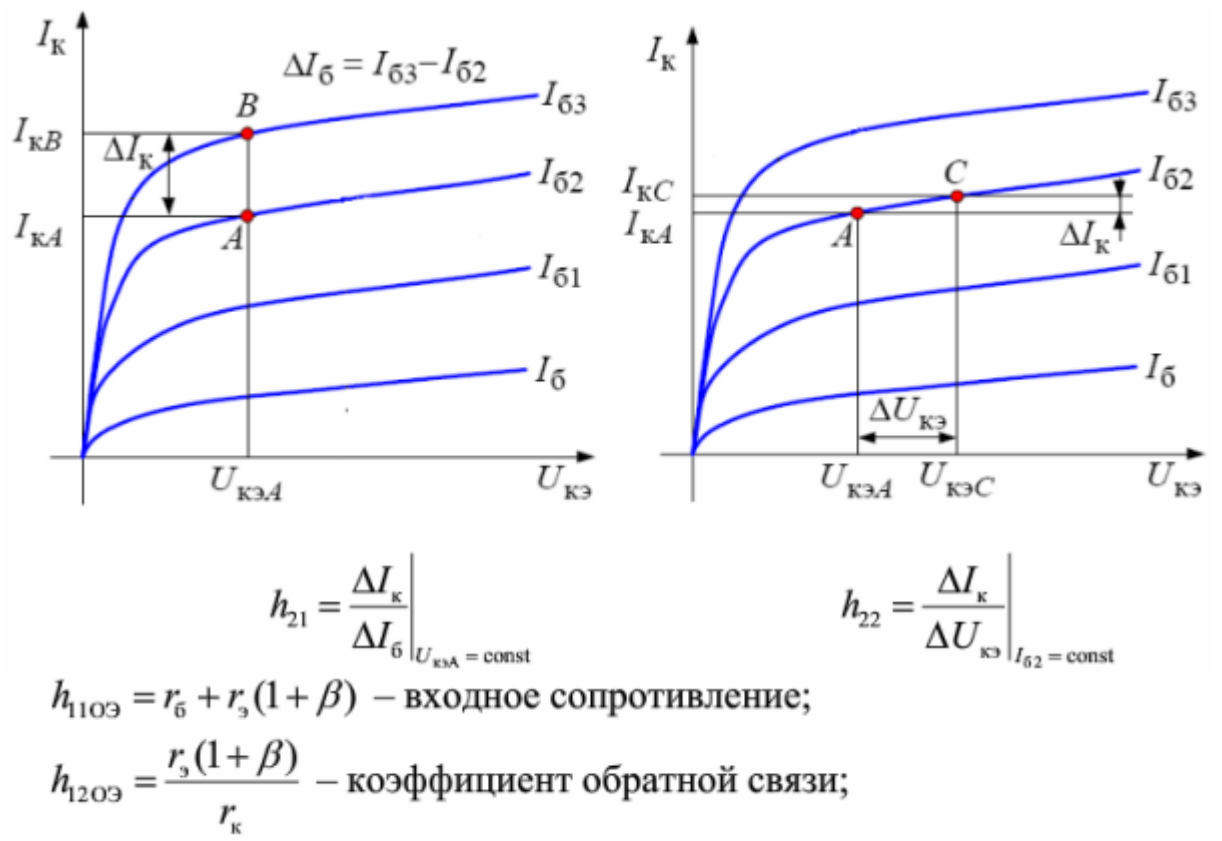

 $h_{2109} = \beta = \frac{\alpha}{1-\alpha}$  – коэффициент усиления;  $h_{2203} = \frac{(1+\beta)}{r_{\rm s} + r_{\rm s}(1+\beta)}$  — выходная проводимость,

В свою очередь, h-параметры связаны с внутренними параметрами транзистора следующими соотношениями:

$$
h_{1103} = r_6 + r_3(1+\beta) - \text{BXOQHOC} \text{ согротивленне};
$$
  
\n
$$
h_{1203} = \frac{r_3(1+\beta)}{r_{\kappa}} - \text{козффициент обратной связи};
$$
  
\n
$$
h_{2103} = \beta = \frac{\alpha}{1-\alpha} - \text{козффициент усиления};
$$
  
\n
$$
h_{2203} = \frac{(1+\beta)}{r_{\kappa} + r_3(1+\beta)} - \text{B hIXOQH}
$$
нроводимость,

где  $r_{5}$ ,  $r_{3}$ ,  $r_{K}$  – внутренние сопротивления базы, эмиттера и коллекторного перехода биполярного транзистора.

Из совместного решения выше обозначенных выражений собственные сопротивления транзистора можно рассчитать как

$$
r_{\rm s} = \frac{1+\beta}{h_{22\rm{O}3}}; \quad r_{\rm s} = \frac{h_{12\rm{O}3}}{h_{12\rm{O}3}h_{12\rm{O}3} + h_{22\rm{O}3}}; \quad r_{\rm 6} = h_{11\rm{O}3} - r_{\rm s}(1+\beta).
$$

Следует иметь в виду, что при расчетах значение  $r<sub>5</sub>$  может оказаться отрицательной величиной. Это означает, что рассчитанные для выбранной рабочей точки h-параметры являются несовместимыми. В этом случае необходимо выбрать другие рабочие точки, для которых h-параметры будут иными, и снова повторить расчет до получения положительного значения сопротивления базы.

Пример определения h-параметров биполярного транзистора, включенного по схеме с ОЭ, по представленным входным и выходным ВАХ:

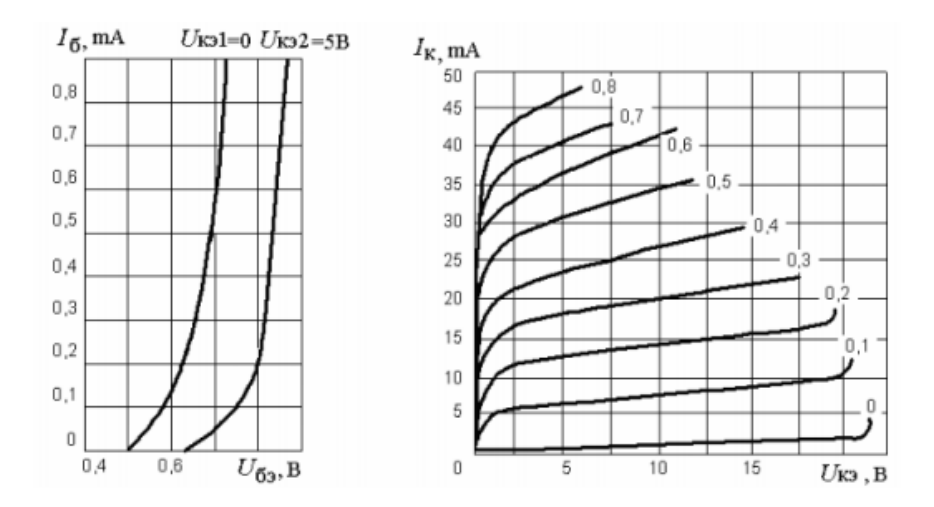

Для определения параметра  $h_{11}$  выберем два значение базового тока на линейном участке входной характеристики при  $U_{K3} = 5 B$ :  $I_{F1} = 0.4$  mA и  $I_{\text{B2}} = 0.6 \text{ mA}.$ 

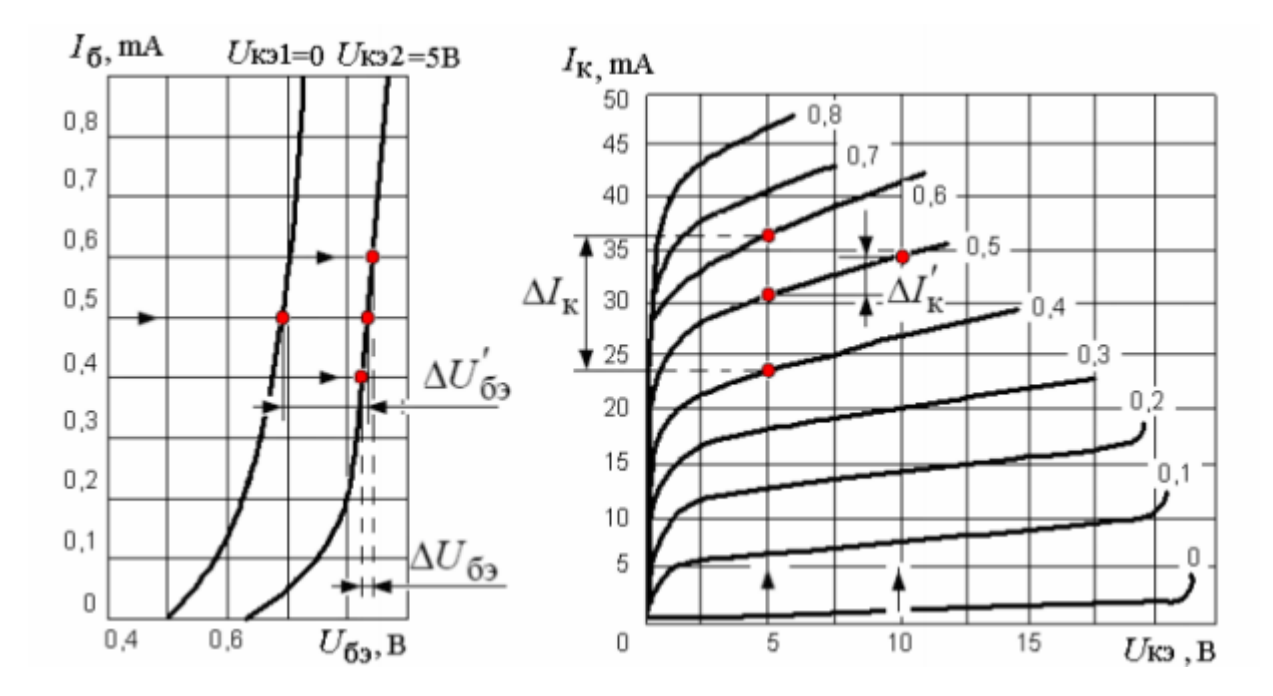

Тогда приращению базовых токов  $\Delta I_{\rm{B}} = I_{\rm{E2}} - I_{\rm{E1}} = 0.6 - 0.4 = 0.2$  mA будет соответствовать приращение входного напряжения  $\Delta U_{F2} = 0.02$  В. Следовательно, значение входное сопротивление (параметр *h***11)** будет равно

$$
h_{11} = \frac{\Delta U_{69}}{\Delta I_6}\bigg|_{U_{\text{so}}=5\text{B}} = \frac{0.02}{0.2 \cdot 10^{-3}} = 100 \text{ OM}.
$$

Для определения параметра *h***12** выберем на входной характеристике среднее значение базового тока  $I<sub>F</sub> = 0.5$  mA. Тогда для приращения выходного напряжения Δ**UКЭ** = **UКЭ2** – **UКЭ1** = 5 – 0 = 5 В приращение входного напряжения составит Δ**UБЭ**' = 0,13 В. Отсюда значение *h***12** определится как

$$
h_{12} = \frac{\Delta U_{69}}{\Delta U_{\text{K9}}}\bigg|_{I_6 = 0.5 \text{ mA}} = \frac{0.13}{5} = 0.026.
$$

Коэффициент передачи схемы по току *h***21** определяется по выходным характеристикам. Выбрав диапазон изменения базовых токов *I***Б1** = 4 mA и  $I_{\text{B2}}$  = 6 mA при  $U_{\text{K3}}$  = 5 В значение  $h_{21}$  определится как

$$
h_{21} = \frac{\Delta I_{\rm g}}{\Delta I_6}\bigg|_{U_{\rm ss}=5B} = \frac{12,5\cdot 10^{-3}}{0,2\cdot 10^{-3}} = 62,5.
$$

Выходную проводимость транзистора *h***<sup>22</sup>** найдем при значении базового тока  $I_{\text{B}} = 0.5 \text{ mA}$  для диапазона выходных напряжений  $\Delta U_{\text{K}3} = U_{\text{K}32} - U_{\text{K}31} =$  $=10 - 5 = 5 B$ .

$$
h_{22} = \frac{\Delta I_{\rm s}^{\prime}}{\Delta U_{\rm rs}}\Big|_{I_6=0,5{\rm mA}} = \frac{3 \cdot 10^{-3}}{5} = 0,0006 \text{ Om}^{-1}.
$$

Задача 1. По статическим характеристикам биполярного транзистора, включенного по схеме с общим эмиттером, для точки покоя ( $I_{KT}$  = 10 мА;  $U_{\overline{K}}$  =5 B) определить h-параметры и начертить схему замещения.

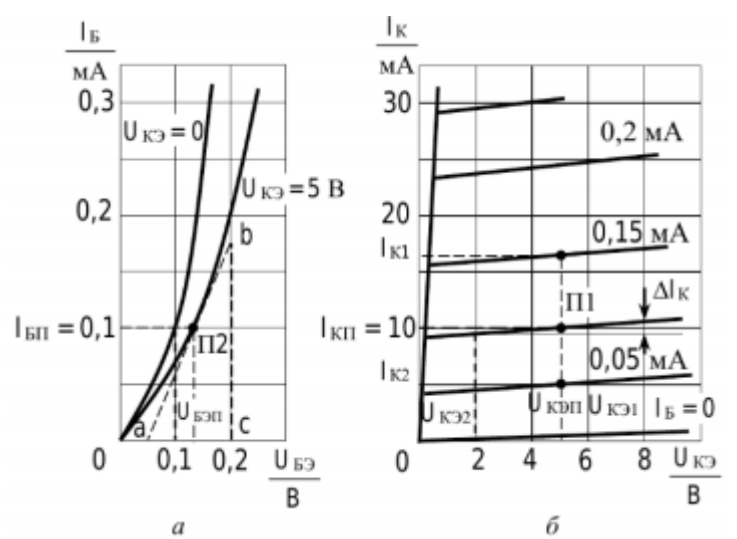

Решение. На выходных ВАХ отмечаем точку покоя П1 (по данным условия задачи:  $I_{KT}$  = 10 мА;  $U_{KT0}$  = 5 B). Определяем по графику, что точке покоя П1 соответствует ток базы покоя  $I_{\text{BII}}$  = 0,1 мА.

На входных ВАХ определяем точку П2 для линии  $U_{K2}$  = 5В и найденному значению тока базы покоя  $I_{\text{BII}} = 0.1$  мА.

В точке П2 проводим касательную к линии ВАХ. Из ∆abc определяем значение входного сопротивления (параметр h<sub>11</sub>)

$$
h_{11} = \frac{\Delta U_{E3}}{\Delta I_E} = \frac{\text{ac}}{\text{bc}} = \frac{0.2 - 0.05}{0.175 \cdot 10^{-3}} = 0.86 \text{ kOM}.
$$

По смещению входных характеристик при  $I<sub>E</sub> = 0,1$  мА определяем параметр  $h_{12}$ 

$$
h_{12} = \frac{\Delta U_{E3}}{\Delta U_{K3}} = \frac{0.03}{5} = 0.006.
$$

По выходным ВАХ находим параметр  $h_{21}$  - коэффициент передачи транзистора по току:

$$
h_{21} = \frac{\Delta I_K}{\Delta I_B} = \frac{I_{K1} - I_{K2}}{\Delta I_B} = \frac{16,5 - 5}{0,1} = 115.
$$

По выходным ВАХ определяем выходную проводимость транзистора параметр  $h_{22}$ :

$$
h_{22} = \frac{\Delta I_K}{\Delta U_{K3}} = \frac{\Delta I_K}{U_{K31} - U_{K32}} = \frac{1 \cdot 10^{-3}}{8 - 2} = 167 \cdot 10^{-6} \text{ Cm}.
$$

Схема замещения транзистора при  $h_{12} = 0$  имеет вид:

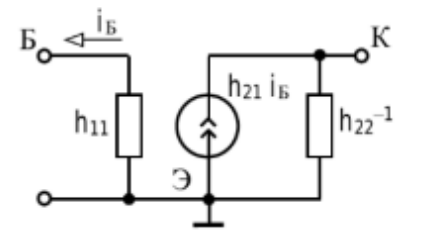

# 6 ИССЛЕДОВАНИЕ ПОЛЕВОГО ТРАНЗИСТОРА С УПРАВЛЯЮЩИМ р-п-ПЕРЕХОДОМ

Цель работы: снятие и анализ характеристик, определение параметров полевого транзистора.

Задание 1. Согласно индивидуального задания, определите основные электрические параметры транзистора.

1.1 По справочнику определите:

- отечественный аналог транзистора;

- общие сведения о транзисторе и его габаритные размеры (чертеж корпу-

 $ca);$ 

- электрические параметры транзистора;

- максимально допустимые параметры.

1.2 Выписать параметры выбранной модели транзистора.

Электрические параметры выбранной модели транзистора содержатся в библиотеке программы EWB (MS) и их можно увидеть в окне-закладке Transistors - Transistor Properties - Models - Edit.

Параметры моделей полевых транзисторов:

- 1. **Напряжение отсечки, В** (Threshold voltage VTO [VTO])
- 2. Коэффициент пропорциональности,  $\overline{A/B}^2$  (Transconductance coefficient B  $[KP]$ ).
- 3. Параметр модуляции длины канала, 1/B (Channel-length modulation 1m [LAMBDA]).
- 4. Объемное сопротивление области стока, Ом (Drain ohmic resistance Rd  $[RD]$ ).
- 5. Объемное сопротивление области истока, Ом (Source ohmic resistance Rs  $[RS]$ ).
- 6. Ток насыщения *p*-*n*-перехода, A (Gate-junction saturation current Is [IS]) только для полевых транзисторов с p-n-переходом.
- 7. Емкость между затвором и стоком при нулевом смещении, Ф (Zero-bias gate-drain junction capacitance Cgd [CGD]).
- 8. Емкость между затвором и истоком при нулевом смещении, Ф (Zero-bias gate-source junction capacitance Cgs [CGS]).
- 9. Контактная разность потенциалов p-n-перехода, B (Gate-junction potential  $pb$  [PB]) – только для полевых транзисторов с *p*-*n*-переходом.

1.3 По результатам выполнения задания 1 оформить отчет, в котором отразить выполнение каждого пункта задания.

Задание 2. Построить семейство статических стоко-затворных (передаточных) характеристик полевого транзистора с управляющим p-n-переходом

2.1 Соберите схему, приведенную на рисунке (резистор 20 кОм играет вспомогательную роль и необходим при автоматическом снятии ВАХ, которое можно выполнить, воспользовавшись вариантным анализом по постоянному TOKY).

Схема содержит исследуемый транзистор VT1 (выбрать по индивидуальному заданию), источник напряжения Затвор-Исток (E1) и вольтметр для его измерения, источник питания - постоянное напряжение Е2, вольтметр для контроля напряжения Сток-Исток и амперметр для измерения тока стока.

Стоко-затворную ВАХ снимаются при фиксированных значениях Е2 путем изменения напряжения Затвор-Исток (E1) и измерения тока стока. Напряжение на затворе, при котором ток стока имеет близкое к нулю значение, называется напряжением отсечки.

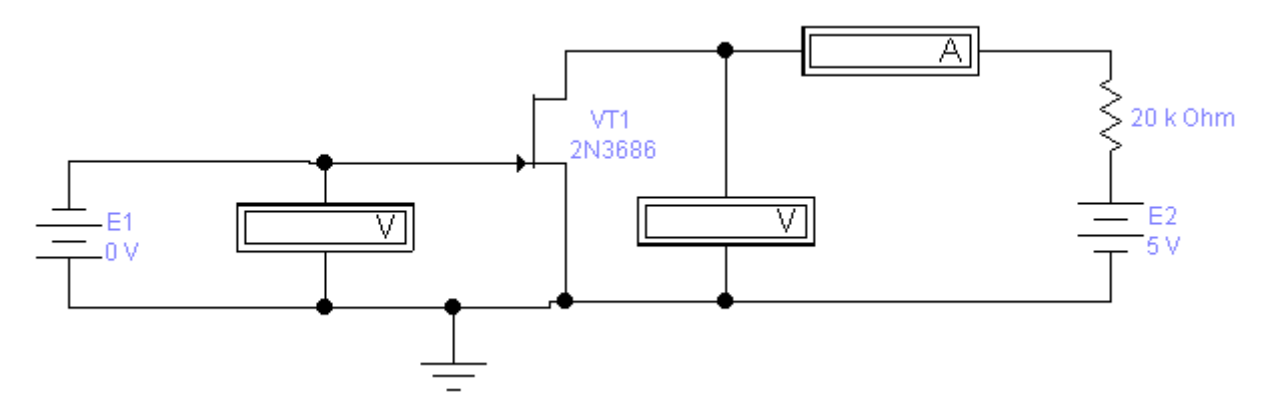

2.2 Зафиксируйте напряжение источника Е2, например, 5 В. Изменяя напряжения источника E1 (от 0 В до напряжения отсечки с шагом 0,1 В) замерить значение тока стока. Данные измерений занесите в таблицу. Повторить измерения для другого значения Е2.

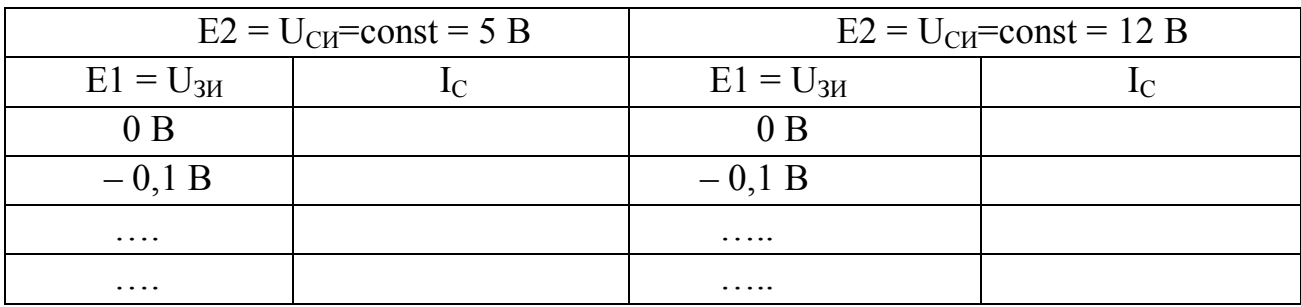

2.3 По данным измерений (таблица п. 2.2) постройте семейство стоко**затворных (передаточных) характеристик** – график зависимости  $I_C = f(U_{3H})$ при  $U_{\text{CM}}$  = const.

По результатам выполнения задания 2 оформить отчет, в котором  $2.4$ отразить выполнение каждого пункта задания и сформулировать вывод.

Задание 3. По полученным характеристикам определите:

- напряжение отсечки;
- крутизну передаточной характеристики:
- построить график зависимости  $S=f(U_{3U})$ .
- выходное (внутреннее) сопротивление полевого транзистора;
- входное сопротивление:
- коэффициент усиления по напряжению.

Задание 4: Построить семейство статических стоковых характеристик полевого транзистора с управляющим р-п-переходом

4.1 Соберите схему, приведенную на рисунке.

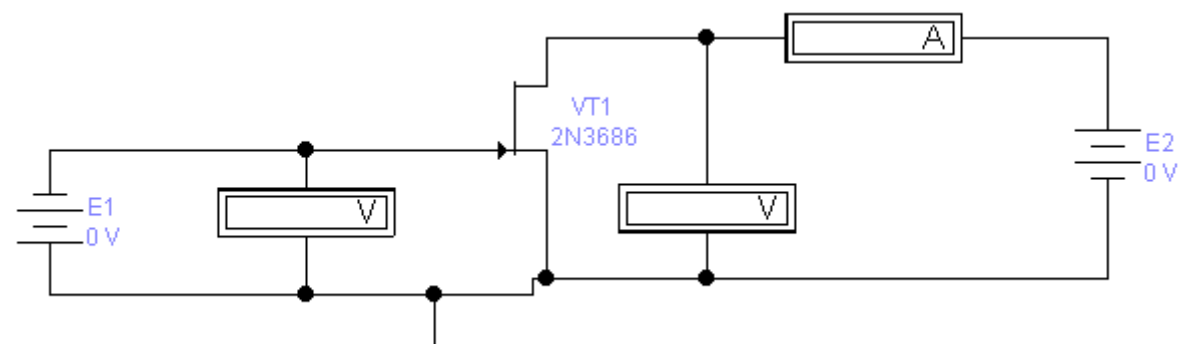

4.2 Проведите измерения для построения стоковых характеристик полевого транзистора (согласно индивидуального задания) при разных значениях напряжения на затворе. Результаты измерений занести в таблицу:

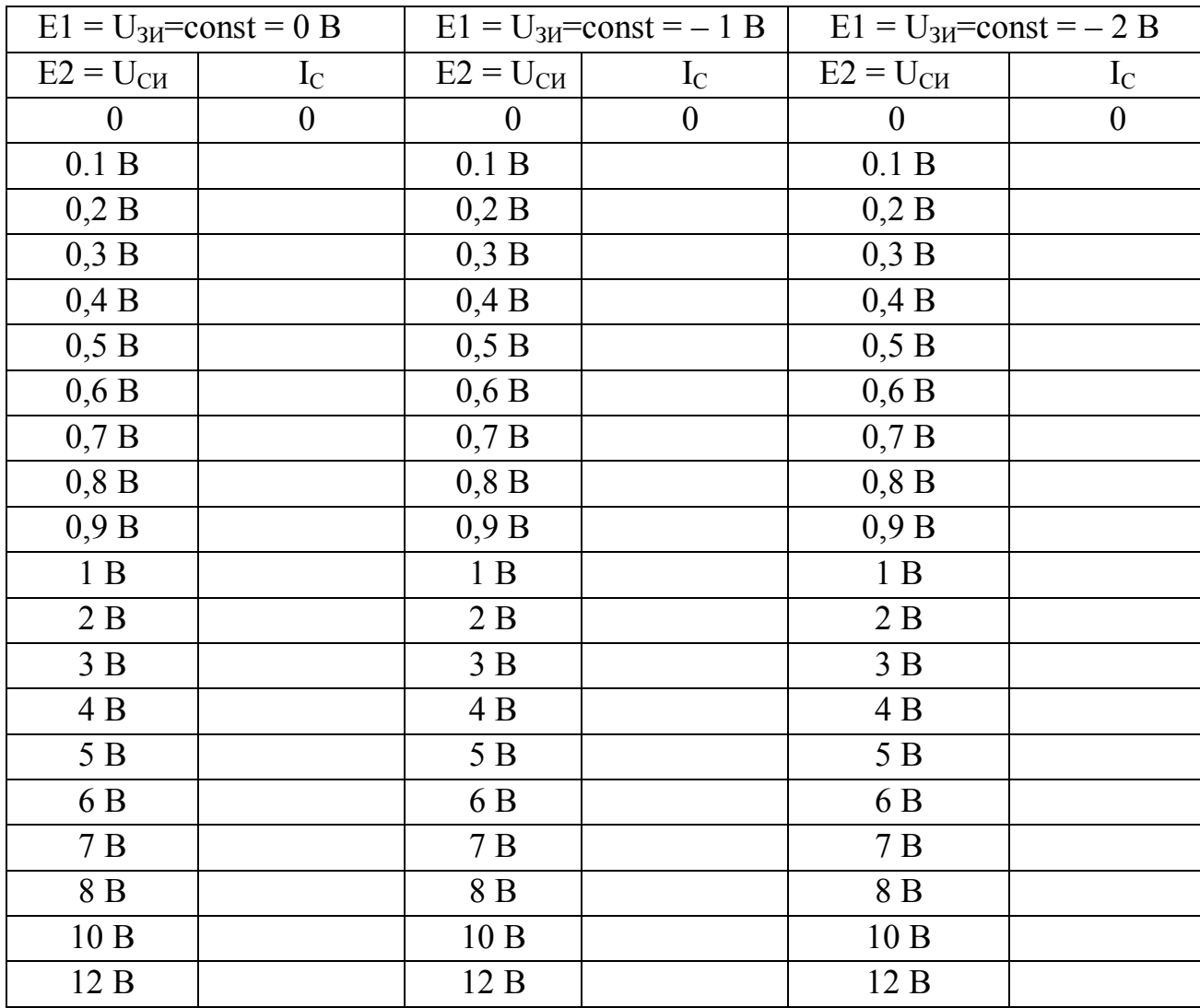

4.3 По данным измерений (таблица п. 4.1) постройте семейство стоко**вых характеристик** – график зависимости  $I_C = f(U_{CM})$  при  $U_{3H} = const.$  По этим характеристикам определите крутизну выходной характеристики в начальной области, в области насыщения и сопротивление проводящего канала.

**4.4** По результатам выполнения задания 4 оформить отчет, в котором **отразить выполнение** каждого пункта задания и сформулировать **вывод**.

**Задание 5**. Для сдачи работы подготовить ответы на контрольные вопросы:

- 1. Чем отличаются униполярные и полевые транзисторы?
- 2. Как устроен полевой транзистор с *р-п*-переходом?
- 3. Чем отличаются МДП- и МОП-транзисторы?
- 4. Назовите отличительные признаки МДП-транзисторов с индуцированным и встроенным каналом.
- 5. Что такое пороговое напряжение и напряжение отсечки?

6. Почему большое входное сопротивление является достоинством электронного прибора?

- 7. Почему полевые транзисторы с управляющим *р-п*-переходом не должны работать при прямом напряжении на входе  $U_{3M}$ ?
- 8. Будет ли одинаковым выходное сопротивление полевого транзистора на участках выходной характеристики до насыщения и после насыщения?
- 9. Среди перечисленных высказываний о ПТ найдите неправильное:
	- A. Сток, исток и затвор ПТ не являются аналогами коллектора, эмиттера и базы биполярного транзистора.
	- Б. В качестве аналоговых переключателей и усилителей со сверхвысоким входным сопротивлением ПТ не имеют себе равных.
	- B. ПТ целесообразно использовать в качестве резисторов, управляемых напряжением (нелинейных резисторов), и источников тока.
	- Г. ПТ особенно полезны в интегральных микросхемах (ИМС) для создания больших интегральных схем (БИС), применяемых в микропроцессорах, устройствах памяти.
	- Д. Сток, исток и затвор ПТ являются аналогами коллектора, эмиттера и базы биполярного транзистора.
	- Е. Существуют *п*-канальные и *р*-канальные ПТ с управляющим *р-п*переходом и ПТ с изолированным затвором (МОП-транзисторы).

# **Ответ:** 1

- 10. В каком направлении включены *р-п-*переходы затвора полевого транзистора, показанного на рисунке. Почему?
	- 1. В прямом. 2. В обратном.
	- 3. Направление не имеет значения. **Ответ:** 2
- 11 Как изменится ток стока  $(I_C)$  при увеличении напряжения *U*<sub>3И</sub> на затворе ПТ относительно истока? Почему?

1. Не изменится 2. Увеличится 3. Уменьшится **Ответ:** 3

12. Определить крутизну характеристики полевого транзистора КП103Л, если при изменении напряжения на затворе  $(U_{3H})$  на 1,5 В ток стока  $(I_C)$  изменился на 2,25 мА.

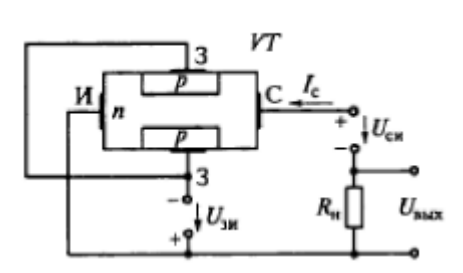

1. 0,5 мА/В 2. 1,0 мА/В 3. 1,5 мА/В **Ответ:** 3

13. Стоковая и передаточная характеристики полевого транзистора с управляющим *р-п-*переходом приведены соответственно на рис. *а* и б.

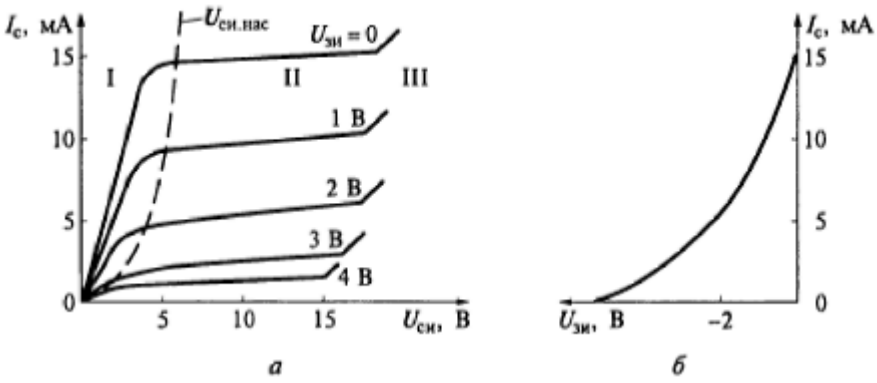

Какое из перечисленных высказываний, сделанных на основании этих характеристик, неправильное?

- 1. На участке I ( $U_{CM}$  <  $U_{CH}$ <sub>нас</sub>) ток I<sub>c</sub> и напряжение  $U_{CH}$  связаны но закону Ома. Этот участок используется при работе транзистора в качестве резистора.
- 2. На участках насыщения II канал перекрыт (режим насыщения). На этих пологих участках происходит работа транзистора в усилительном режиме.
- 3. На участке III работа невозможна, так как здесь происходит пробой *р-п*перехода между затвором и каналом.
- 4. Полевой транзистор с управляющим *р-п-*переходом может работать в режимах обеднения и обогащения.
- 5. Полевой транзистор с управляющим *р-п-*переходом может работать только в режиме обеднения.

**Ответ:** 4

- 14. Используя семейство характеристик полевого транзистора с управляющим *р-п-*переходом и каналом *п*-типа (см. задание 13), определить напряжение насыщения стока *UСИ*нас, если на затвор полевого транзистора подано напряжение *U*ЗИ = – 4 В. Объяснить физический смысл напряжения насыщения.
- 15. Определить выходное сопротивление постоянному и переменному току у полевого транзистора, семейство характеристик которого приведено в задании 13 при: а)  $U_{3H} = -4 B$ ,  $U_{CH} = 15 B$ ; б)  $U_{3H} = -4 B$ ,  $U_{CH} = 10 B$ .
- 16. На затворе полевого транзистора с *р-п*-переходом напряжение изменилось на 0,5 В. При этом для обеспечения постоянства тока стока потребовалось изменить напряжение сток-исток на 20 В. Определить крутизну характеристики, если внутреннее сопротивление транзистора  $R_i = 0.2$  МОм. Ответ**:** 0,2 мА/В
- 17. На затворе полевого транзистора с *р-п*-переходом напряжение изменилось на 0,2 В. В результате при постоянном напряжении стока изменился ток стока на 0,1 мА. Определить коэффициент усиления транзистора по напряжению, если внутреннее сопротивление прибора  $R_i = 0.2$  МОм. Ответ: 100

#### **Краткие теоретические сведения**

Полевые транзисторы *(FET: Field-Effect-Transistors)* разделяются на два типа – полевой транзистор с управляющим *р-п*-переходом *(JFET: Junction-FET)*  и полевой транзистор с изолированным затвором *(MOSFET: Metal-Oxid-Semiconductor-FET).* Каждый из этих типов может быть как с *п*-каналом, так и с *р*-каналом. У транзисторов с *п*-каналом в роли носителей электрического заряда выступают электроны, а у транзисторов с *р*-каналом – дырки. На рисунке приведены УГО полевого транзистора с *управляющим р-п*-переходом: а) – с каналом *п*-типа; б) – с каналом *р*-типа.

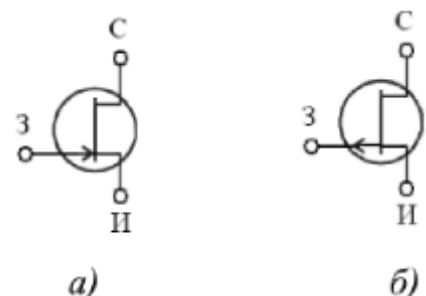

Полевой транзистор с управляющим *р-п*-переходом представляет полупроводниковую структуру, содержащую несимметричный переход, вдоль границ которого протекает ток:

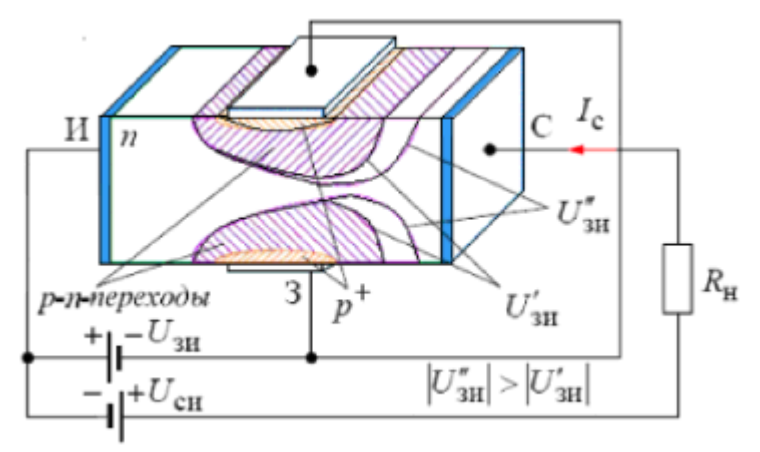

Полевой транзистор с управляющим *р-п*-переходом имеет три электрода, из которых два – *исток* (И) и *сток* (С) обеспечивают протекание тока стока  $(1_C)$  при приложении к ним напряжения  $U_{\text{CM}}$ . На третий электрод – *затвор* (3), являющийся эмиттером *p-n*-перехода, подаётся напряжение  $U_{3M}$ , управляющее величиной тока стока*.* Управляющее напряжение подаётся на затвор относительно истока, устанавливая определенное значение ширины *р-п*-перехода, т. е. ширины области пространственного заряда в базе, через которую ток протекать не может из-за отсутствия в ней подвижных носителей заряда.

Таким образом, напряжение затвора определяет величину сопротивления между стоком и истоком (сопротивления канала), что позволяет управлять током стоком при помощи напряжения затвора.

Различают два основных режима работы транзистора: линейный (омический) и насыщения. В первом режиме транзистор функционирует как резистор, величина сопротивления которого управляется напряжением затвора; во вто-

ром, из-за расширения области пространственного заряда p-n-перехода происходит полное перекрытие канала этой областью вблизи стока (отсечка канала), что влечет за собой очень слабую зависимость тока стока от напряжения стока. Данный режим (режим насыщения) используется для усиления сигнала, так как в этом состоянии вследствие небольших изменений  $U_{3H}$  сильно меняется ток, протекающий от стока к истоку (I<sub>c</sub>).

Так же как и биполярные транзисторы, полевые транзисторы могут иметь три схемы включения: с общим истоком (а), с общим стоком (б) и с общим за- $TBODOM(B)$ :

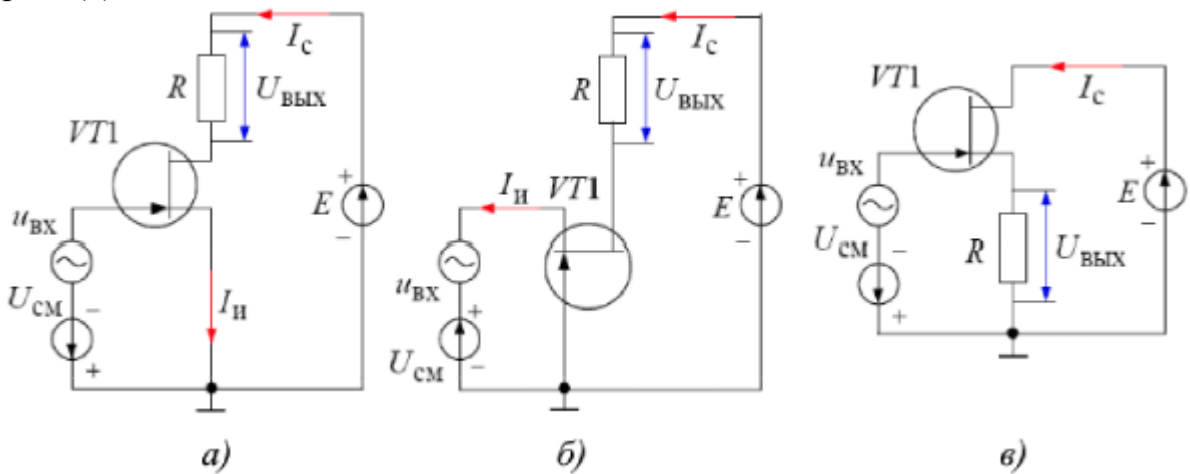

Наиболее часто используется схема включения с общим истоком (рис. *а*), представляющая собой аналог схемы включения биполярного транзистора с общим эмиттером (ОЭ).

Статические характеристики полевого транзистора с управляющим p-nпереходом (а - стоко-затворные или управляющие;  $\delta$  - стоковые или выходные) показаны на рисунке:

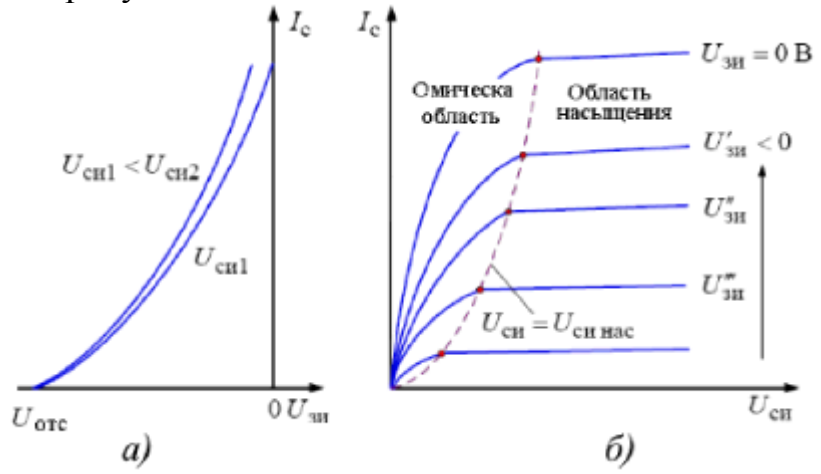

При работе полевого транзистора в омической области стоковая характеристика аппроксимируется выражением

$$
I_{\rm c} = I_{\rm c\, max} \left[ 2 \frac{U_{\rm c\,}}{-U_{\rm orc}} \left( 1 - \frac{U_{\rm 3\mu}}{U_{\rm orc}} \right) - \left( \frac{U_{\rm c\,}}{U_{\rm orc}} \right)^2 \right],
$$

где  $U_{3H}$  – напряжение на затворе относительно истока;  $U_{\text{OTC}}$  – напряжение отсечки, представляющее граничное напряжение затвора, ниже которого  $I_c = 0$  независимо от напряжения стока;  $U_{\text{CH}}$  – напряжение стока относительно истока;  $I_{c \text{ Hac}}$  – ток насыщения при  $U_{3H} = 0$ .

В режиме насыщения уравнение, связывающее постоянные токи и напряжения в цепях полевого транзистора для схемы с общим истоком, имеет вид:

$$
I_{\rm c} = k(U_{\rm 3H} - U_{\rm 0TC})^2
$$
,

где  $k$  – коэффициент пропорциональности, величина которого определяется электрофизическими параметрами и геометрическими размерами структуры полупроводника.

Кроме того, в первом приближении при решении предлагаемых далее задач можно считать, что для режима насыщения ток стока не зависит от напряжения стока  $U_{\text{CH}}$ . Напряжение стока, при котором наступает режим насыщения, и ток стока достигает своего максимального значения, можно определить из условия отсечки канала вблизи стока:

$$
U_{\text{CH HAC}} + |U_{\text{3H}}| = |U_{\text{OTC}}|.
$$

Если рассматривать пологую часть стоковой характеристики, когда

$$
U_{\rm cm}\left|\left| \right.\right| \left| U_{\rm orc}\left| -\right| U_{\rm cm}\right| ,
$$

то ток стока может быть найден по упрощенной формуле как

$$
I_{\rm c} = I_{\rm c \, mac} \left( 1 - \frac{U_{\rm sat}}{U_{\rm src}} \right)^2.
$$

Важнейшие для схемотехнических расчетов дифференциальные параметры полевого транзистора: крутизна  $S$ , внутреннее сопротивление  $R_i$  и коэффициент усиления **и** (мю) определяются соотношениями:

$$
S = \frac{\Delta I_{\rm c}}{\Delta U_{\rm 3H}}\bigg|_{U_{\rm cm} = \text{const}}; R_{\rm i} = \frac{\Delta U_{\rm cm}}{\Delta I_{\rm c}}\bigg|_{U_{\rm 3H} = \text{const}}; \ \mu = \frac{\Delta U_{\rm cm}}{\Delta U_{\rm 3H}}\bigg|_{I_{\rm c} = \text{const}}.
$$

Данные параметры связаны между собой зависимостью:  $\mathbf{u} = \mathbf{R}_i \cdot \mathbf{S}$ .

При активном режиме работы полевого транзистора численное значение крутизны S можно определить как

$$
S = S_{\text{max}} \left( 1 - \frac{|U_{\text{3H}}|}{|U_{\text{orc}}|} \right),
$$

где  $S_{\text{max}} = 1/R_0$ . Здесь  $1/R_0$  – минимальное сопротивление канала при  $U_{3H} = 0$ .

#### Примеры решения задач:

Задача 1. Определить сопротивление канала полевого транзистора с управляющим р-п-переходом, работающего при достаточно низком напряжении сток-исток.

Решение. Сопротивление канала полевого транзистора будет определяться крутизной его выходной характеристики как

$$
R = \frac{dU_{\rm cu}}{dI_{\rm c}}.
$$

Для определения крутизны воспользуемся выражением выходной характеристики при работе транзистора в омической области

$$
I_{\rm c} = I_{\rm c\,max} \Bigg[ 2 \frac{U_{\rm cn}}{-U_{\rm orc}} \Bigg( 1 - \frac{U_{\rm sn}}{U_{\rm orc}} \Bigg) - \Bigg( \frac{U_{\rm cn}}{U_{\rm orc}} \Bigg)^2 \Bigg],
$$

откуда напряжение на стоке относительно истока можно выразить как

$$
U_{\text{cm}} = \left[ \left( U_{\text{sn}} - U_{\text{orc}} \right) \pm \sqrt{\left( 1 - \frac{U_{\text{sn}}}{U_{\text{orc}}} \right)^2 - \frac{I_{\text{c}} U_{\text{orc}}^2}{I_{\text{c}}}} \right].
$$

После дифференцирования исходного выражения получим:

$$
R = \frac{1}{2I_{\text{crac}} \sqrt{\left(1 - \frac{U_{\text{3H}}}{U_{\text{orc}}}\right)^2 - \frac{I_{\text{c}}}{I_{\text{crac}}}}}
$$

Если пренебречь составляющей  $I_c / I_c$  <sub>нас</sub> ввиду ее малости, то сопротивление канала с достаточной степенью точности можно определить как

$$
R = R_0 \left( 1 - \frac{U_{\text{3H}}}{U_{\text{src}}} \right)^{-1},
$$

где  $R_0 = (2I_{\text{c} \text{ rad}}/U_{\text{orc}})^{-1}$  – сопротивление канала при  $U_{\text{3H}} = 0$ .

Задача 2. По стоко-затворной характеристике полевого транзистора КП103Е, представленной на рисунке, определить крутизну характеристики  $S$ при различных значениях напряжения на затворе. Построить график зависимо-CTH  $S = f(U_{3H})$ .

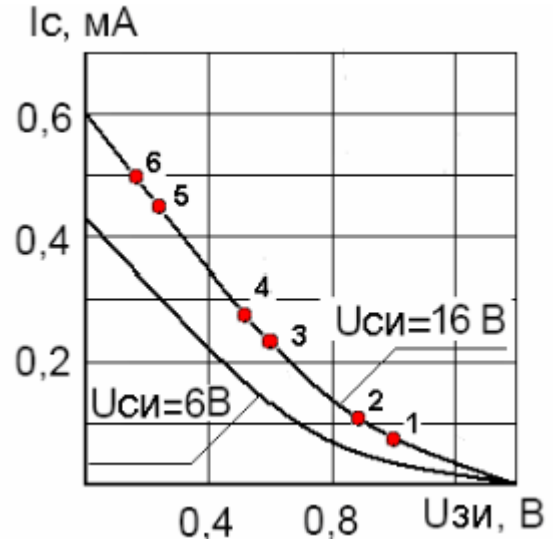

Решение задачи находим графоаналитическим путем.

Как известно, крутизна стоко-затворной характеристики полевого транзистора является дифференциальным параметром, который определяется выражением

$$
S = \frac{\Delta I_c}{\Delta U_{\text{3H}}}\bigg|_{U_{\text{cm}} = \text{const}}.
$$

Для определения крутизны выбираем из семейства стоко-затворных ВАХ характеристику, соответствующую  $U_{\text{CH}} = 16$  В и задаемся на ней соответствующими приращениями (точки 1- 2; 3 - 4; 5 - 6).

Тогда значение величины крутизны и среднего значения напряжения *U***ЗИ** для выбранных точек составят:

— для точек 1-2

$$
S_{1-2}|_{U_{\text{on}}=16B} = \frac{I_{c2} - I_{c1}}{U_{\text{on}} - U_{\text{on}}^2} = \frac{(0.1 - 0.06) \cdot 10^{-3}}{1 - 0.86} = 0.285 \cdot 10^{-3} \text{A/B};
$$

$$
U_{\text{on}}|_{-2} = \frac{U_{\text{on}} + U_{\text{on}}^2}{2} = \frac{1 + 0.86}{2} = 0.93 \text{ B};
$$

— для точек 3 - 4

$$
S_{3-4}\Big|_{U_{\text{cm}}=16B} = \frac{I_{c4} - I_{c3}}{U_{\text{3M3}} - U_{\text{3M4}}} = \frac{(0, 27 - 0, 23) \cdot 10^{-3}}{0, 6 - 0, 5} = 0, 4 \cdot 10^{-3} \text{ A/B};
$$
  

$$
U_{\text{3M3}+4} = \frac{U_{\text{3M3}} + U_{\text{3M4}}}{2} = \frac{0, 6 + 0, 5}{2} = 0, 55 \text{ B};
$$

— для точек 5 - 6

$$
S_{5-6}\Big|_{U_{\text{cm}}=16B} = \frac{I_{\text{c6}} - I_{\text{c5}}}{U_{\text{m5}} - U_{\text{m6}}} = \frac{(0, 5 - 0, 45) \cdot 10^{-3}}{0, 25 - 0, 15} = 0, 5 \cdot 10^{-3} \text{ A/B}.
$$
  

$$
U_{\text{m5}-6} = \frac{U_{\text{m5}} + U_{\text{m6}}}{2} = \frac{0, 25 + 0, 15}{2} = 0, 2 \text{ B}.
$$

По полученным значениям строим график зависимости  $S=f(U_{3H})$ .<br>s. MA/B

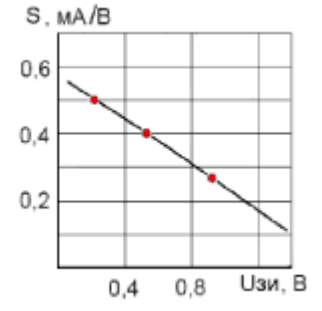

# 7 ИССЛЕДОВАНИЕ РАБОТЫ СВЕТОИЗЛУЧАЮЩЕГО ДИОДА (СИД)

Пель работы: Исслелование характеристик параметров СИЛ.  $\overline{M}$ Моделирование работы светодиода в программной среде MultiSim 14.

Приборы и оборудование: ПК с предустановленным MultiSim 14, стенд «Электроника».

### Порядок выполнения работы

1. Ознакомиться с типами светодиодов (LED), представленными в библиотеке элементов программной среды MultiSim 14, и выписать их технические параметры (вкладка «Состав», «Модель...»).

2. На основании заданного преподавателем типа светодиода заполнить таблицу исходных данных.

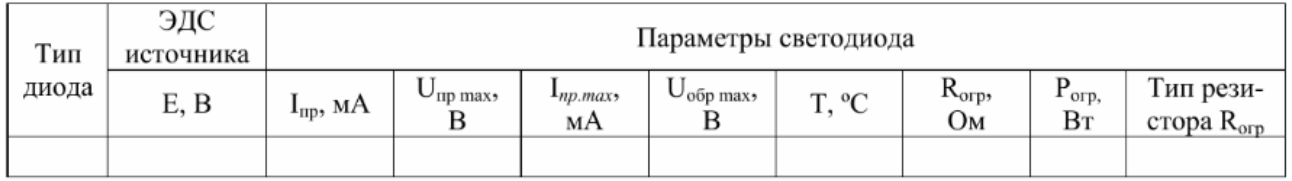

3. Рассчитать сопротивление и мощность ограничивающего резистора R<sub>orp</sub>, выбрать стандартное значение сопротивления из ряда E24:

$$
R_{\text{o2p}} = \frac{2E}{I_{\text{np max}}}; \qquad P_{R_{\text{o2p}}} = \frac{(E - U_{\text{np}})^2}{R_{\text{o2p}}}.
$$

4. Построение ВАХ светодиода в программе MultiSim 14

4.1 Используя данные расчетов, собрать схему (как пример см. рисунок):

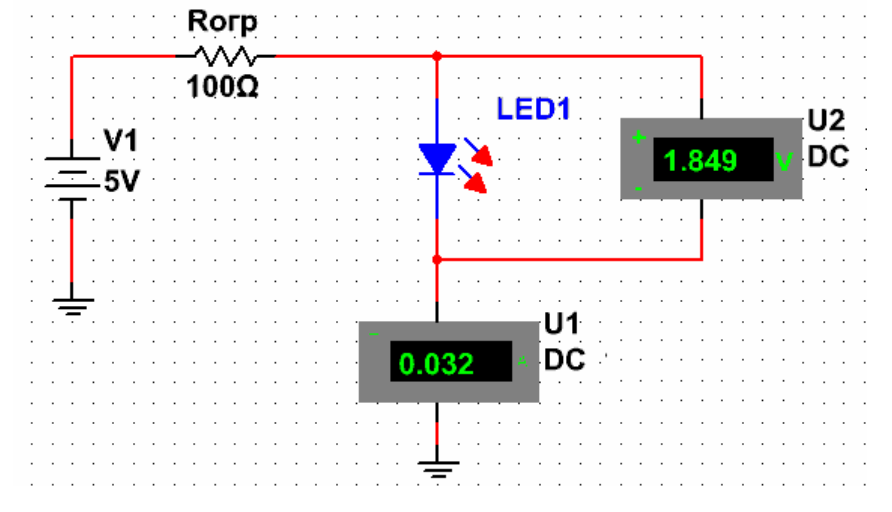

4.2 Провести моделирование работы собранной схемы, изменяя ЭДС источника питания (с шагом 0,25 В). Данные измерений представить в виде таблицы. По результатам измерений построить ВАХ светодиода.

4.3 Получить ВАХ светодиода с помощью характериографа.

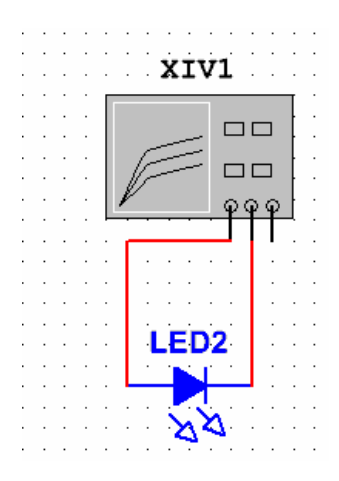

В программе MultiSim 14 можно воспользоваться опцией «Просмотр графиков»:

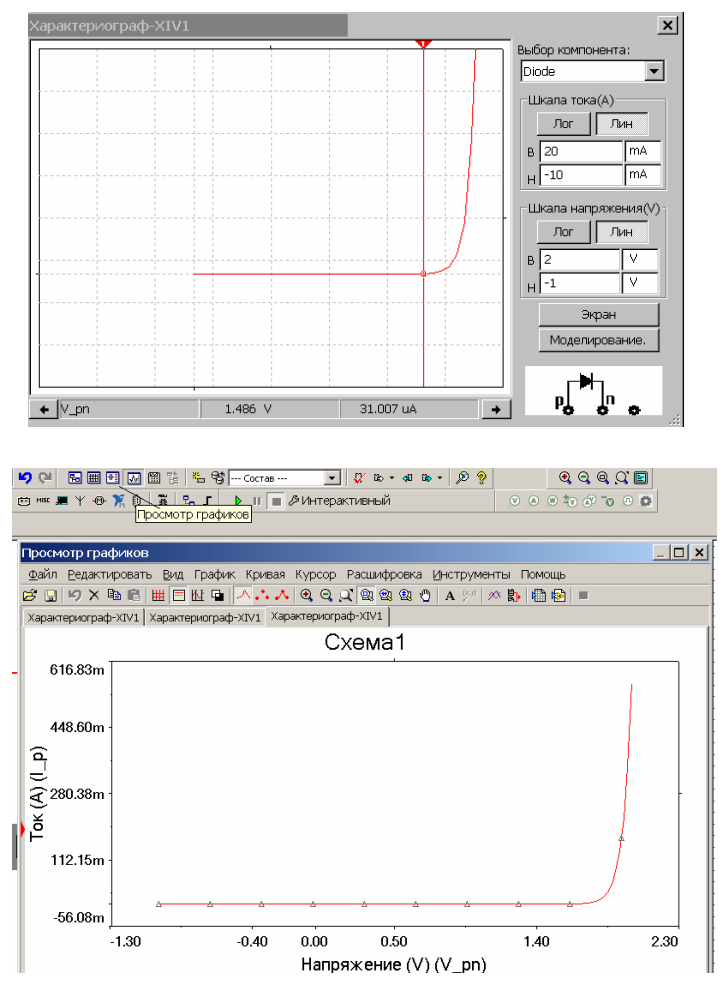

### 5. **Индивидуальное задание**

5.1 Изобразить схему включения светодиода, с указанием полярности включения источника питания Uпит и номинала ограничительного сопротивления Rогр.

5.2 Рассчитать какую силу света обеспечивает светодиод, при заданных Uпит и Rогр.

5.3 Определить длину волны соответствующую максимуму спектрального распределения. Исходные данные варианта указаны в табл. 1.

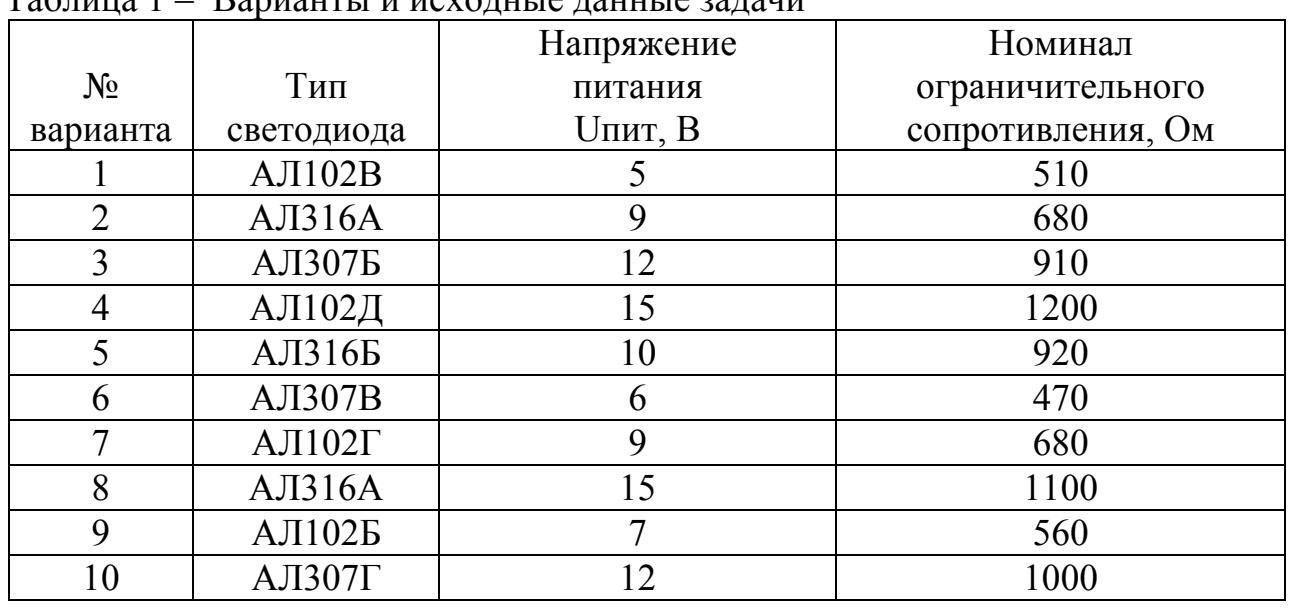

Таблица 1 – Варианты и исходные данные задачи

При выполнении задания необходимо соблюдать следующие правила:

- обязательно должны быть записаны условия задачи;
- решение задачи должно сопровождаться подробными пояснениями по каждому пункту задания;
- все величины, определяемые из графика, должны быть указаны на этом графике.

В конце указать литературу, которой студент пользовался при выполнении работы.

**6.** По результатам выполнения заданий оформить отчет, в котором **отразить выполнение** каждого пункта лабораторной работы (расчеты, таблицы, схемы, графики) и сформулировать общий **вывод**.

## **Контрольные вопросы**

1) На какой ветви ВАХ работает светодиод?

2) От чего зависит интенсивность свечения светодиода?

3) Как изменяется падение напряжения на светодиоде с увеличением прямого тока, протекающего через него?

4) Чем отличается светодиод от излучающего диода?

5) Почему светодиод генерирует излучение определенного цвета?

## **Краткие теоретические сведения**

Излучающий диод, работающий в видимом диапазоне волн, называется светоизлучающим диодом (СИД) или *светодиодом*. Структура (а) и УГО светодиода (б): a)

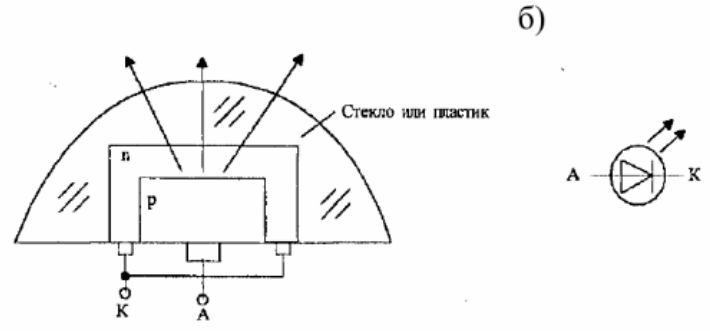

Излучение возникает при протекании прямого тока через светодиод в результате рекомбинации электронов и дырок в области *р–п*-перехода и в областях, примыкающих к указанной области. При рекомбинации излучаются фотоны.

В справочной литературе для светоизлучающих диодов приводятся электрические и световые параметры и характеристики.

*Электрические параметры* отражают работу светодиода как элемента электрической схемы:

- постоянное прямое напряжение *U***пр**, зависящее от материала полупроводника и связанное с длиной волны излучения света (оттенок цвета светодиода).
- максимально допустимый прямой ток  $I_{\text{nn max}}$ ,
- максимально допустимое обратное напряжение *U***обр.max**.

Физический смысл этих параметров тот же, что и для обычных выпрямительных диодов.

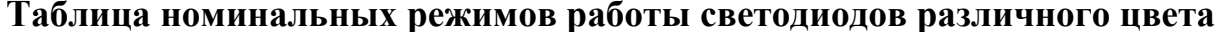

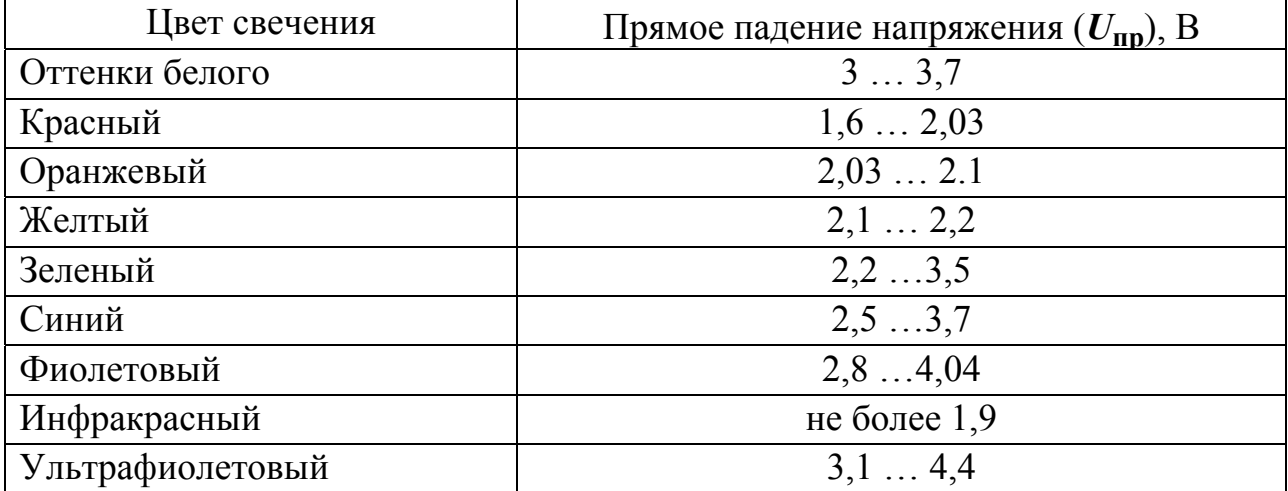

**BAX** светодиодов, изготовленных **ИЗ** фосфида галлия (GaP), арсенида галлия (GaAs) и карбида кремния (SiC), показаны на рисунке. Различие прямых ветвей ВАХ светодиодов из разных полупроводниковых материалов связаны с различной шириной запрещенной ЗОНЫ полупроводника.

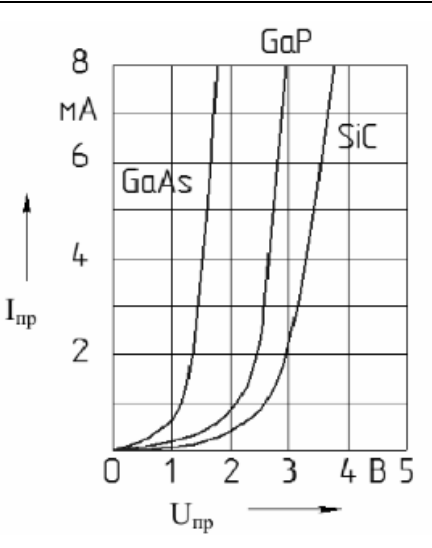

Световые параметры и характеристики светодиодов, которые отражают их излучательные свойства:

Сила света  $I_{v}$  – излучаемый диодом световой поток, приходящий на единицу телесного угла в направлении, перпендикулярном плоскости излучающего кристалла. Указывается при заданном значении прямого тока и измеряется в канделлах.

**Яркость излучения**  $L$  - величина, равная отношению силы света к площади светящейся поверхности. Измеряется в канделах на квадратный метр при заданном значении прямого тока через диод.  $\frac{1}{4}$ 

Характеристиками диода источника как света являются:

- зависимость силы света от прямого тока

 $I_v = f(I_{nn}) -$  световая характеристика.

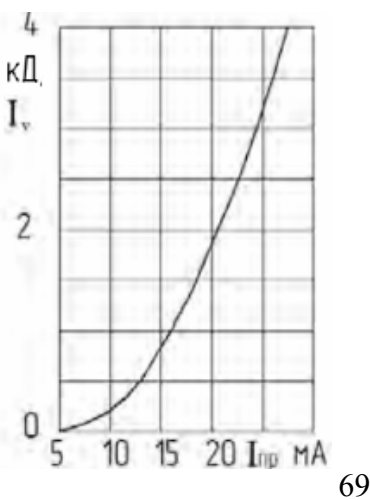

#### - зависимость яркости от прямого тока

#### *L* = f(*I***пр**) – *яркостная характеристика*

 При малых токах и, соответственно, при малых напряжениях на светодиоде излучения принципиально быть не должно. Поэтому начальный участок яркостной характеристики нелинеен.

При больших токах яркостная характеристика почти линейна. Эта часть характеристики является важнейшей – её вид определяет оптимальный режим работы светоизлучающего диода.

*Спектральная характеристика* СИД – зависимость интенсивности излучения от длины волны излучаемого света или от энергии излучаемых квантов. В первом приближении спектральный состав излучения можно характеризовать цветом излучения.

*Длина волны* светового излучения, соответствующая максимуму спектральной характеристики светодиода, является световым параметром и указывается как максимум спектрального распределения **λmax**.

Излучение диода также характеризуется *диаграммой направленности*, которая определяется конструкцией диода, наличием линзы, оптическими свойствами защищающего кристалл материала. Диаграммы, приводимые для светоизлучающего диода в справочных данных, показывают снижение силы света в зависимости от угла, под которым ведётся наблюдение излучения.

СИД характеризуются высоким быстродействием. Излучение нарастает за время менее  $10^{-8}$  с после подачи импульса прямого тока. Однако для устройств отображения информации, в которых используются светодиоды, быстродействие не является критичным, так как инерционность глаза человека достаточно велика (около 50 мс). Поэтому временные параметры для серийных СИД в справочниках не приводятся. В то же время для систем записи и считывания информации без визуализации быстродействие светодиода может быть одним из самых существенных качеств.

Высокое быстродействие светодиодов, их миниатюрность, малая потребляемая мощность, высокая надёжность, большой срок службы, а также технологичность изготовления предопределили использование этих электронных компонентов в качестве источников излучения в оптоэлектронных интегральных микросхемах – оптронах.

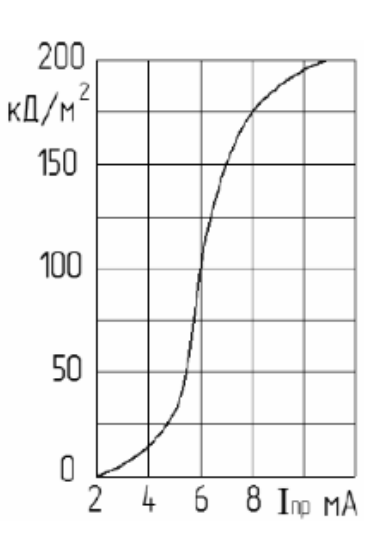

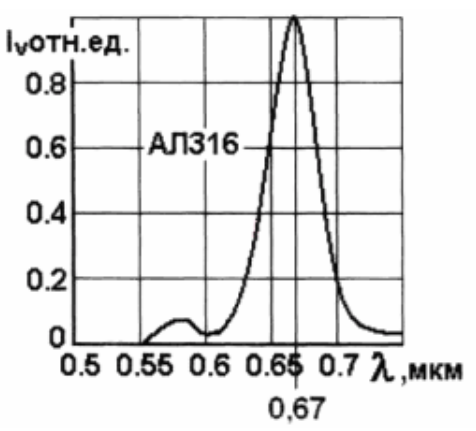

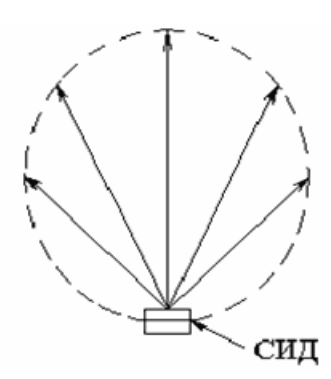

### Пример выполнения индивидуального задания.

1. Изобразить схему включения светодиода, с указанием полярности включения источника питания  $U_{\text{HUT}}$  $\mathbf{M}$ номинала ограничительного сопротивления  $R_{\text{OFP}}$ .

2. Рассчитать какую силу света обеспечивает светодиод, при заданных  $U<sub>THT</sub>$  и  $R<sub>OPP</sub>$ .

3. Определить длину волны соответствующую максимуму спектрального распределения.

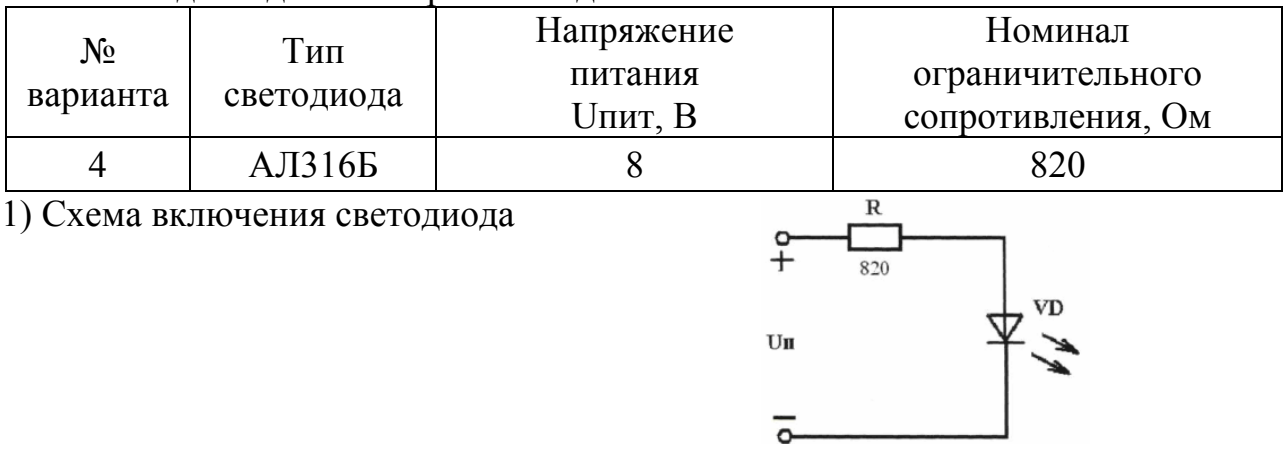

Исходные данные варианта задания:

2) Для того чтобы определить какую силу света обеспечивает светодиод, при заданном значении напряжения питания (U<sub>ПИТ</sub>) и величины ограничительного резистора (R<sub>OFP</sub>) необходимо найти прямой ток СИД (I<sub>m</sub>). Для этого построим при  $\text{Im } p = 0$   $\text{U} \text{m} p = \text{U} \text{m} \text{m} = 8 \text{ B}$ , линию нагрузки:

при  $U$ пр = 0  $I$ пр =  $U_{\text{I} \text{I} \text{I} \text{I} \text{I}} / R_{\text{O} \Gamma \text{P}} = 8/820 = 9.7$  мА.

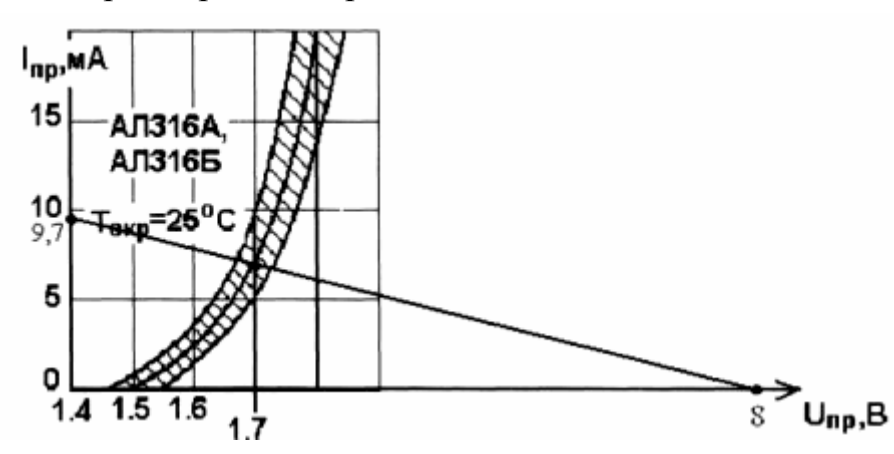

Найдем I<sub>np</sub> СИД при заданных U<sub>ПИТ</sub> и  $R$ <sub>ОГР</sub>:

 $I_{\text{np}} = (U_{\text{HMT}} - U_{\text{HP}}) / R_{\text{OFP}} =$  $= (8 - 1.7) / 820 = 7.7$  MA

По графику зависимости силы света от величины прямого тока в цепи  $(I_0 = f(I_{nn}))$  определим, какую силу света обеспечивает светодиод.

Сила света  $I_0 = 0.4$  мкд.

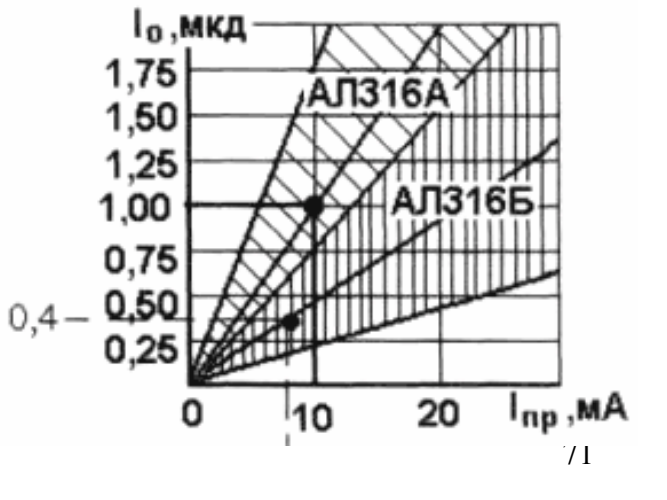
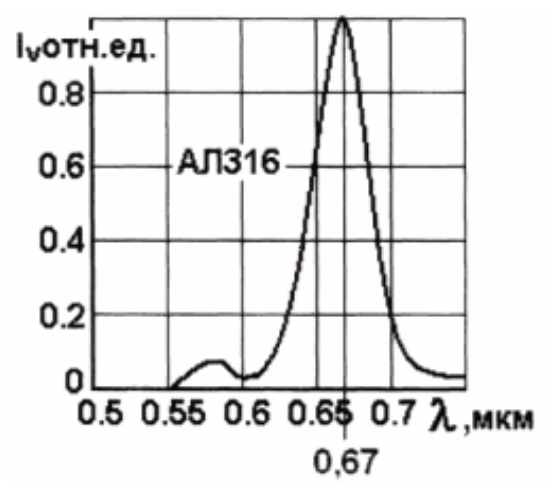

З) По спектральной характеристике определяем длину волны, соответствующую максимуму спектрального распределения:

 $λ = 0,67$  MKM

Справочные данные светодиодов АЛ102

1.Особенности:

Маркируются цветными точками на корпусе: АЛ102А – одна красная; АЛ102Б – две красные; АЛ102Д – две зеленые; ЗЛ102А – одна черная; ЗЛ102Б – две черные; ЗЛ102В – одна белая; ЗЛ102Г – три черные; ЗЛ102Д – две белые точки. 2. Электрические и световые параметры при Токр= 25 ° С:

Сила света, не менее:

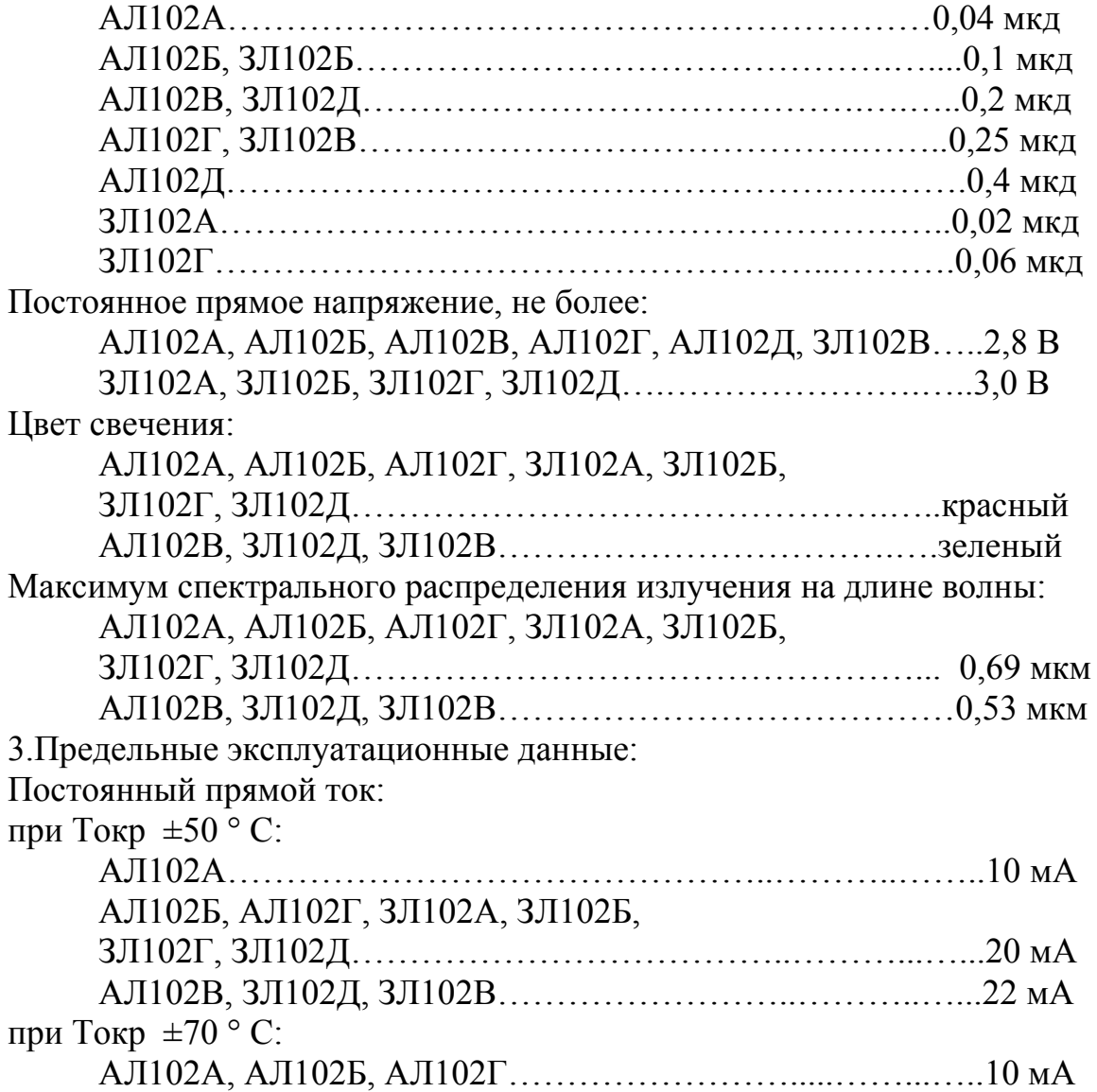

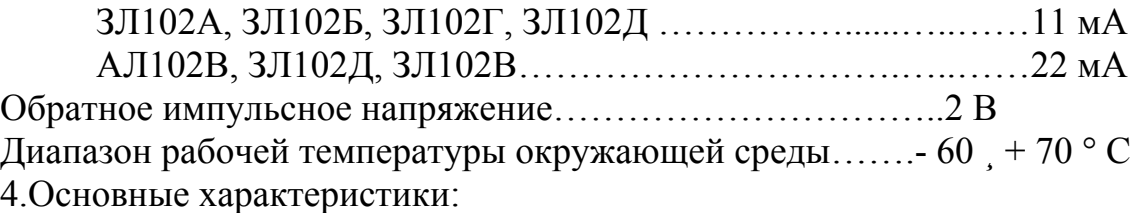

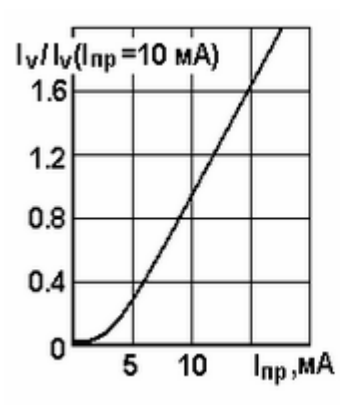

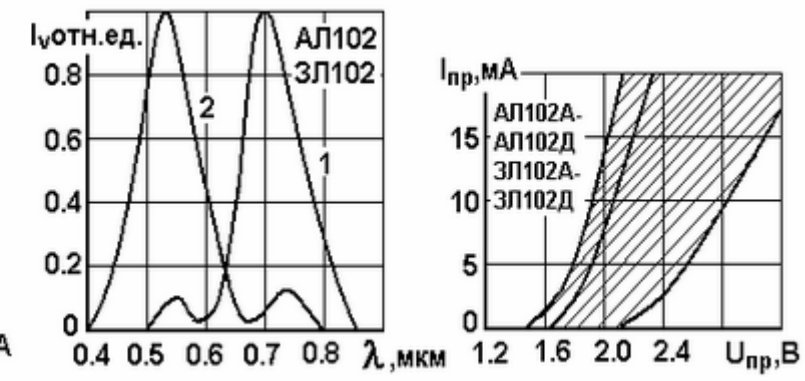

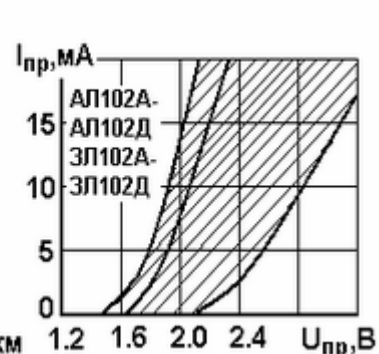

тока цвета свечения ненная кривая)

та в относительных тодиодов: теристика (указаны единицах от прямого 1-красного, 2-зеленого зона разброса и усред-

Зависимость силы све- Спектры излучения све- Вольт-амперная харак-

## **СПИСОК РЕКОМЕНДУЕМОЙ ЛИТЕРАТУРЫ**

- 1. Шошин, Е. Л. Электроника. Полупроводниковые приборы : учебное пособие / Е. Л. Шошин. – Москва : Ай Пи Ар Медиа, 2021. – 238 c. – ISBN 978-5- 4497-0508-2. – Текст : электронный // Электронно-библиотечная система IPR BOOKS : [сайт]. – URL: http://www.iprbookshop.ru/100742.html
- 2. Быков, С. В. Пассивные элементы электроники : учебное пособие / С. В. Быков, М. М. Бабичев, А. А. Аравенков. – Новосибирск : Новосибирский государственный технический университет, 2019. – 88 c. – ISBN 978-5-7782- 4082-7. –Текст : электронный // Электронно-библиотечная система IPR BOOKS : [сайт]. – URL: http://www.iprbookshop.ru/98803.html
- 3. Игнатов А.Н. Компонентная база инфокоммуникационных и интеллектуальных систем : учебное пособие / Игнатов А.Н., Полянская А.В.. — Москва, Вологда : Инфра-Инженерия, 2022. — 444 c. — ISBN 978-5-9729- 1050-2. — Текст : электронный // IPR SMART : [сайт]. — URL: https://www.iprbookshop.ru/124198.html
- 4. Савиных В.Л. Элементная база телекоммуникационных устройств : учебное пособие для СПО / Савиных В.Л.. — Саратов : Профобразование, 2022. — 134 c. — ISBN 978-5-4488-1508-9. — Текст : электронный // IPR SMART : [сайт]. — URL: https://www.iprbookshop.ru/125583.html
- 5. Ковалев, А. А. Исследования характеристик базовых электрорадиоэлементов.Ч.1. Радиолампы, диоды и фотоэлементы : учебное пособие / А. А. Ковалев, Л.А. Тищенко. — Москва : Российский университет дружбы народов, 2018. —120 c. — ISBN 978-5-209-08468-6 (ч.1), 978-5-209-08466-2. — Текст : электронный // Электронно-библиотечная система IPR BOOKS : [сайт]. — URL: http://www.iprbookshop.ru/91003.html
- 6. Ковалев, А. А. Исследования характеристик базовых электрорадиоэлементов.Ч.2. Транзисторы и тиристоры : учебное пособие / А. А. Ковалев, Л. А.Тищенко. — Москва : Российский университет дружбы народов, 2018. — 108 c.— ISBN 978-5-209-08467-9 (ч.2), 978-5-209-08466-2. — Текст : электронный //Электронно-библиотечная система IPR BOOKS : [сайт]. — URL: http://www.iprbookshop.ru/91004.html

## **МЕТОДИЧЕСКИЕ УКАЗАНИЯ**

# **к выполнению лабораторных работ работы по дисциплинам «Компонентная база средств технической защиты информации» «Компонентная база радиоэлектронной аппаратуры»**

#### **Составитель.**

Власенко Антонина Юрьевна – старший преподаватель кафедры «Радиотехники и защиты информации» ФГБОУ ВО «ДонНТУ».

### **Ответственный за выпуск:**

Паслён Владимир Владимирович – заведующий кафедрой радиотехники и защиты информации ФГБОУ ВО «ДонНТУ», кандидат технических наук, доцент.